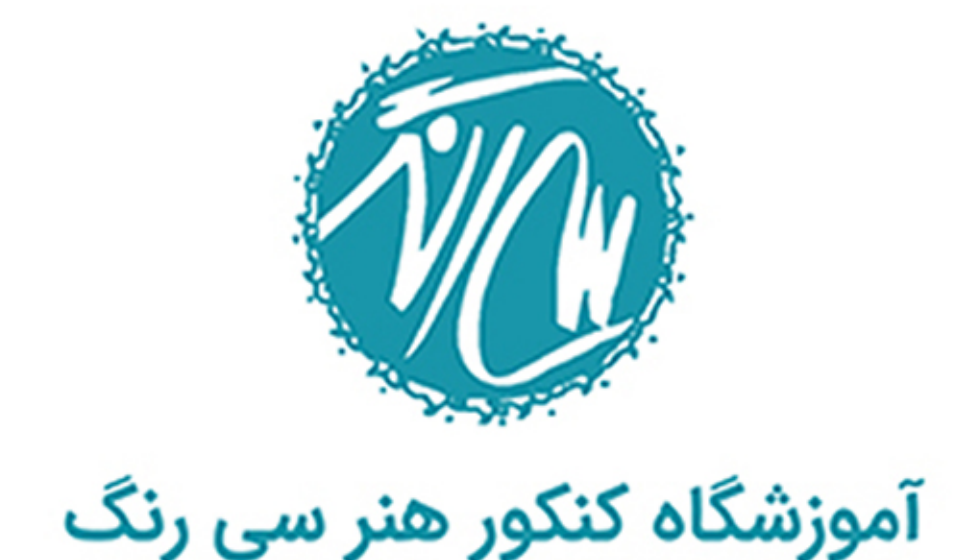

■ مشــــــــاوره تخصصی ■ دانلـــود کتـــــاب و جــــــزوات آموزشی ■ آخرین اخبار کنکور هنر ■ کات و دی وی دی های آموزشی متنوع

ما را در سایت زیر دنبال کنید:

## www.30rang.art

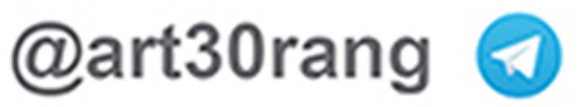

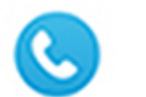

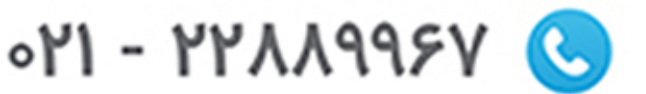

بمسلم تندإ ترخمن ترحيم ٱللَّهُــــمَّ صَـــــلِّ عَلـــــىٰ مُحَمَّــــدٍ وَ آلِ مُحَمَّــــدٍ وَ عَجِّـــــلْ فَرَجَهُــــمْ **عکاسی )2( پایۀ یازدهم دورۀ دوم متوسطه رشتۀ گرافیک گروه تحصیلی هنر زمینۀ خدمات شاخۀ فنی وحرفهای**

عکاسی )2(/ مؤلف: محمدرضا طهماسبپور. ــ تهران: شرکت چاپ و نشر کتابهای درسی ایران. 2 ع 661 ط/ ۱۲۶ ص. : مصور .\_ (شاخهٔ فنی و حرفه|ی) متون درسی رشتهٔ گرافیک گروه تحصیلی هنر، زمینهٔ خدمات. برنامهریزی و نظارت، بررسی و تصویب محتوا: کمیسیون برنامهریزی و تألیف کتابهای درسی رشتهٔ گرافیک دفتر تالیف کتابهای درسی فنی و حرفهای و کاردانش وزارت اموزش و پرورش. .1 عکاسی. الف.طهماسبپور، محمدرضا.ب. ایران. وزارت آموزش و پرورش. کمیسیون برنامهریزی و تالیف کتابهای درسی رشتهٔ گرافیک. ج. عنوان. د. فروست.  $VV<sub>0</sub>$ 

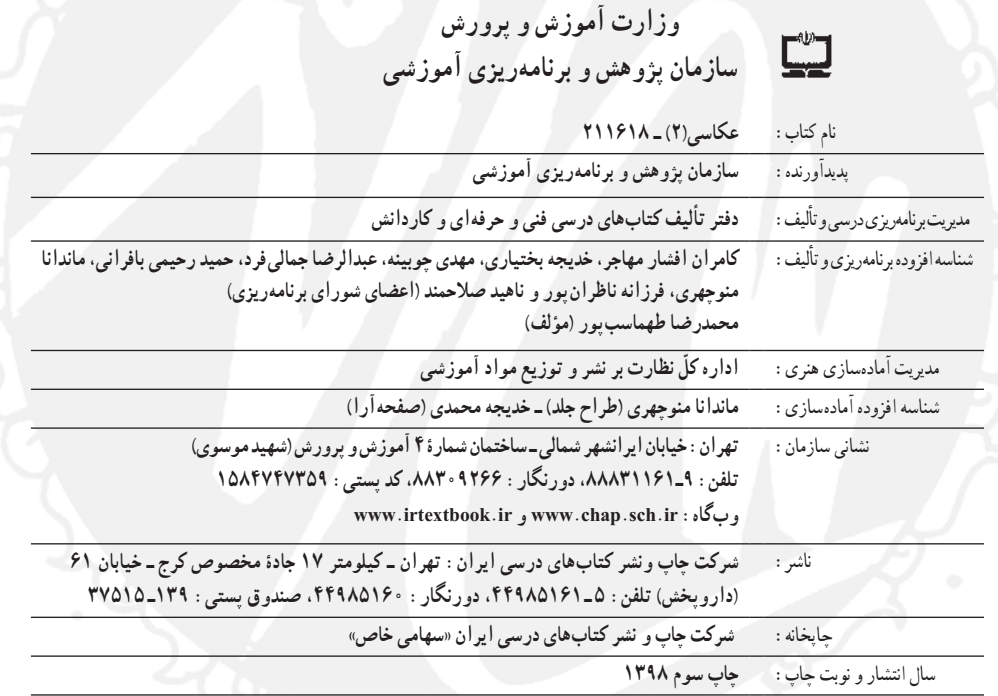

کلیه حقوق مادی و معنوی این کتاب متعلق به سازمان پژوهش و برنامهریزی آموزشی وزارت آموزش و پرورش است و هرگونه استفاده از کتاب و اجزای آن بهصورت چاپی و الکترونیکی و ارائه در پایگاههای مجازی، نمایش، اقتباس، تلخیص، تبدیل، ترجمه، عکسبرداری، نقاشی، تهیه فیلم و تکثیر به هر شکل و نوع بدون کسب مجوز از این سازمان ممنوع است و متخلفان تحت پیگرد قانونی قرار میگیرند.

**شابک 978-964-05-2019-2 978-964-05-2019-2 ISBN**

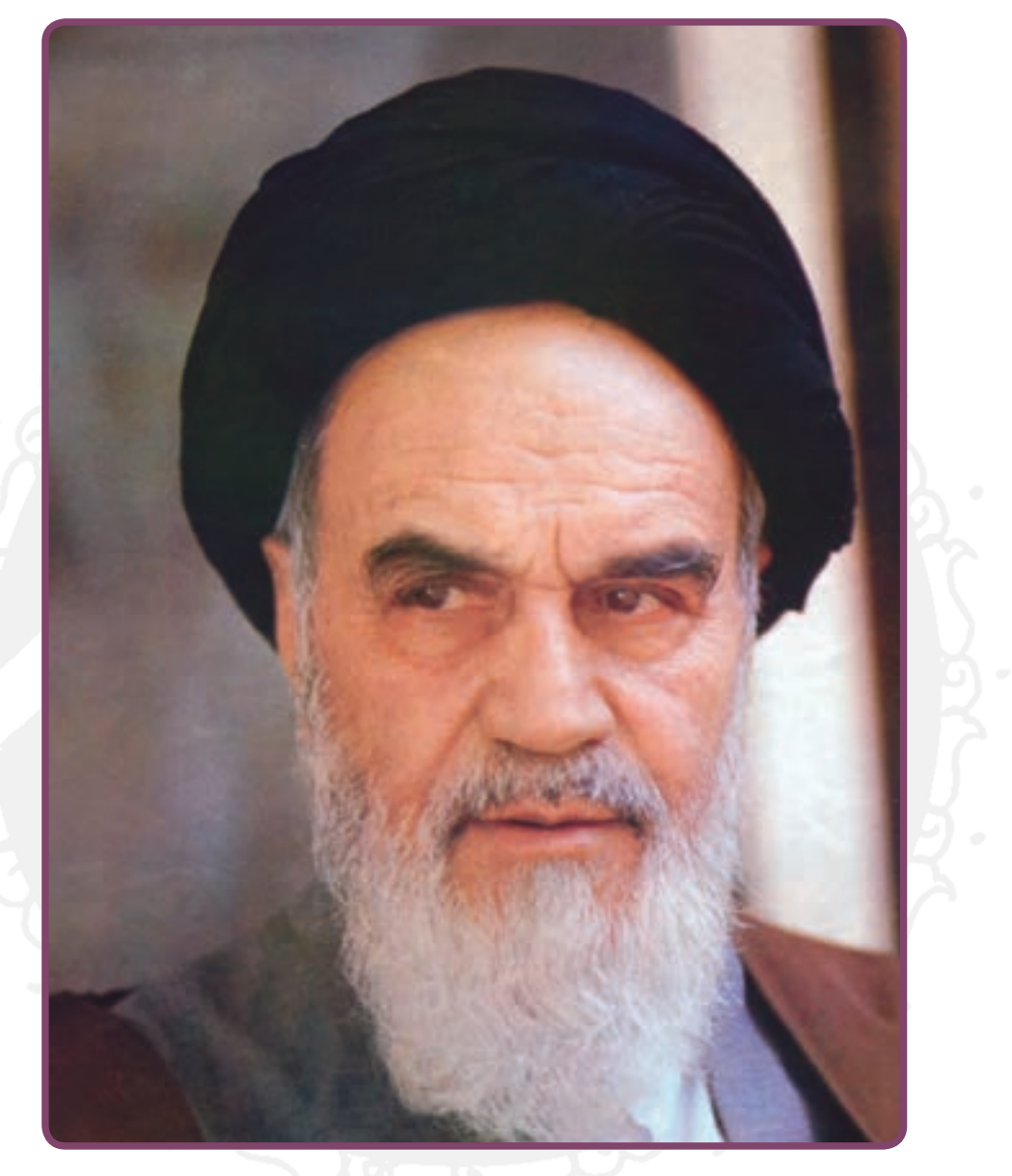

اول بایــد اخالصتان را قــوی بکنید،ایمانتان را قــوی بکنید...، و این اخلاص و ایمان،شــما را تقویت می کند و روحیهٔ شما را بالا میبرد و نیروی شما جوری میشود که هیچ قدرتی نمیتواند (با شما) مقابله کند. امام خمینی «قُدِّسَ سِرُّهُ» **ّ ُ ِ**

**همکاران محترم و دانشآموزان عزىز: پىشنهادات و نظرات خود را دربارۀ محتواى اىن کتاب به نشانى تهران ـ صندوق پستى شمارۀ 4874/15 دفترتألىف کتابهاى درسی فنى و حرفهاى و کاردانش، ارسال فرماىند. info@tvoccd.sch.ir )اىمىل)نگار پىام www.tvoccd.sch.ir )وبساىت )وبگاه**

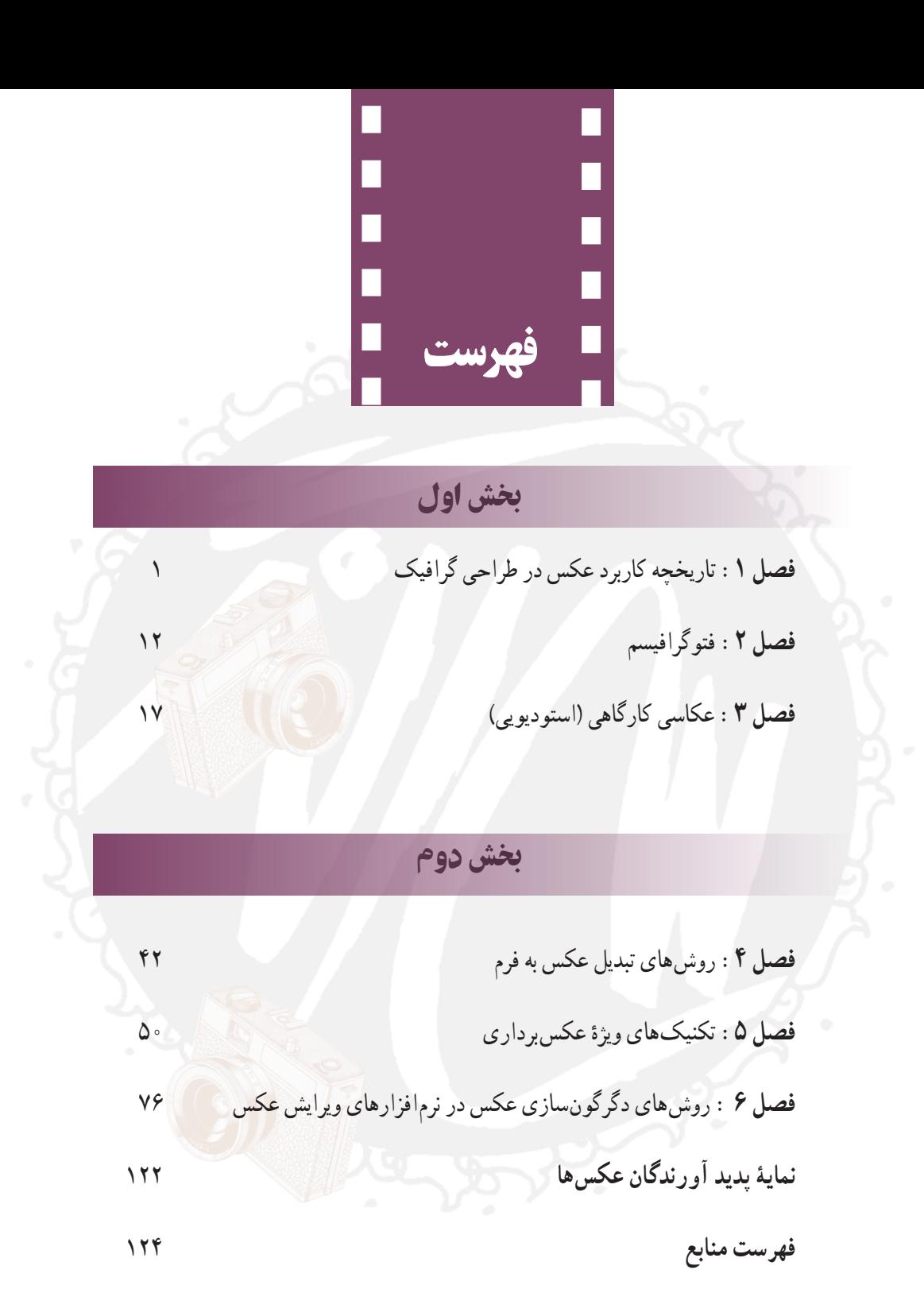

### مقدمه

از آغاز پیدایش عکاسی تاکنون، دوربین عکسبرداری بهعنوان ابزاری مهم در فرایند عکاسی بهکار گرفته شده است. وسیلهای که عکاسان به کمک آن، تصویرهای بسیار متنوعی از دنیای پیرامون خود عرضه کردهاند. با وجودی که دامنه این تالشها بسیارگسترده بوده، اما وجود محدودیتهای رایج عکاسی مانع از به تصویر کشیدن تمامی ایدهها و افکار میشده است. چهبسیار تصویرهایی که در ذهن، تصور و تخیل شخصی شکل میگیرند، اما در قالبها و شیوههای معمولی عکاسی نمیتوانسته بروز کند.

وجود این محدودیتها انگیزهای شد که در زمانی کوتاه روشهای گوناگونی برای تلفیق و ترکیب تصویرها، تغییر و دگرگونی آنها یا حذف و اضافههای متعدد در مراحل عکسبرداری، ظهور فیلم، چاپ عکس و یا پس از چاپ ابداع شود و روزبهروز بر دامنه آنها افزوده شود بهگونهای که امروز، جایگاه ویژهای در بین طراحان گرافیک و هنرمندان عکاس به خود اختصاص داده است.

روشهایی که در تصاویر حاصل از آنها،فضاهای ذهنی، وهمی ، خیالی، تمثیلی، احساسی و روایی به چشم میخورند، صحنههایی که در طبیعت وجود ندارند اما تکتک اجزای آنها طبیعی است. تصویرهایی که در مقابل چشمان ما پنجرهای به جهان خالقیتها و مرزهای بیکران احساس و بیان غیرمعمول میگشاید. تصاویری که در زمانی اندک مفاهیم عمیق و مطالبی گسترده را بیان میکند.

ٔ با پیدایش عکاسی دیجیتال و ورود نرمافزارهای ویرایش عکس به عرصه عکاسی، گرافیک و هنرهای تصویری، این روشها تنوع و گستردگی بسیار زیادی یافتهاند.

نغییر شیوهٔ عکاسی در چند سالهٔ اخیر از روش های عکسبرداری با فیلم به عکاسی دیجیتال و پیوستگی بسیار زیاد این گونه از عکاسی با نرمافزارهای ویرایش عکس، همسویی آنرا با دیگر هنرها و روشهای بیان هنری بیشتر از ٔ گذشته کرده و بخش قابل توجهی از عکاسان و دیگر هنرمندان به ویژه در زمینه طراحی گرافیک، از عکاسی بهعنوان زبانی تأثیرگذار در آفرینش آثار خود استفاده میکنند. این موضوع همچنین سبب شده است تا بخش قابل توجهی از ایدهها و ذهنیات تصویری که پیش از ورود عکاسی دیجیتال و نرمافزارهای ویرایش تصویر قابل عینی کردن و ارائه بهصورت عکس یا محصوالت گوناگون گرافیکی نبود، به اسانی قابل اجرا و ارائه شود. با پیشرفت گستردهٔ این نرم|فزارها و ویژگیهای بارز<br>. آنها در دقت، سرعت و یکسانی نتایج و کیفیت مطلوب آثار به دست آمده از طریق کاربرد گستردهٔ عکاسی به روش دیجیتال. لازم است تا تکنیکها و روشهای اجرای این تکنیکها با به کارگیری نرمافزارهای ویرایش عکس معرفی شوند.

روشهای یاد شده از گوناگونی بسیاری در شکل و چگونگی اجرا برخوردارند، اما تمامی این شیوهها به چند بخش کلی قابل دستهبندی هستند و هر کدام از انها، روشهای گوناگون دیگری را در زیر مجموعهٔ خود قرار میدهند : 1ــ تکنیکهای عکسبرداری

2ــ تکنیکهای نرمافزاری و ویرایش عکس

در این کتاب تالش شده است تا هنرجویان گرافیک، با روشهای مهم تکنیکهای یاد شده که امروزه کاربردهای بسیاری در هنرهای تصویری، به ویژه آثار گرافیکی یافتهاند و جذابیت و تأثیر آنها چشمگیر است آشنا شوند. در این مورد، مطالبی طرح میشود که با امکانات موجود بتوان آنها را تجربه کرد. مباحث کتاب در قالب درسهای نظری و تمرینات عملی طراحی شده که حجم عمده را تمرینات عملی در بر میگیرد. تجربهٔ این تکنیکها نیازمند اگاهی کافی از اصول عکاسی است که قبلاً انها را فرا گرفتهاید. لازم به یاداوری است، نرم|فزار بهکار گرفته شده برای ایجاد تکنیکهای این کتاب، فتوشاپ سیاس 3 )3CS )و نسخههای پس از آن است.

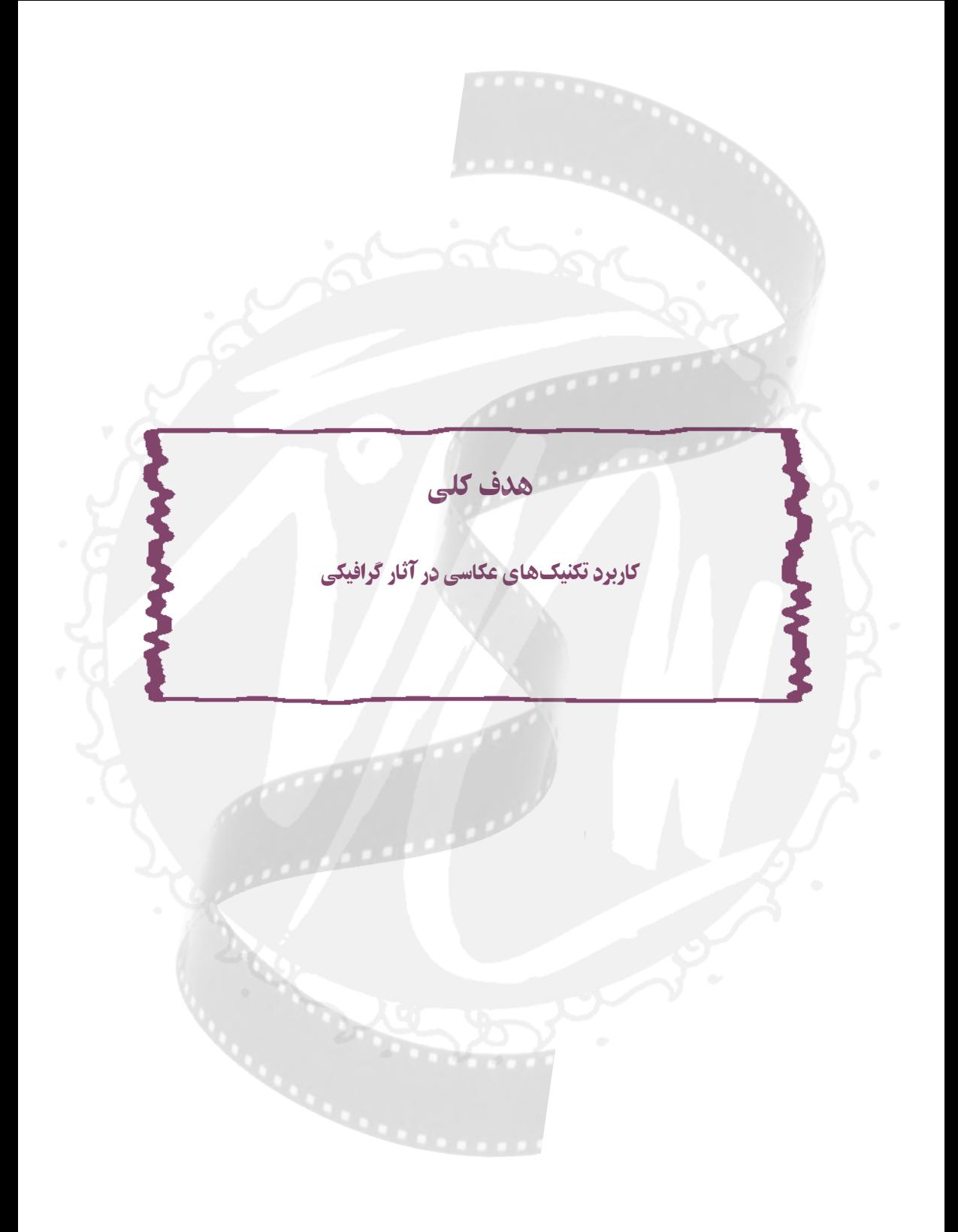

# **بخش اول تاریخچه ، تعاریف و کاربرد عکس در گرافیک**

AW! LA

 $\overline{m}$ 

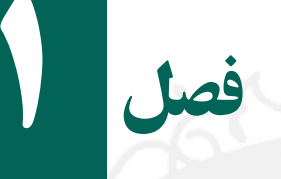

 $\overline{1}$ 

### تاريخچه کاربرد عکس در طراحیگرافيک

هدفهای رفتاری: در پايان اين درس، از هنرجو انتظار میرود که:

١ــ نقش هنرمندان دادائيست در روش فتومونتاژ را به اختصار توضيح دهد.

٢ــ تأثير هنرمندان سورئاليست در فتومونتاژ را توضيح دهد.

٣ــ با تأثيرگذاری مدرسه باهاوس در عکاسی هنری آشنا شود.

٤ــ نقش عکاسی در توليد آثار گرافيکی بهويژه در زمينه نشريات و تبليغات را پس از جنگ

جهانی دوم توضيح دهد.

٥ــ تجربيات انتزاعی (آبستره) از عکاسی را بشناسد.

### تاريخچۀ کاربرد عکس در طراحی گرافيک

نخستین نمونههای برجسته عکاسی هنری به شیوهٔ دستکاری شده را میتوان در تلاش های<br>م أگاهانهای که توسط اُسکار جیریلندر` از سال۹های میانی قرن نوزدهم انجام شد، مشاهده کرد. در اين دوره از تاريخ عكاسي، كارهايي بهصورت فتومونتاژ٬ و چاپهاي تركيبي انجام مي گرفت. موضوع اين چاپهای ترکيبی، تصاويری روايتگونه و برگرفته شده از کتابهای دينی، ادبيات و نقاشی بودند. اينگونه عکس ها در يک دورهٔ زماني پنجاه ساله در عکاسي رواج بسيار گستردهای داشتند.

١- Oscar Gustave Rejlander -٢ Photomontage، شيوهای درعکاسی برای ايجاد اثری خاص که از بريدن و چسباندن چندين عکس جداگانه بهدست میآيد.

نقاشان دادائيست٬ عکاسي را روشي برای تصوير کردن اشياء و آفرينش معناهای جديد دانستند و همزمان با پيشرفت تکنولوژی عکاسی، با توجه به طرح خاصی که در نظر داشتند، توسط روشهای مونتاژ،عکس را به شکلهای گوناگون تغيير دادند. (شکل ١ــ١)

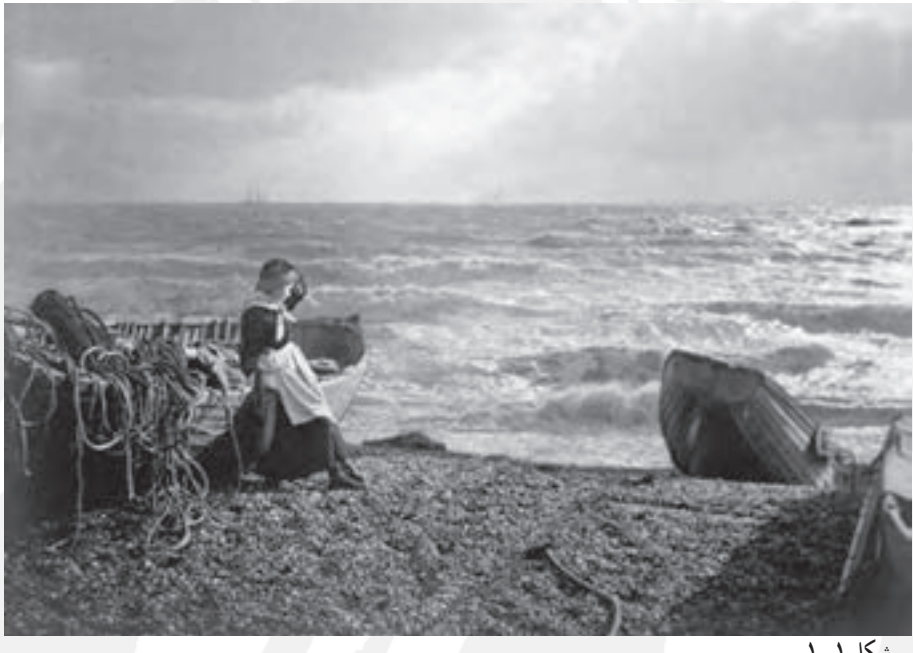

**شکل ۱ــ۱**

در دههٔ بیست، دادائیستهای برلین، دریافتند که تصاویر عکاسی نیز قابل دستکاری است. انه<mark>ا</mark> دريافتند که ترکيب دو يا چند تصوير عکاسی، هنگامی که اندازه و جای آنها تغيير داده شود، میتواند واقعيت جديدی بيافريند. اين شيوهٔ تركيب تصاوير عكاسی، موسوم به فتومونتاژ، به ابزار اصلی طراحی گرافيک معاصر تبديل شد.

از سال@ای دههٔ بیست به بعد و پس از فشارهای برآمده از جنگ جهانی اول. فتومونتاژ و فتوکُلاژ نقش بسیار مهمی را در بیان افکار و اندیشهٔ جنبشهای اعتراضی در هنر عهدهدار شد و بازتاب آن در نشريات آن دوران بسيار چشمگير بود. گروهی از هنرمندان که تحت تأثير پيامدهای جنگ جهانی در آلمان فعاليت میکردند، موضوع کارهای خود را با روش فتومونتاژ و فتوکولاژ بيان

-١ دادا يک جنبش هنری و ادبی بود که بهعنوان طغيانی در برابر سرخوردگیهای ناشی از جنگ جهانی اول در سال ١٩١٥ آغاز شدو تا ١٩٢٢ ادامه يافت. عکاسی

دو

می کردند. این اثار بیشتر بیان کنندهٔ طنزهای سیاسی و روشنگری دربارهٔ خسارات و صدمات برامده از جنگ بودند.

آنها فتومونتاژ را بهعنوان يک شيوهٔ هنری ارائه کردند و از روشهايی همچون «تکنيک بهکارگيری عکس ونوشته»، بهره بردندوازعناصر فتوگرافيک و چاپی، بخشهايی ازمتون چاپ شده و تکه پارههای روزنامه، برای شکل دادن به تصاوير استفاده میکردند.

با آغاز جنبش سورئاليسم` (فرا واقع گرايي) در سال ١٩٢٢، عكاسي به روش فتومونتاژ، گامهای بزرگی را برای کامل شدن برداشت. گرايشهای سورئاليستی در عکاسی نيز در ادامه همين سالها نوسط برخی از عکاسان اروپايی دنبال میشد. در اين زمينه، تهيهٔ عکسهايی با روش تصاوير ترکيبی و فتومونتاژ، بيشترين کاربرد را در ميان هنرمندان داشت. عکاسان در جستجوی نگاهی نوو به دنبال يافتن شيوههای تازهای بودند تا بتوانند فضاهای ذهنی و ايدههای خود را به تصوير درآورند. گريز از واقعيت و آفرينش آثاری بر پايهٔ رؤياهای شخصی، همواره از موضوعاتی است که هنرمندان سورئال به آن توجه بسيار ويژهای کردهاند. (شکل ٢ــ١)

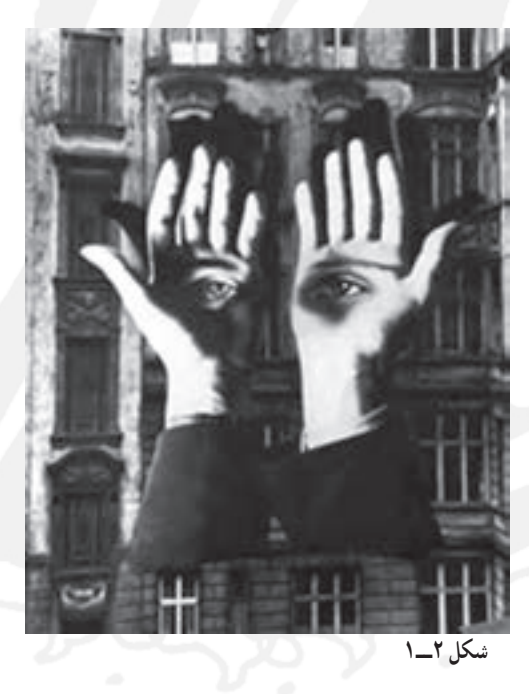

-١ Surrealism، جنبشی در هنر و ادبيات بود که میخواست عالم رؤيا و ضمير ناآگاه انسانی را کشف کندو از طريق هنر تجسمی، ادبيات و سينما را به تصوير کشد.

استادان نوگرای مدرسهٔ هنری باهاوس٬ در آلمان، نقش تأثیرگذاری در به کارگیری عکاسی در هنر معاصر داشتند. بسياري از شاگردان باهاوس كارهاي «لازلو موهولي ناگي<sup>›</sup>» را در زمينهٔ فتومونتاژ سرمشق قرار دادند و فتومونتاژ، پيوسته از سوی آنان برای آرايش جلد کتابها و نشريات بهکار گرفته می شد .

لازم به اشاره است که به کارگيری تصاوير در فضای مناسب ايجاد شده برای تبليغات تجاری در مطبوعات، (البته تبلیغات مصوّر) تاثیرگذاری بسیار بیشتری بر مخاطب، نسبت به تبلیغاتی داشتند که در آنها فقط از نوشتار استفاده شده بود. اما در آغاز، بهخاطر محدوديتهای امکانات چاپ سربی، تصاوير بايد بهصورت خطی، يعنی استفاده از هاشورهای موازی يا نقطههای نزديک به هم يا گردش خطی با ضخامت يکنواخت برای مشخص کردن شکل اجسام، با قلم فلزی يا راپيدوگراف و ابزارهای مشابه اجرا و رسامی میشدند. به تدریج با اختراع گراوور سازی٬ امکان استفاده از

ٔ معماری و طراحی آلمانی بود که بر معماری، طراحی صنعتی و گرافيک تأثير عظيمی بر جای گذاشت. اين -١ Bauhaus، مدرسه مدرسه را والتر گروپيوس، معمار آلمانی، در سال ١٩١٩ بنا نهاد.

٢-Laszlo Moholy- Nagy

-٣ گراووربهصفحهای ازمسياروی گفته میشودکه با استفاده ازعکسبرداری ومحلولهای شيميايی خاص تهيه شدهوموضوع عکس، به صورت بسيار نازک يا نقاط بسيار کوچک به صورت برجسته بر آن نقش بسته است و با اختراع آن در چاپهايی که با حروف سربی صورت میپذيرفت، (چاپ برجسته يا لترپرس)، امکان استفاده ازعکس (Photography (در مجاورت حروف سربی فراهم آمد.(شکل ٣ــ١)

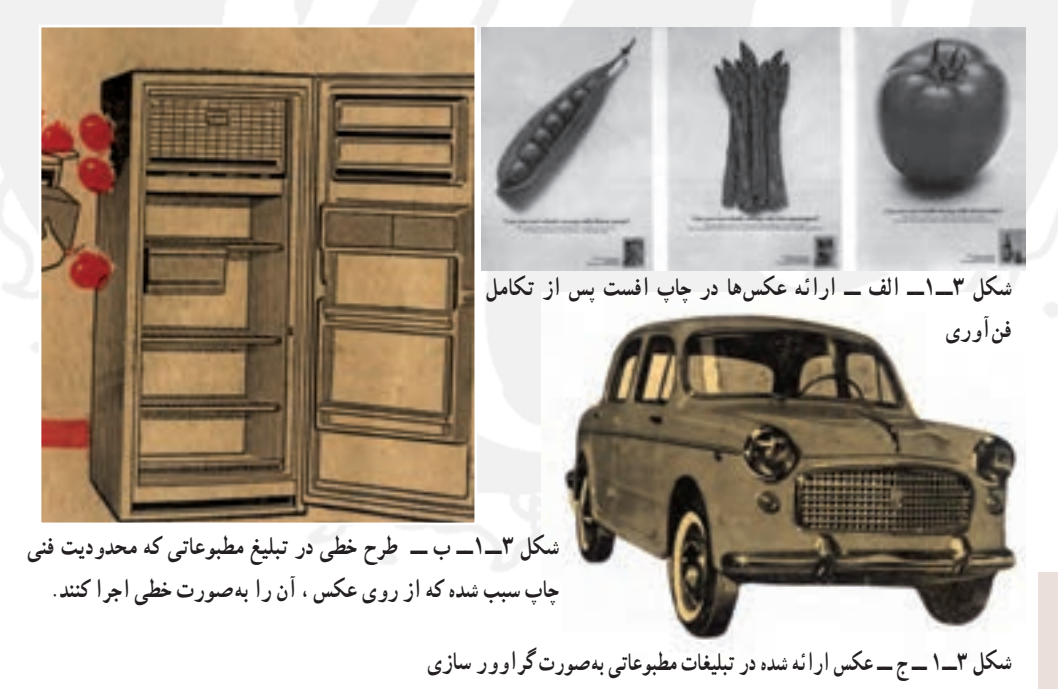

عکاسی

٤

عکس در تبليغات مطبوعاتی فراهم شد که در آغاز، کيفيت آن چندان مناسب نبود ولی با گذشت زمان و رشد فنآوری، اين کيفيت بهبود يافت.

نقش عکاسی

عکاسی، پس از جنگ جهانی دوم به عنوان یک رسانهٔ تازه و قابل استفاده در تبلیغات مطرح شد و چگونگی ديدن را تحت تأثير قرار داد. واقعگرايی در عکسها با رتوش کردن و تغييراتی که با دستگاه اير براش و حتی دستکاری بيش از حد انجام میشد، از بين میرفت.در اين دوران، بسياری از مونتاژها در زمينهٔ تبليغات بهکار گرفته شدند و موفقيتهای بسياری بهدست اوردند و طراحان بسياری برای بهرهمندی از امکانات رسانهٔ جديد. به يادگيری عکاسی و شيوههای بيان گرافيکی آن پرداختند.

چاپ مجلهٔ ماهانهٔ سوئیسی «گرافیس» از دههٔ ۵۰ میلادی، که از طراحیهای هندسی و تکنيکهای عکاسی برای تکميل آثار تصويری خود بهره میبرد، در پيشبرد آثار گرافيک تهيه شده با عکس سهم زيادی داشت.

همچنان که وضعيت اقتصادی مردم بهتر میشد، نشريات گوناگون و جديد مُد که با عکس های زيادی همراه بود، همزمان در تعدادی از کشورها به چاپ میرسيد. رقابت زياد سردبيران برای جذاب کردن نشريات خود، سبب شد تا فرصت های مناسب برای برخی عکاسان با استعداد در اين زمينه فراهم نسود. تيراژ بسيار زياد اين نشريات و گسترة جهاني عرضهٔ انها سبب بالا رفتن سطح توقع مخاطبان از<br>\* نشرياتی شدکه تا آن زمان بهطور جدی ازعکس بهره نمیگرفتند.

در اين زميـنه همچنين بايد به تأثير زياد تبليغات محصولات مصرفی و تجاری در سالهای پس از دو جنگ جهانی در بازارهـای نیمهٔ غربی اروپای ویرانه که به شدت به سوی مصرف\$رایی کشانـده شده بود اشاره کرد. فروشگـاههای خالی و شهرونـدان نيازمند محصولات روزمره، سرتاسر اروپـا را به بستری بـینظيـر برای فـروش محصولات آمريکايـی تبديـل کرد. در ايـن ميان، آنچه سود بيشتری را نصيب شرکتهای تـوليدی موفـق میکرد تبليغات مناسب و تـأثيرگذار بود. در طول اين سالها، عکاسی به عنـوان هنری مستقل شناخته میشد.امّا نشریـههای بسیاری در ֖֖֖֖֖֖֖֖֖֧֖֧֪֪֪֪֪֪֪֪֪֪֪֪֪֪֪֪ׅ֧ׅ֚֚֚֚֚֚֚֚֚֚֚֚֚֚֚֚֞֝֝֟֓֞֟֓֞֟֓֞֟֓֞֟֓֡֟֓֬֝֬֝֬֝֬֝֬֝֬֝֬֝֬֝֬֝֬֝֬֝֬֝֬ سراسر اروپا و آمريکا در زمينههای تکنـيکی و همچنين به عنوان رسانهای هنـری و تبليغاتی به آن میپرداختند.

مجلههای رنگی و مصوری که با قيمت بسيار ارزان و در شمارگان بسيار بالا ارائه میشد،

همگان را به خريد محصولات، سفر و جهانگردی فرا میخواند. از حدود سالهای ١٩٤٠ ميلادی عنوان مدير هنری در نشريات، از اهميت بسياری برخوردار شدزيرا وظايفی چون کشف استعدادهای بالقوه و به فعل درآوردن آن و همچنين تأييدو گسترش ايدههای تبليغاتی را برعهده داشت.

نبليغات چاپي موجود در مجلات و روزنامهها که از دههٔ ۱۹۴۰ با رشدی بسيار چشمگير روبرو بود. در دهههای پس از آن هم به تکامل و گسترش خود ادامه داد. در اين ميان، آگهیهايی جذابتر به نظر میرسيدندکه پررنگ و لعابتر بودند.

در همين سالها، برخوردهای دوگانهای در رويارويی با عکس در آگهیهای تبليغاتی آغاز شد. عدهای با اعتقاد کامل به شعار «اهميت پيام» يکسره تصوير را کنار گذاشتند و شماری ديگر با این تحلیل که «تصویر خوب، بدان اندازه گویا هست که نیازی به نوشته نداشته باشد»، همهٔ اگهی را به عکس اختصاص میدادند. چنين آگهیهايی، آغازگر روندی زيباشناسانه شدندکه در جريان هنری آن روز جهان نيز رايج شده بود.

بکی دیگر از جریانهای هنری در دههٔ پنچاه میلادی که از عکاسی همواره بهعنوان یکی از ابزارهای مهم برای بیان افکار هنرمندان خود بهره میجست، جنبش پاپ آرت\ بود. هنرمندان این جنبش،هر کدام به روشی ويژه دنيای مصرفی و فرهنگ جامعه خود را به تصوير میکشيدند. پاپ آرت از يکسو مصرفگرايی را به گونهای خيالlنگيز تصوير میکرد و از سوی ديگر با انتقاد از دنيای مصرفی، چگونگی زندگی مصرفی را از ورای توليدانبوه نمايانگر میساخت.

افزون برکارکردهای بسيارتأثيرگذاراين روشهادربيان اعتراض وعقايد سياسی در سالهای پس از دو جنگ جهانی و همچنين تبليغ محصول و کالاها، عکاسان بسياری نيز به دور از ارائه هر گونه موضوع سياسی و انتقادی، با توجه به امکانات گستردهای که فتومونتاژ و روشهايی از اين گونه در بيان ذهنيات و ارائه موضوعات در اختيار آنان قرار میداد، دست به تجربههای ارزشمندی در اين زمينه زده و به آفرينش شيوههای تصويری خود با مضامينی شاعرانه و هنرمندانه پرداختهاند. (شکل ٤ــ١)

-١Art Pop) هنر همگانی)، يکی از جنبشهای هنر بصری دهههای ١٩٥٠ و ١٩٦٠ ميلادی که در انگلستان و آمريکا بنيان گرفت. تصاوير و سوژههای پاپ آرت از فرهنگ همگانی برگرفته میشد.

٦

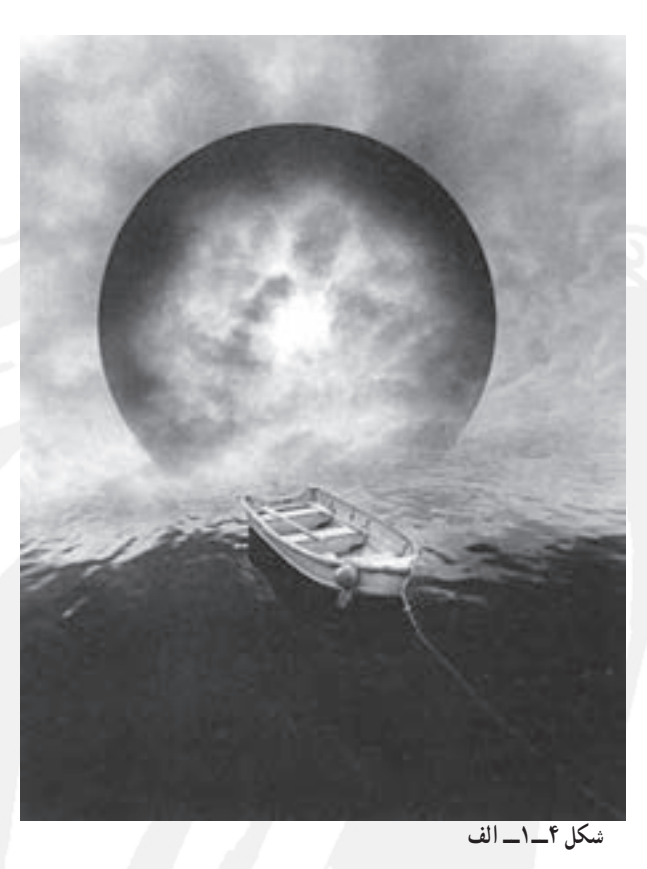

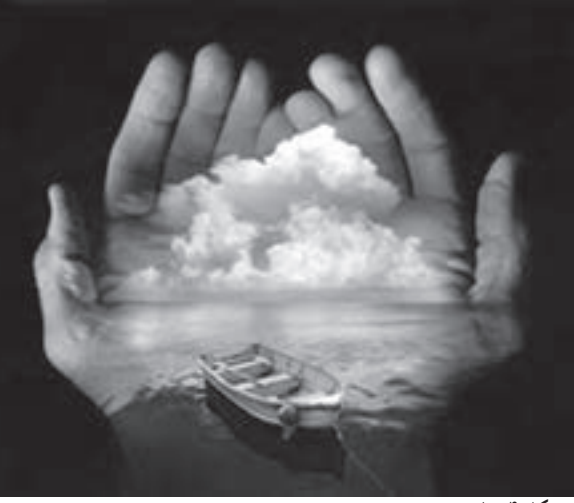

**شکل ۴ــ۱ــ ب**

**شکل ٤ــ١ــ نمونهای ازتصاوير فرا واقعگرای شاعرانه**

٧

### تجربيات عکاسی آبستره (انتزاعی)

ریشههای عکاسی آبستره را باید در نقاشی انتزاعی دههٔ اول قرن بیستم جستجو کرد. سبک کوبيسم` که پيکاسو` و براک ّ در شکل گيری و تکامل آن نقش عمدهای داشتند، در ميان سال@ای ١٩٠٧ تا ١٩١٤ بسيارمطرح بودونقاشی انتزاعی را ارائهداد. ستايش همگانی ازترکيببندی انتزاعی آنقدر افزايش يافته بود که بسياری ازعکاسان میخواستند اين روند را در آثار خود دنبال کنند. البته تجريددرعکاسی مطلب تازهای نبودو برخی از پيشگامان عکاسی درآغازقرن بيستم، تجربياتی را در اين زمينه با شيوهٔ فتوگرام ٔ و برخي روش،هاي ديگر به انجام رسانده بودند. اما عکاسان آرزو داشتند تا فرمهای انتزاعی را توسط عکسهايی که بادوربين برداشته میشوند خلق کنند. چشمورزيده بهعکاس کمک میکردتا بنگردکه چگونه يک ترکيباتفاقی میتواندتأثيری انتزاعگونهداشته باشد. موضوعات مناظر، اغلب میتوانستند نتايج انتزاعی ارائه کنند. (شکل ٥ ــ١)

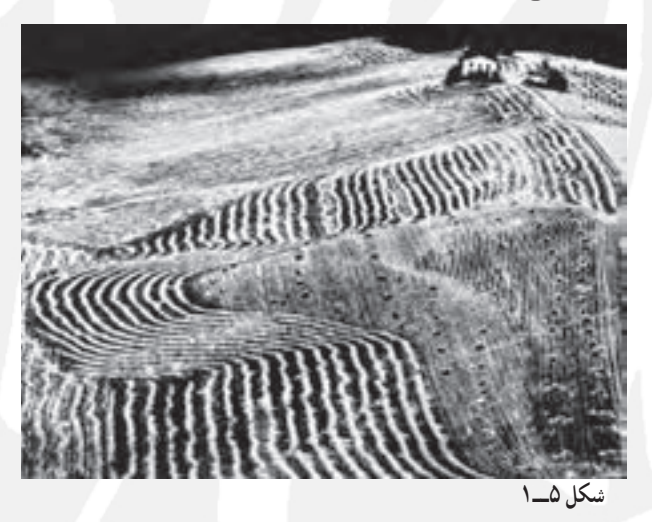

١ــ Cobism، جنبش بزرگ در نقاشی و تا حد زيادی در مجسمهسازی قرن بيستم است که يکی از نقاط عطف هنر غرب به شمار میآيد. کوبيسمهدف خودرا بر آن قرارداد که اجسامواحجامرا بیآنکه از شگردهای سهبعدنمايی استفاده کند، بر سطحی دوبعدی به تصوير درآورد.

- ٢- Pablo Picasso
- ٣- Georges Braque

ً کاغذ ۴ــ Photogram، طرح و تصويری که با گذاشتن اشيای کدر، نيم شفاف يا شفاف بر روی مواد حساس عکاسی (معمولا عکاسی) و نور دادن و ظاهر کردن به شیوهٔ معمول بهدست اید، بی|نکه برای بهدست اوردن چنین تصویری از دوربین عکسبرداری استفاده<br>. شود.

ساختمانهای جديد و مدرن هم گاهی اوقات بهعنوان سوژه برای عکاسی انتزاعی به کار میرفتند. به طور مثال عکسهايی از اسکلت ساختمانها و پلها گرفته میشد که در آنها، هر ترکيببندی با افزايش کنتراست عمدی، حالتی گرافيکی به خود گرفته بود. (شکل ٦ــ١)

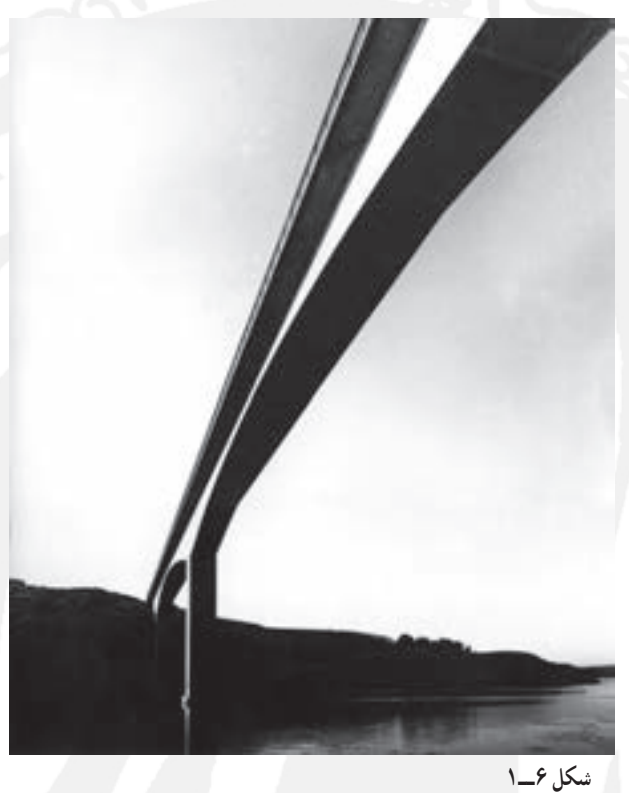

در دههٔ پنجاه، عکاسانی که به دنبال فرم های انتزاعی بودند، توجه زیادی به سطوح بیرونی اشیاء گوناگون مي کردند. عکس رداري از فاصلهٔ بسيار نزديک، انتخاب نور صحيح و کنتراست، نتايج فتوگرافيکي کاملي بهدستمیدادواين امکان را به وجودمیآوردتا طرحهایخطی انتزاعی بهوجودبيايند.

ٔ تجربيات انتزاعی، عکاسان روشهای ديگری از جمله عکاسی با ميکروسکوپ در زمينه (ميکروفتوگرافی)، (شکل ٧ــ ١) بهدست آوردن شکلهای منظم هندسی با بهکارگيری منابع نوری چرخان و بکارگيری مواد شيميايی عکاسی به شيوههای مختلف، بر روی نگاتيو و کاغذهای حساس را نيز آزمودند.(شکل ٨ ــ١)

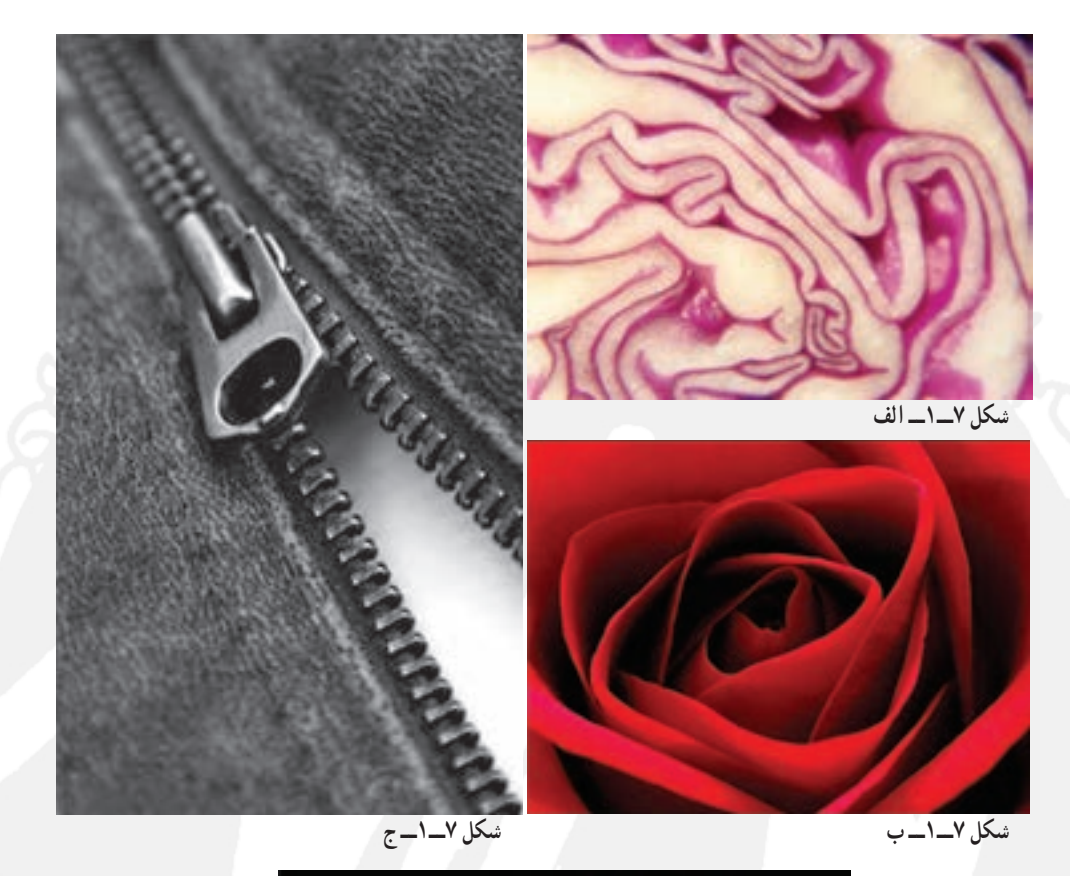

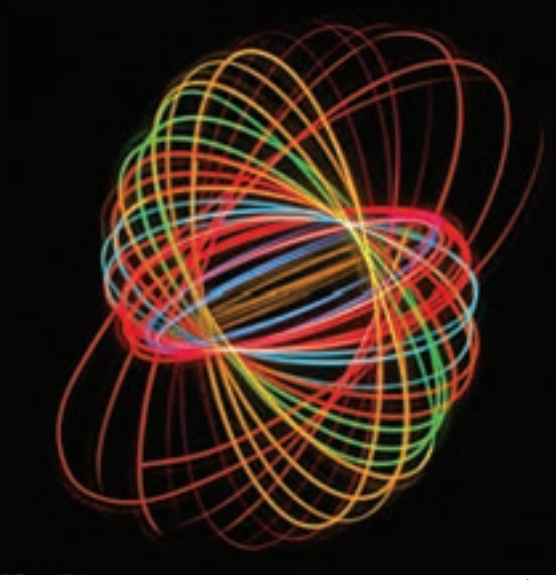

**شکل ٨ ــ١ــ منبع نوری چرخان**

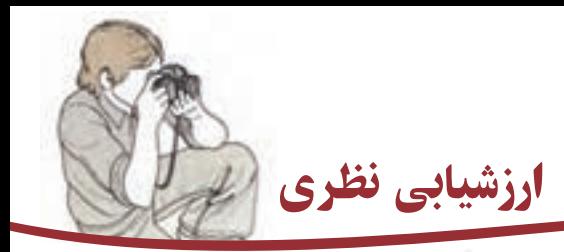

١ــ نقش هنرمندان دادائيست را در روش فتومونتاژ توضيح دهيد.

٢ــ کدام ويژگی موضوعات در عکاسی به روش فتومونتاژ مورد علاقه هنرمندان سورئاليست قرار گرفت.

٣ــازفتومونتاژ در مدرسهباهاوسبرای کدام آثار گرافيکیبيشتراستفاده میشد؟

٤ــ از نکات مهم ايجاد رقابت و فرصتهای مناسب عکاسی پس از جنگ دوم چند نمونه نام ببريد.

٥ ــ چند نمونه از تجربههای عکاسی انتزاعی (آبستره) را نام ببريد.

فصل ۲

فتوگرافيسم

هدفهای رفتاری: در پايان اين درس، از هنرجو انتظار میرود که: ١ــ مفهوم فتوگرافيسم را توضيح دهد.

- ٢ــ با نقش مدرسه باهاوس در گسترش فتوگرافيسم آشنا شود.
	- ٣ــ با هنرمندان تأثيرگذار در فتوگرافيسم آشنا شود.

فتوگرافيسم١ فتوگرافيسم به مجموعهای از روش های گرافيکی و هدفمند کردن تصاوير عکاسی گفته می شود که کاربردهای گستردهای در آثار گوناگون گرافيک دارد. اين رويکرد در هنر گرافيک را میتوان گونهای گرافيک عکس محور که عکس، در جذابيت و انتقال پيام اثر نقشی محوری و بنيادين دارد برشمرد.

سرآغاز پيدايی فتوگرافيسم به شيوههای معمول امروزين را میتوان درتلاش برخی هنرمندان در سال@ای نخست سدهٔ بیستم میلادی و کشف امکانات تکنیکی دگرگون $\epsilon$ سازی تصویر که عکاسی در اختيار آنان قرار مىداد جستجو كرد. همانطور كه در فصل ١ اشاره شد، مدرسان مدرسهٔ هنری<br>-

١-Photographism

باهاوس در المان، هنرمندان معترض به جنگ در فاصلهٔ دو جنگ جهانی و عکاسان تبلیغاتی، مُد و طراحان پيشرو گرافيک، بيشترين تأثير را در کشف و گسترش امکانات مربوط به اين پديده بر عهده داشتهاند.

در دههٔ ۱۹۳۰، طراحان گرافیک که بیشتر بر پایهٔ تصویرگری و نقاشی به تولید اثار خود می پرداختند، اندک اندک از اين روش فاصله گرفته و با کمک تجربههای با ارزش در مدرسه هنری باهاوس، نگاه آنان به فرمهای بصری ساده و آبستره برای انتقال معنا و مفهومهای گوناگون در آثارشان معطوف شد.

امکانات جديد و برخی تکنيک های خلاقانه عکاسی توسط پيکابيا `.مَن ري ` و لازلو موهولي ناگي و ديگران ابداع شد. امکاناتی از جمله؛ فتوگرام، فتومونتاژ،فتوکولاژ، ترکيب يا روی هم انداختن نصاوير، تصاوير سيلوئت يا سايهنما، تصاوير کنتراست زياد، سولاريزه کردن"، پوستری کردن" و ديگر تکنيکهای تاريکخانهای که شماری از آنها درقرن نوزدهم کشف شده بود و مدرسان و تجربهگران باهاوس برخی از آنها را برای بيان مفاهيم جديددر آثار خود بهکار گرفتند.

ٔ سادگی فرم و قابليتهای بيانی اين شيوهها، با امکانات بالقوهٔ هنر گرافيک تطابق يافت و در ميانهٔ سالهای جنگ جهانی دوم و پس از آن، اين تکنيکهای عکاسی بهعنوان شيوههايی برای ايجاد يک اثر گرافيک شناخته شدند. موهولیناگی، طی پژوهش و تجربههای مربوط به چاپ حروف، از طريق چاپ نسخه نگاتيو و روی هم نهادن تصاوير به نتايج جالبی دست يافت که میتوان آنها را «تجربههای آبستره» ناميد.

اين تجربيات بعدها توسط عکاسان بزرگ ديگری نيز در زمينههای گوناگون عکاسی از مناظر شهری، ساختمانها و ابزار و وسايل صنعتی برای تبديل عکسها به فرمهای انتزاعی بهکارگرفته شد. نجربههای عکاسی ابستره به چند گونهٔ اصلی قابل دستهبندی و بررسی است که در فصل چهارم «روش.های تبدیل عکس به فرم» دربارهٔ انها گفتگو خواهد شد.<br>.

ٔ ١٩٥٠ گسترش صنعت و توليد در دوران پس از جنگ، سبب رفاه نسبی و همگانی در دهه ٔ مصرفی در کشورهای غربی شد. اندک اندک بهکارگيری عکسهای تبليغاتی در آگهیهای جامعه

- ٢- Man Ray
- ٣- Solarization
- $\mathfrak{k}-$  Posterization

١-F.Picabia

تجاری رواج يافت و متأثر از شوخطبعی هنر پاپ آرت دردودهه ٥٠ و ٦٠ ميلادی، آگهیهای تجاری از شکلهای گوناگون مونتاژ يا کولاژ عکس، بسيار سود بردند. اين نکته را نيز نبايد ناديده گرفت که در اين سالها، پيشرفتهای مربوط به فن چاپ؛ امکان چاپ عکسهای رنگی با کيفيت خوب را در نشريات فراهم کرده بود و آگهیهای تجاری بسياری در نشريات، با تکيه بر محوريت عکسهای رنگی منتشر میشد.با اين که بيشتر تکنيکهای بهکارگرفته شده در اين آگهیها، امروز بسيار کهنه و پيش با افتاده به نظر میرسند، اما دههٔ ۱۹۵۰به دلیل رواج گستردهٔ روشهای تاریکخانهای، شناخت<br>. ارزشهای تبليغاتی و مهمتر از آن، کشف قابليتهای ذهنی عکاسی برای القای معنا يا پيام، دههای مهم برای کاربرد عکس در گرافيک بهشمار میرود. که البته اين موفقيّت کاربرد عکس در تبليغات، در دهههای ٦٠ و ٧٠ ميلادی فزونی يافت.

در اين دوران؛ چنانکه پيشتر نيز گفته شد، بايد بر نقش مهم نشريات پُر شمارگاني که برخي از ُّ أُمُّةً ٔ بينش عکس محور ٔ توزيع بينالمللی نيز داشتند، در بهکارگيری گسترده از عکس و توسعه آنها گستره در ميان خوانندگان خود تأکيدکرد. (شکل ١ــ٢)

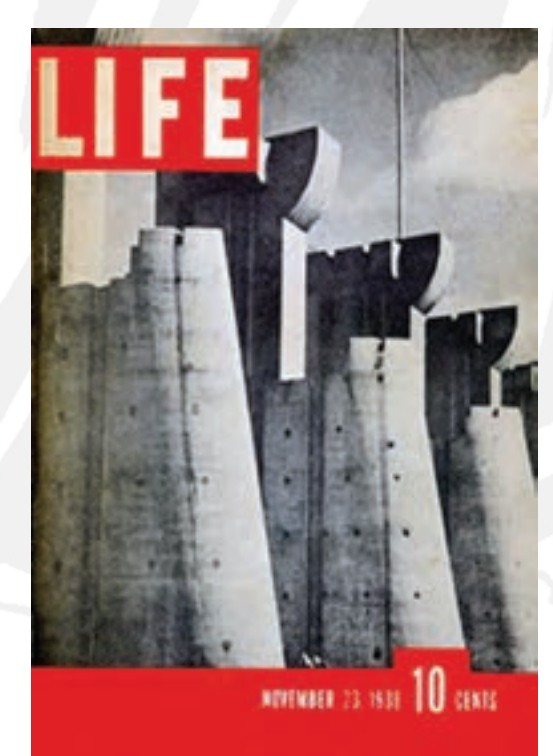

**شکل ۱ــ۲ــروی جلدنشريه لايف ــWhite Bourke Margaret**

از چند دههٔ پیش، بهکارگیری روزافزون عکس در تولید محصولات گرافیک، در شمار ويژگیهای اصلی آثارطراحان گرافيک درآمده است. تبديل عکسها به تصاوير کنتراست زياد، تفکيک رنگمايههای عکس، طراحیهای خطی و فتومونتاژ از روشهايی است که در آثار گرافيک سالهای اخير آشکارا ديده میشود. عکسها با ويژگی يگانه خود در بازنمايی اشياء برای بينندگان، از نخستين مواردی بودند که در تبليغات تجاری و سپس ديگر آثار گرافيک بهکار برده شدند.(شکل  $(5 - 7)$ 

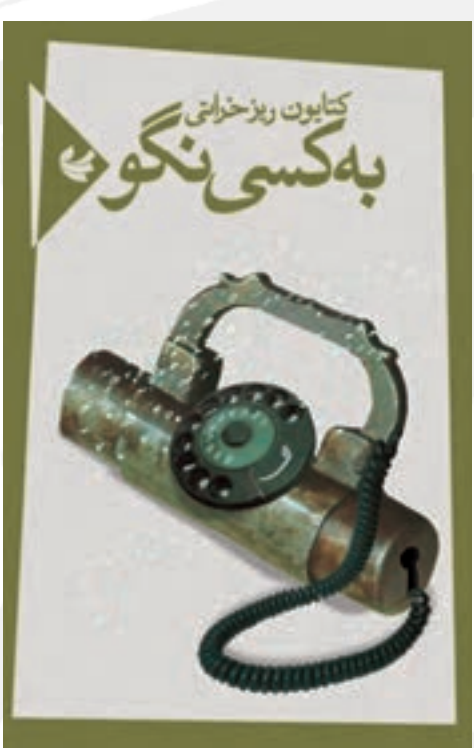

**شکل ۲ــ۲ــروی جلدکتاب ــ فرزاد اديبی**

ٔ پیشرفتهای فناوری در زمینهٔ به کارگیری نرم|فزارهای رایانه|ی در طراحی گرافیک در دو دههٔ گذشته، تأثيرهای بسياری بر ارائه آثارگرافيک عکس محورگذاشتهوبسياری ازاجراهای دشوارويا ناممکنی که طراحان گرافيک در شيوههای پيشين، با آن روبرو بودنداز ميان رفته است.

شيوههای تاريکخانهای عکاسی به آسانی و بسيار بهتر از پيش، توسط رايانه و نرمافزارهای عکاسی و گرافيک قابل اجرا شده تا حدی که کاربرد عکاسی در گرافيک، حتی به طراحی نشانه،

لوگوتايپ و موارد ديگر نيز گسترش پيدا کرده است. نمامی اين پيشرفتها و امکانات تکنيکی در زمينهٔ نرم|فزارهای رايانه|ی و عکاسی ديجيتال، سبب شده تا طراحان گرافيک، بدون داشتن نگرانی از دشواریهای اجرايی، خيالانگيزترين رؤياها و ايدههای تصويری را در آثار خود اجرا کنند.

١ــ فتوگرافيسم را شرح دهيد.

٢ــ در مدرسه باهاوس، فتوگرافيسم در کدام زمينههای هنری بيشتر بهکارگرفته میشد؟

ارزشيابی نظری

(آنها را نام ببريد.)

٣ــ نام سه هنرمند معروف که در گسترش شيوه فتوگرافيسم نقش مؤثری داشتند را

بنويسيد.

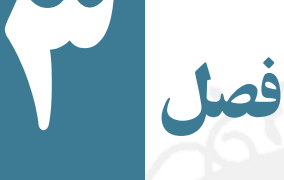

### عکاسی کارگاهی(استوديويي)

هدفهای رفتاری: در پايان اين درس، از هنرجو انتظار میرود که:

- ۱ــ وسايل و ابزار عکاسی کارگاهی (استوديويی) را معرفی کند.
	- ۲ــ با برخی روشهای سادۀ نورپردازی آشنا شود.
- ۳ــ نورپردازی ساده بر روی حجم و اشيای هندسی را انجام دهد.
	- ۴ــ کاربرد انواع نورپردازی ساده را شرح دهد.

### عکاسی کارگاهی (استوديويی)

عکاسی کارگاهی يا استوديويی، گونهای از عکسبرداری است که در مکانی به نام «کارگاه» يا «استوديو» با وسايل و ابزار پيشرفته عکاسی و نورپردازی انجام میپذيرد. در اين نوع عکاسی، تمام مراحل، با نظارت عکاس و با تمهيدات و مقدمات از پيش تهيه شده انجام میگيرد و مانند برخی گونههای ديگر عکاسی همچون عکاسی خبری يا مستند، نياز به عکس|لعملهای سريع و يا انجام اعمال فیالبداهه نيست. بدين ترتيب، درعکاسی کارگاهی میتوان با آگاهی از نوع محصول يا موضوع مورد عکس رداری، اندازه، رنگ و ساير مشخصات ظاهري و کاربردي آن، اقدام به تهيه وسايل و ابزار مورد ٔ نياز و نيز پس زمينه و فضاي ارائه مطلوب براي عکس برداري اقدام نمود .در عکس برداري کارگاهي همهٔ شرايط در کنترل عکاس است (شکل۱ــ۳).

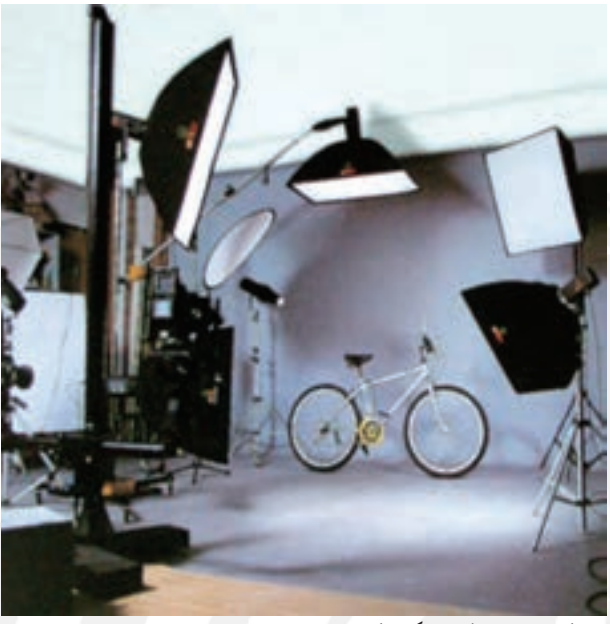

**شکل ١ــ٣ــ يک کارگاهعکاسی تبليغاتی حرفهای**

بیشکذوق واستعدادهنریومهارتوتسلطعکاسبرابزارکار،دراين نوع عکاسی،ازاهميت بالايي برخوردار است. در اينگونه عکاسي همهٔ امکانات و تمهيدات، براي توليد و تهيه يک عکس با کيفيت زياد که بيشتر دارای جنبههای کاربردی است، بهکار گرفته میشود.

در عکاسی کارگاهی تنوع و گوناگونی موضوعات و شيوههای عکس برداری، از قابليت بالايی برخوردار است. بهطوری که در يک کارگاه، از سادهترين حجمها و اشيا میتوان جلوههای ديداری پيچيده و شگفتانگيز تهيه کرد (شکل۱ــ۳).

#### کارگاه يا استوديو

برای ايجاد يک کارگاه يا استوديو مناسب برای عکاسی، مکانی نسبتا وسيع و تجهيزاتی پيشرفته و البته گران قيمت مورد نياز است کهعمدهترين آنهاعبارتنداز: ۱ــ دوربين قطع بزرگ کارگاهی و پايه کارگاهی برای نصب دوربين بر روی آن. ۲ــ وسايل نورپردازی، شامل فلاشهای کارگاهی (شکل ۳ــ۳) چراغهای نورپردازی، انواع بازتابانندهها٬ میز نور (میزکار)، وسایل سنجش نور (فلاش متر، نورسنج و …).

۳ـــ وسایل صحنهآرایی، از قبیل انواع پسزمینه'های رنگی، پارچه و برخی بافتهای متناسب برای ارائه موضوعات، برخی وسايل تزئينی متناسب با نوع موضوع موردعکسبرداری. وسعت و اندازه فضای کارگاههای عکاسی حرفهای، به اندازهای است که امکان عکسبرداری از اشيای بزرگی همچون اتومبيل، يخچال، مبلمان و ... در آن فراهم است به همين علت و برای آسانی حمل و نقل اشيايی که بايد از آنها عکسبرداری نمود، اغلب کارگاههای عکاسی حرفهای در طبقات همکف ساختمانها ايجاد میشوند (شکل۲ــ۳).

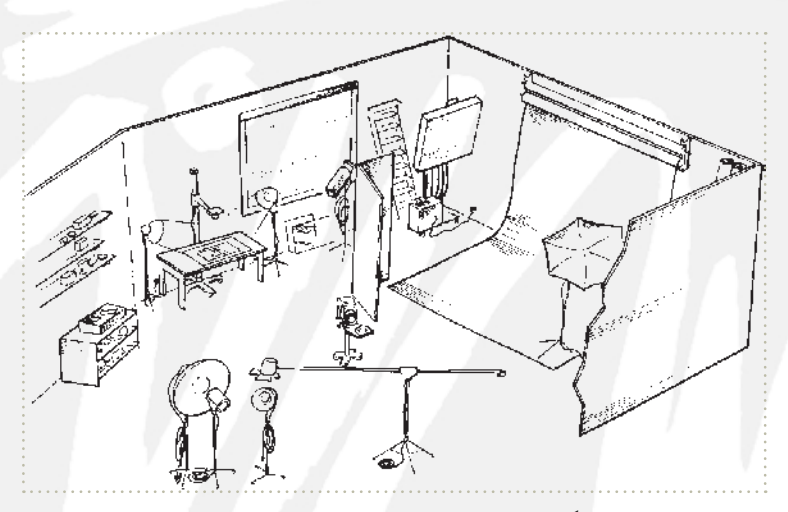

**شکل ٢ــ٣ــ يک کارگاهعکاسی تبليغاتی حرفهای**

کارگاههایی را که به عکسبرداری از موضوعات کوچک یا صرفا عکس چهرهٔ اشخاص<br>. میپردازند و نيازمند به کارگيری وسايل و تجهيزات گوناگون نيستند را میتوان در فضاهايی محدود و با وسعتی کمتر و يا در طبقات بالای ساختمانها ايجاد نمود. به هر ترتيب، فضايی که برای يک کارگاه يا استوديو عکاسی در نظر گرفته میشود، بايد به گونهای باشد که جابجا کردن منابع نورپردازی و اشيا و موضوعات مورد عکسبرداری در آن بهراحتی امکانپذير باشد و مانع از حرکت عکاس در اطراف موضوع به هنگام کار نشود. در اين بخش تلاش شده است تا افزون بر آشنايی با اين گونه عکسبرداری، اشارههايی نيز به عکس برداری با امکانات بسيار کم و با دوربينهای معمولی برای تهيهٔ عکسهايی ساده در حد انجام تمرينهايی برای درسهايی مانند کارگاه گرافيک، صفحهآرايی، تصويرسازی و ... بشود (شکل ۳ــ۳).

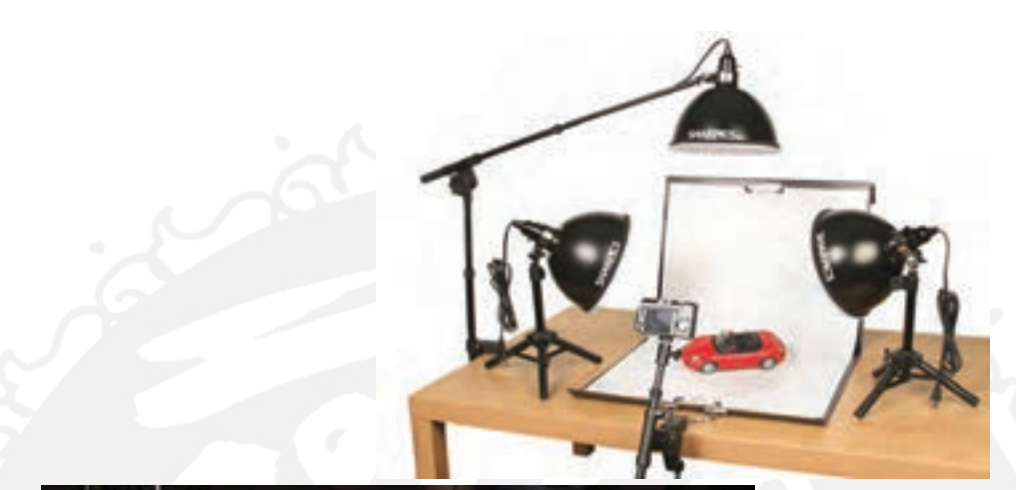

**شکل ٣ــ٣ــ الف**

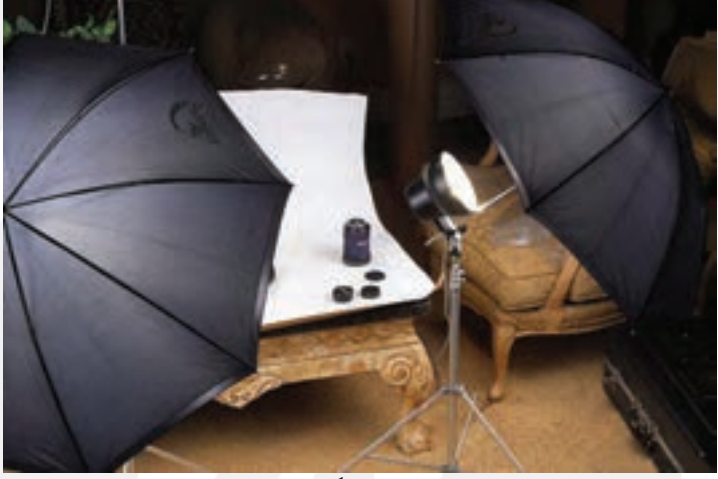

#### **شکل ٣ــ٣ــ ب ــ يک استوديوی کوچک خانگی**

### دوربين مناسب برای عکسبرداری در کارگاه

در عکسبرداری کارگاهی که کيفيت وضوح و کنترل برخی شرايط نامناسب موضوع مورد عکس برداری بسيار اهميت دارد و نياز بـه تحرک سريع عکاس در هنگام عکس برداری نيست، دوربين هايی با کيفيت زياد در تثبيت تصوير و لنز، بهترين نتيجهها را به بار میآورند.

برای آسانی کار در کارگاه عکاسی، بهتر است دوربين عکسبرداری بر روی سهپايههای بسيار قوی و يا پايههای چرخدار موسوم به «صليبی» قرار گيرند. گسترش فناوری ديجيتال در زمينهٔ عکاسي سبب شده است تا کارخانههای سازندهٔ دوربينهای

٢٠

عکس برداری، دوربين هايی با توانايی عکس برداری با کيفيت بسيار زياد را به صورت ديجيتالی عرضه کنند . بيشتر دوربين های ديجيتال، امروزه به لنزهای ماکرو و توانايی درشت نمايی اشيای کوچک مجهز شده اند. اين امکان، توانايی شما را برای عکس برداری از موضوعهای کوچک يا درشتنمايی بخشی از يک موضوع به سادگي افزايش داده است. امکانات مربوط به تراز سفيدی٬ نيز که در اين دوربينها قابل تنظيم است و در کتاب عکاسی (۱) با آن آشنا شدهايد، شما را قادر میسازد تا منابع نوری گوناگون را بدون نياز به اصلاحات پيچيدهٔ دماي رنگ، و کنترل هاي ديگر که در عکس برداري با فيلم لازم بود به کار بگيريد.

### وسايل و تجهيزات نورپردازی

منابع نور مصنوعی شامل دو گروه اصلی نورهای تنگستن با نور ممتد (مانند انواع نورافکنها) و فلاشهای کارگاهی با نور لحظهای هستند که در کارگاههای عکاسی مورد استفاده قرار میگيرند. بهکمک اين منابع نوری، میتوان شرايط مطلوب برای نورپردازی به اشيای گوناگون و ايجاد جلوههای بصری در ارائه هر چه بهتر موضوعات موردعکسبرداری را فراهم نمود (شکل۴ــ۳).

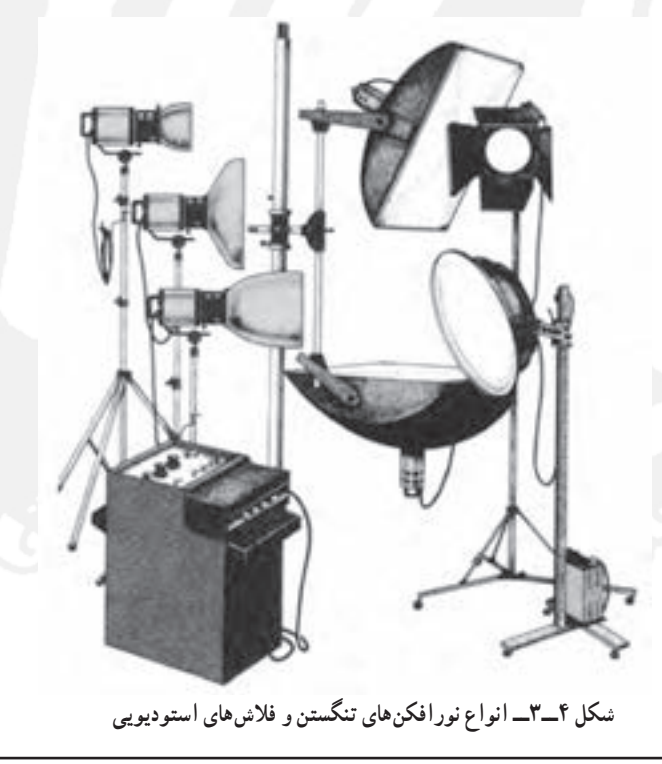

١- White Balance

يک مجموعه نورپردازی شامل ۳ تا ۵ منبعنور است که در ايجاد نور متمرکز يا نور پخش مورد استفاده قرار میگيرند. با توجه به چگونگی نورپردازی نيز اين منابع میتواندکمتر يا بيشتر شود. با توجه به قدرت نوری و اصلاحات رنگی انجام گرفته در نور فلاشها و همچنين توانايی ايجاد

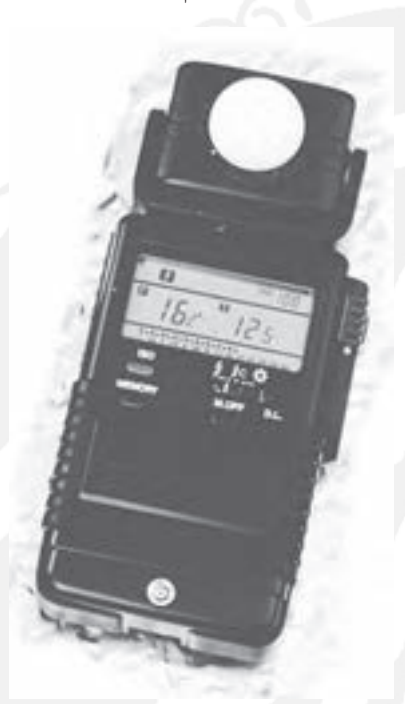

**شکل ٥ــ٣ــ فلاشمتر ديجيتال**

از جمله وسايلی که در کار نورپردازی درعکاسی کارگاهی مورد استفادهقرارمیگيرند،سطوحگوناگون بازتاباننده نور یا رفلکتورها<sup>\</sup> هستند که با قراردادن آنهادرمقابل منابعنوری، می توان از شدت نور منبع اصلی کاسته، نوری ملايم را به سطح موضوع مورد عکسبرداری تاباند (شکل ۶ــ۳).

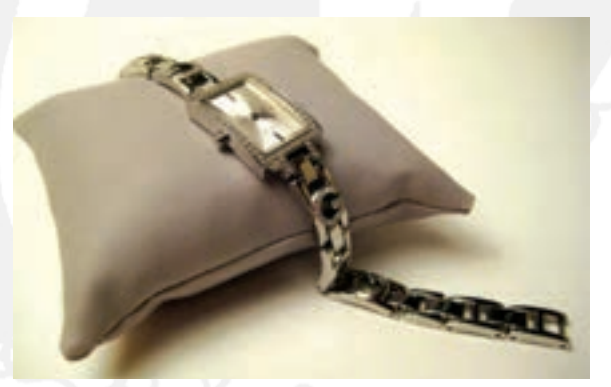

برخی حالتهایويژه بصری،دراغلبکارگاههایعکاسی

حرفهای، ازاين گونه منابعنوریاستفاده میشود. معمولا نور فلاش های کارگاهی برای شدتهای متفاوت قابل تنظیم

است. برای سنجش ميزان قدرت و شدت نور مناسب

برای عکسبرداری با نورهای تنگستن از نورسنج دستی و هنگام بهکارگيری فلاشهای کارگاهی، فلاشمتر مورد

استفاده قرارمیگيرد. نورسنجهاو فلاشمترهادر شکلهاو قابليتهایگوناگون ساخته شدهاندوبهکمکآنهامیتوان

منابع نوری را بهطور جداگانه يا به صورت جمعی مورد

سنجش و ارزيابی قرار داده، ميزان صحيح نور را براساس

تنظيم سرعت شاتر و ديافـراگم مناسب بـه سطح حساس

رساند (دربارهٔ روش۱های نورسنجی در کتاب عکاسی <mark>۱</mark>

(فصل يازدهم) بحث شده است)(شکل۵ــ۳).

**شکل ٦ــ٣ــ بهکارگيری بازتابانندهها در عکسبرداری سبب لطيف و محو شدن سايهها میشود.**

١- Reflector

ساختن اينگونه وسايل بسيار ساده است. از انواع بومهای سفيد نقاشی و صفحات فشرده موسوم به يونوليت و فويلهای نازک آلومينيومی برای اين کار میتوان استفاده کرد. با کمی حوصله و خلاقيت میتوان تعداد زيادی از اين بازتابانندهها را در اندازهها و برای کاربردهای گوناگون ساخت (شکل۷ــ۳).

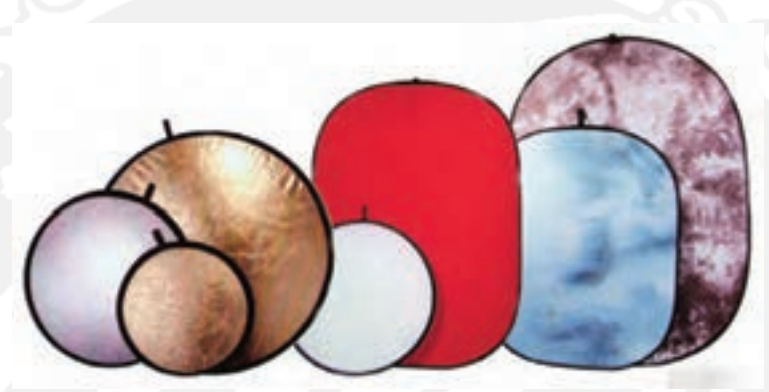

**شکل ٧ــ٣ــ انواع بازتابانندههای نور (رفلکتورها)**

از ديگر وسايل مورد استفاده در عکاسي کارگاهي پخشکننده نور ۱ است که با قراردادن آن در جلوي منبع نور، نوری ملايم و بدون سايههای شديدبر روی موضوع ايجاد میگردد. پخشکننده را میتوان با قرار دادن صفحهای از کاغذکالک در جلوی منابع نور ايجاد نمود (شکلهای ۸ــ۳ و ۹ــ۳).

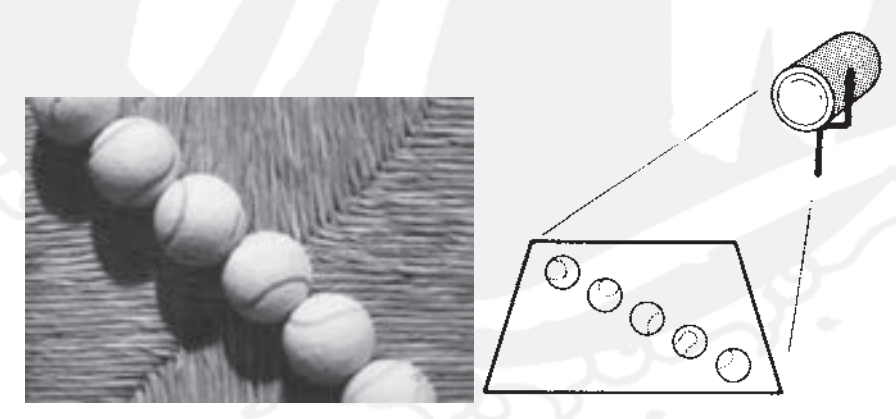

**شکل ٨ ــ٣ــعکسبرداری بدون پخشکننده نور، سايههای شديددرجهت مخالف منبع نورايجاد میکند.**

بخشيک

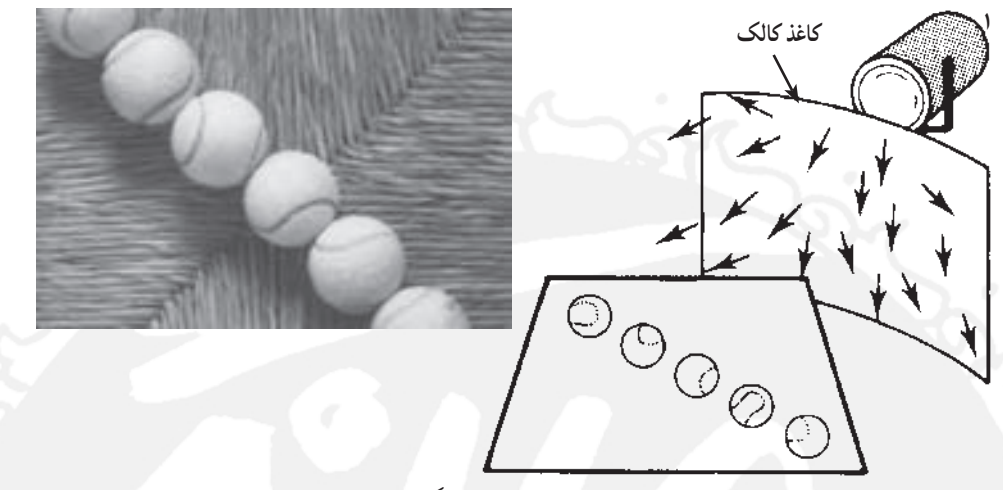

**شکل ٩ــ٣ــعکسبرداری با پخشکننده نور، سايههای اجسامرا کمرنگ و ملايم میکند.**

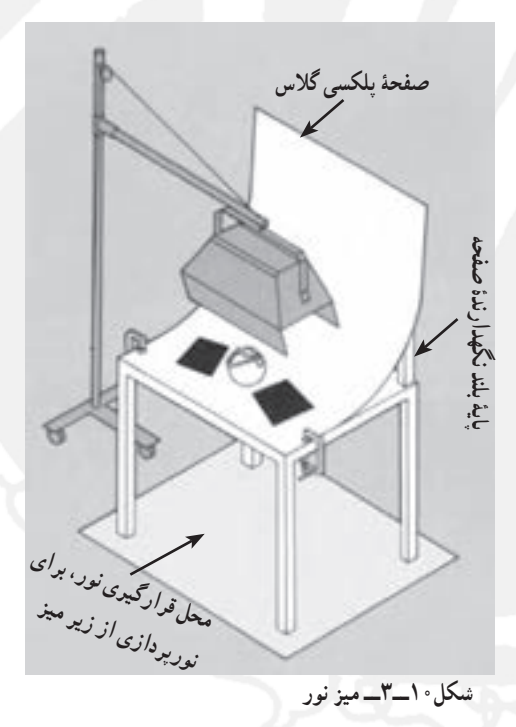

ميز نور يا ميز کار نيز که در اغلب عکسبرداریهای کارگاهی (برای اشیای نسبتاً<br>کوحکتر) مورد استفاده قرار میگیرد، تقریباً شبيه ميزهای شيشهای ساده معمولی با دو پايه با ارتفاع بلندتر در پشت است، که امکان نگه داشتن زمينه و فونهای مختلف را به صورت قوسداربرای ايجادپسزمينه مناسببههنگام عکسبرداری فراهم میکند. در اغلب اين ميزها، زمينهای قوسدار از جنس صفحات سفيد رنگ مات و انعطافپذير موسوم به «پلکسی گلاس» ايجادمیشودکه امکان ازبين بردن سايههایاشيا،هنگامنورپردازیرویميز رافراهممیآورد. ساختن اين ميزبسيار سادهو با امکانات کم نيز مقدور است (شکل۱۰ــ۳).

بهکمکميزنور،امکان نورپردازیبراشيایگوناگونی کهبررویآن قرارداده شده،از جهتهای مختلف بهراحتی فراهم است. همچنين امکان نورپردازی از زير ميز و نمايش اشياء بدون سايههای مزاحم

و يا ايجاد فضايي همچون معلق بودن اشياء در فضا به کمک ميز نور به سادگي امکان پذير ميشود (شکل  $(\uparrow \_ \wedge)$ 

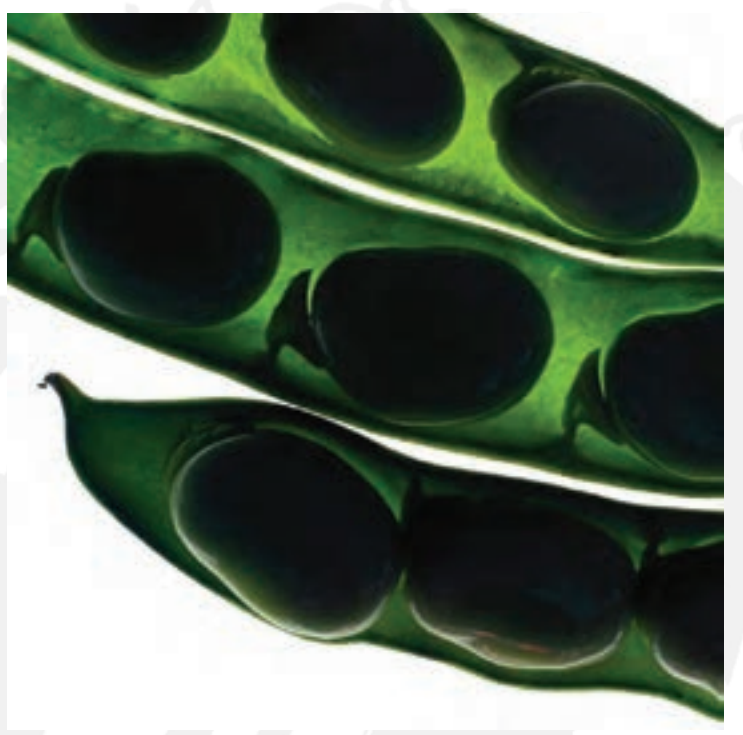

**شکل ١١ــ٣ــ اين عکس با نوری که اززير ميز نورتابانده شده،عکسبرداری شده است.**

سطح حساس

گفته شد که عکسهای کارگاهی بايد دارای بيشترين وضوح در جزئيات و کيفيت مطلوب تصاوير باشند.

در دوربينهای ديجيتال، امکانات زيادی برای بهدست آوردن تصوير با کيفيت مناسب بهکار گرفته شده است. سطح حساس اين دوربينها که اکنون به جای فيلم قرار گرفته است، قابليت ثبت رنگها و وضوح بسيار زياد در تفکيک رنگها را دارا هستند، همچنين ساز و کار ذخيرهسازی تصوير در اين دوربينها به گونهای است که امکان ذخيره کردن تصويرها را با بيشترين جزئيات فراهم میکند.
# شيوههای نورپردازی

#### نورپردازی ضد نور (سايه نما)۱

در اين نوع نورپردازی، نتيجهای كه به دست میآيد، تصويری سايه مانند و همچون طراحی محيطی از شیء مورد عکس<u>بر</u>داری است (شکل ۱۲ــ۳). برای اين کار، بايد از ميز نوری که دارای صفحهٔ نيم شفاف پلکسیگلاس است يا نصب کاغذکالک برروی ميز نوراستفاده کرد. سپس اشيای مورد نظررا بر روی ميز نـور قـرار داده و منبع نـور را از پشت اشياء و رو بـه دوربين بگذاريد و نورپردازی کنيد. نورسنجی بايد براساس سطح روشن منبع نور اندازهگيری شده وعکسبرداری انجام شود.

اين گونه نورپردازی، يکی از راههای تبديل عکس به فرم است که در آن بيان گرافيکی موضوعات به طور جالب توجهی حجم کلی موضوع را بدون جزئيات اضافی به نمايش میگذارند. طراحان گرافيک از اين تکنيک در آفرينش آثار خود استفادههای زيادی میکنند.

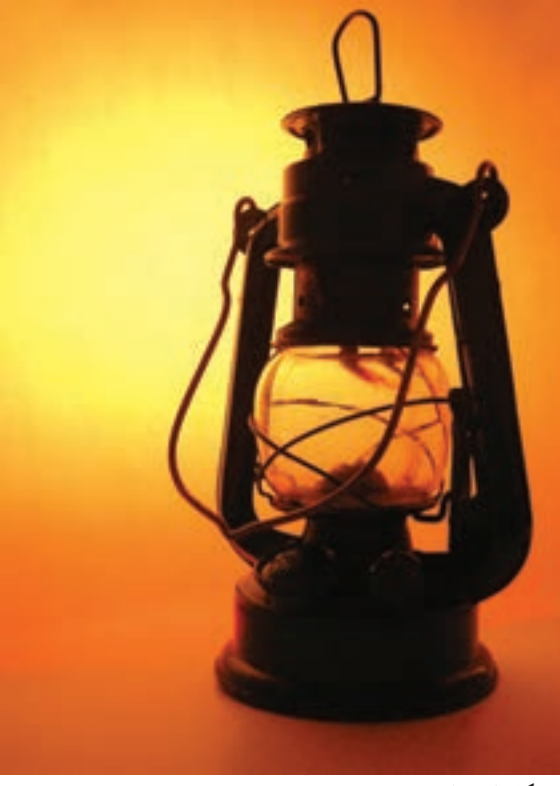

سايهنما = سيلوئيت Silhouette ١-

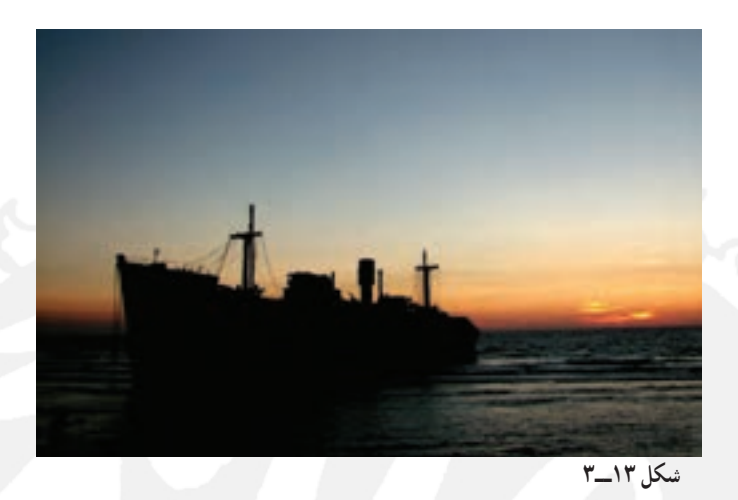

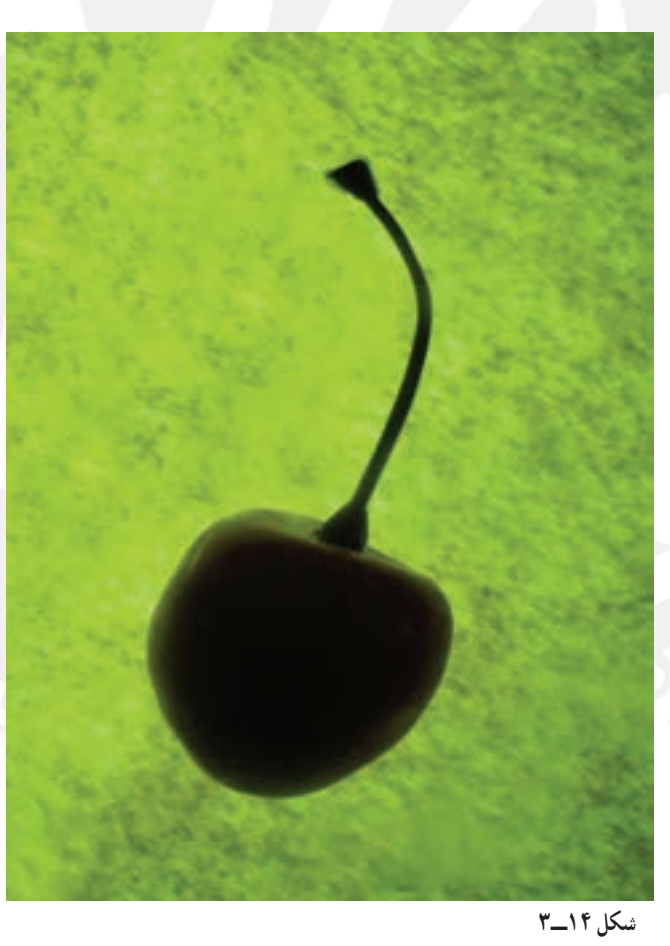

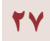

بخشيک

بهکارگيری سه پايه برای دوربين و سيم ُ دکلانشر برای فشردن دکمهٔ رهاکنندهٔ شاتر به منظورجلوگيریازلرزشدوربينبه هنگامعکسبرداری،درتمامموارد عکسبرداری کارگاهی توصيه میشود (شکل۱۵ــ۳).

**ُرشی ازميوه که بهروش ضدنورعکسبرداری شده است. شکل ١٥ــ٣ــ ب**

در عکسبرداری از اشيای شيشهایوبلورين،ترکيباينروش با روشهای ديگر، مناسبترين راه برای نشان دادن جنسيت شيشه است. برای تغيير حالت ضدنور، روشن کردن يک منبع نور ديگر از روبەرو و تقريبا هم جهت با دوربين كه سطح شیء مقابل دوربين را روشن کندکافی است (شکل۱۶ــ۳).

**شکل ١٦ــ٣ــ نورپردازی اين ظروف بهروش ضدنور و روشن کردن يک منبع نورازروبهرو انجام شده است.**

#### نورپردازی با يک منبع نور

در اين روش، از يک منبع نور بهطور مايل استفاده میشود. اين گونه نورپردازی برای عکس برداری از اشيا و سطوح دارای بافت يا نقوش برجسته مورد استفاده قرار میگيرد(شکل ۱۷ــ۳). برای ملايم کردن سايههای شديدی که به دليل استفاده از يک منبع نـور بر روی شيء بهوجود میآيند، میتوان درسمت مقابل منبع نور، یک سطح بازتاباننده قرار داد (شکل ۱۸ــ۳). با تغییر زاویهٔ تابش نور به شیء میتـوان نغييرات سايه روشن را بر سطح ان مشاهـده کرد و با انتخاب بهترين حالت که نشاندهندهٔ بافت و جزييات بهتر شیء است، از آن عکسبرداری نمود (شکلهای۱۹ــ۳ و ۲۰ــ۳).

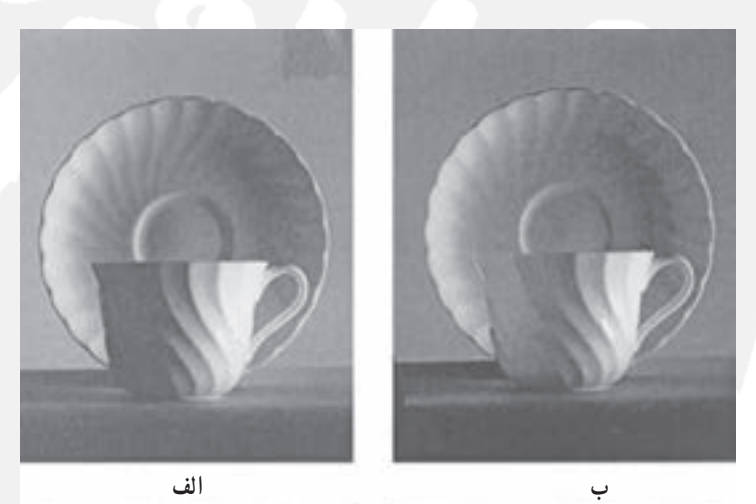

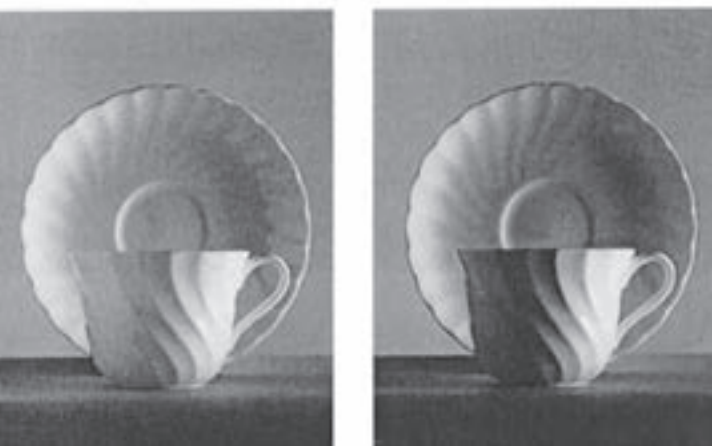

**د ج**

**شکل ١٧ــ٣ــ تغييرات نوربراثرتغييرزاويه بازتاباننده نور**

بخشيک

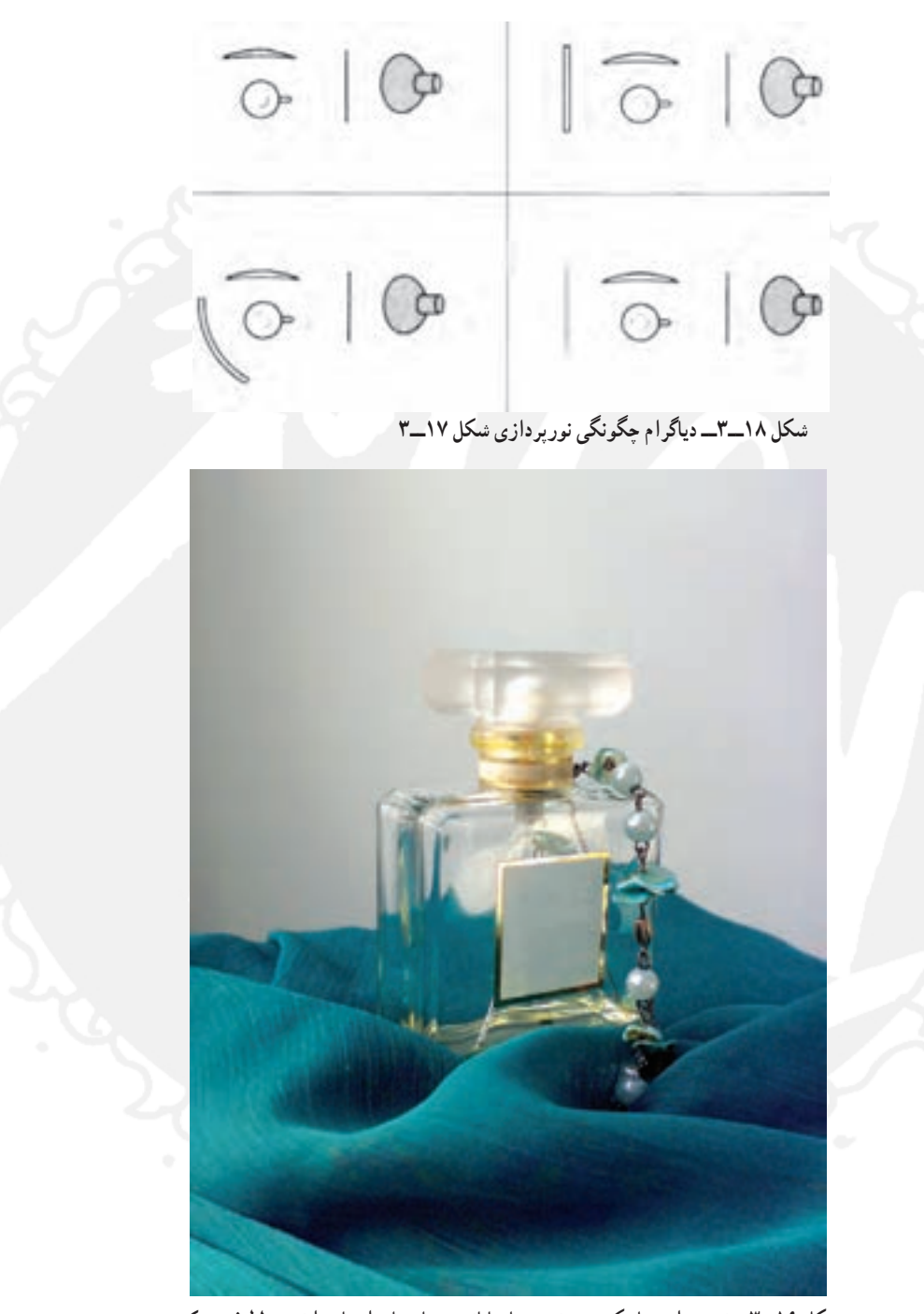

**شکل ١٩ــ٣ــ نورپردازی با يک منبع نور و بازتاباننده، سايههای اشياءرا نرم و لطيف میکند.**

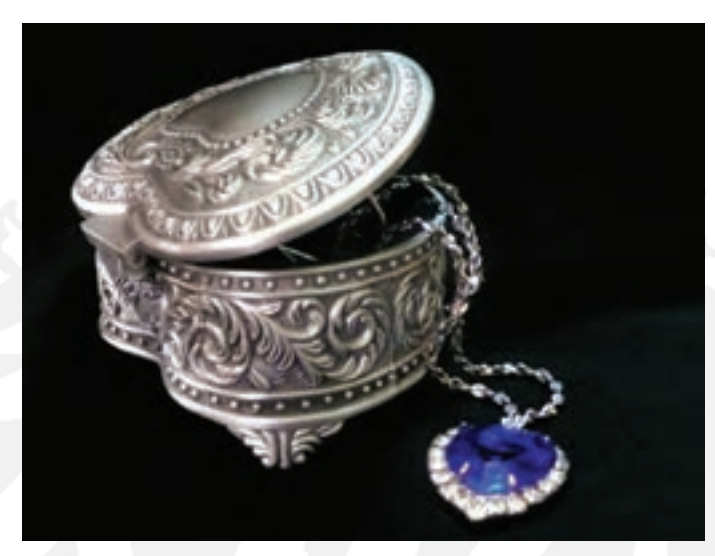

**شکل ٢٠ــ ٣ــ نورپردازی با يک منبع نور، سبب نمايش بهتر برجستگیها و نقشهای روی اشياء میشود.**

روش نورپردازی با يک منبعنور، برای عکسبرداری از چهره نيز بسيارکاربرد دارد (شکلهای ۲۱ــ۳ و ۲۲ــ۳).

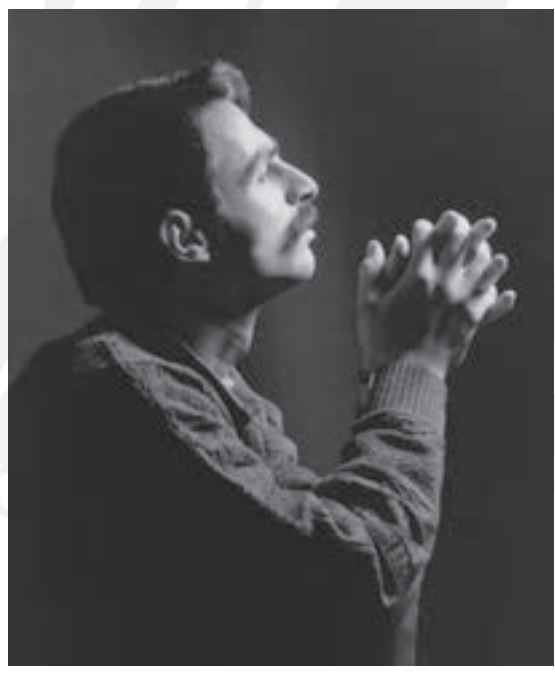

**شکل ٢١ــ٣ــ درعکسبرداری از چهره با يک منبع نور، بر چهرۀ افراد تأکيدبيشتری میشود.**

٣١

بخشيک

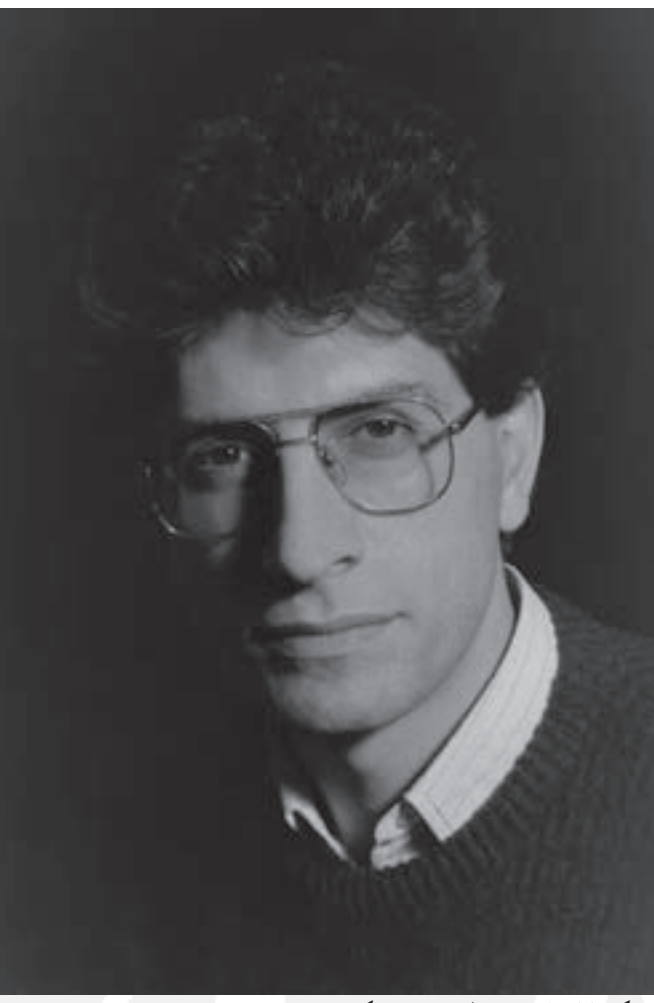

**شکل ٢٢ــ٣ــ نورپردازی چهره با يک منبع نور**

#### نورپردازی با دو منبع نور

در اين روش، با دو منبع نور که معمولاً شدت يکي از نورها کمي بيشتر از ديگري است و قراردادن منابع نور در طرفين موضوع مورد عکسبرداری و يا کمی متمايل به جهت دوربين، کار نورپردازی انجام میشود. شدت و ضعف نورها را نيز میتوان با وسايل تنظيم که در پشت فلاشها و يا برخی منابعنوری تنگستن نصب شده تنظيم کرد. با دوری و نزديکی منابع نوری به موضوع مورد عکسبرداری نيز میتوان اين کار را انجام داد (شکل ۲۳ــ۳).

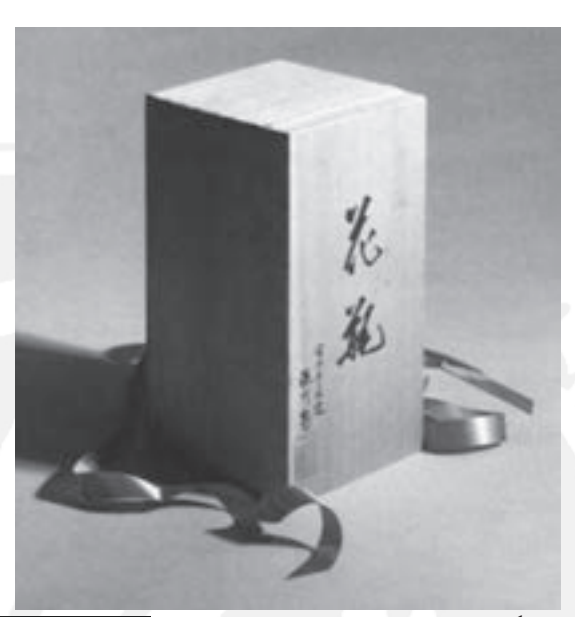

**شکل ٢٣ــ٣**

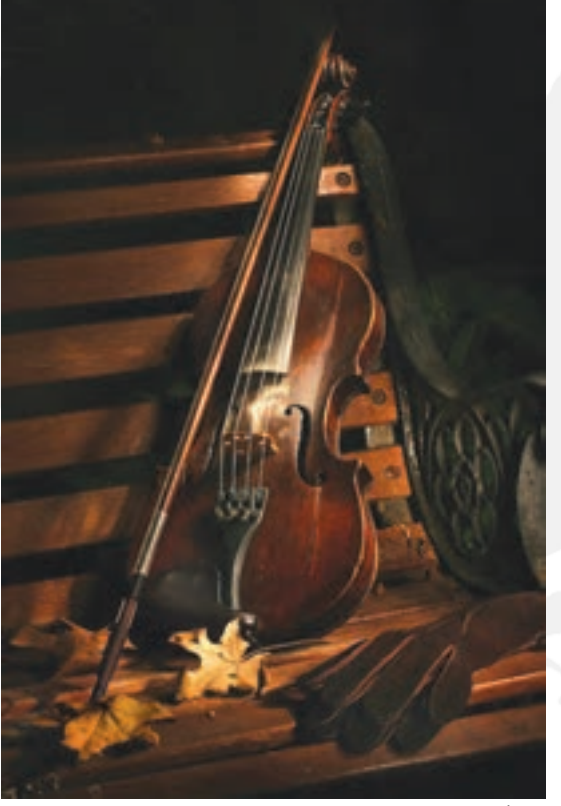

٣٣

بخشيک

برایفراگيریاصول نورپردازی، شيوه نورپردازی احجام ساده مانند مکعب، کُره، مخروط و… به صورت گام به گام میتواند بهترين نتيجهها را بدهد. با اين روش میتوانيد پس از فراگيری اصول اوليه نورپردازی برای هر حجم هندسی، اشيای گوناگون را با ملاحظه قراردادن شکل کلی آنها در قالب يکی<br>از اين احجام، بهراحتی نورپردازی و عکسبرداری کنيد (شکل ۲۴ــ۳).

**شکل ٢٤ــ٣**

#### نورپردازی اجسام کروی

در عکس پرداری از اجسام کروی، بايد با دو منبع نور از طرفين بهطوری نورپردازی نمود که يک نور ستانستان<br><mark>س</mark> از سطح کره را روشن سازد و نور دوم نيز با شدتی معادل يک ديافراگم بستهتر سطح باقيمانده ۳ راروشن کند. با اين روشمیتوان احجاممخروطی واستوانهایشکل را نيزنورپردازینمود. دراحجام <sup>۳</sup> استوانهای شکل، بايدتوجه داشت که اگر بايد سطح بالايی استوانه در تصوير نهايی ديده شود،بهتر است نوری ضعيفتر از نور دوم به سطح آن تابانده شود (شکل ۲۶ـــ۳).

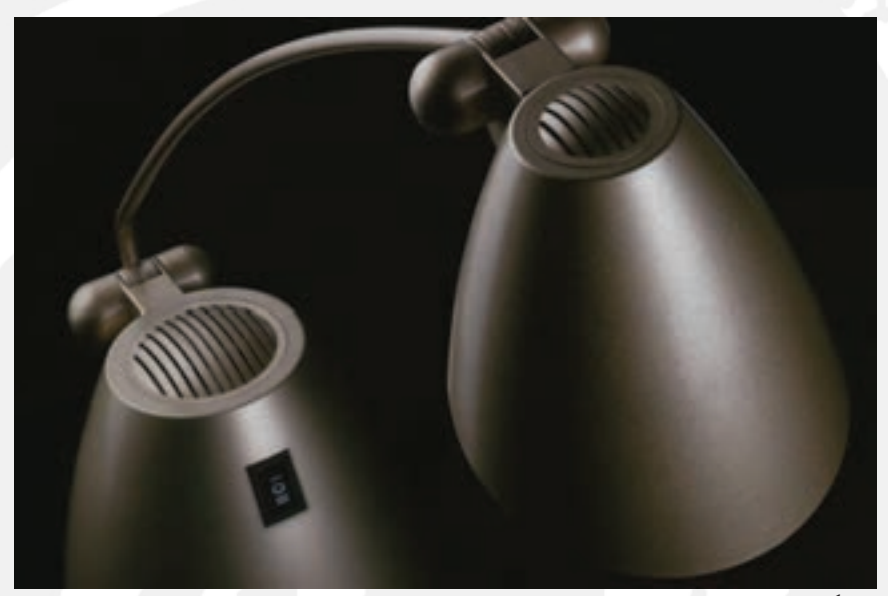

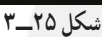

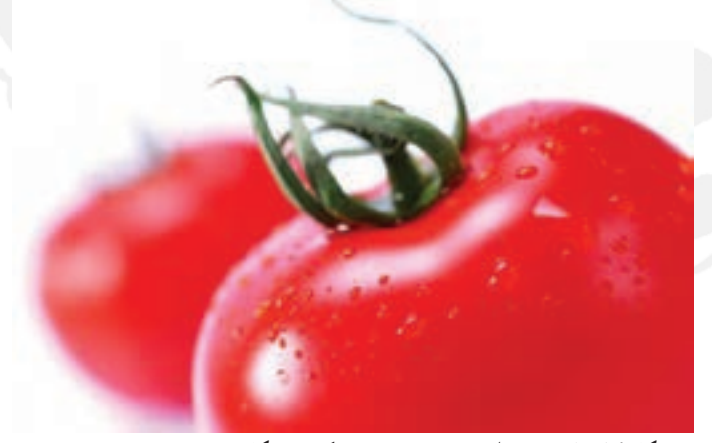

**شکل ٢٦ــ٣ــ نورپردازی برروی حجمهای کروی شکل**

#### نورپردازی با ۳ منبع نور و بيشتر

برای عکسبرداری از برخی اجسام که دارای سطوح متعدد هستند به کارگيری اين روش مناسبترين شيوه است و براي اين که تمامي سطوح موردنظر در عکس نهايي ديده شوند، لازم است که با شدتهای مختلف نوری، سطوح موردنظر را نورپردازی نمود. هنگام عکس برداری از احجام مکعب شکل و يا استوانههای توخالی و يا ترکيب چند حجم مختلف، میتوان از ۳ منبع نور يا بيشتر بهره گرفت.

در اين شيوه، معمولاً يكي از نورها به عنوان نور اصلي و شديدترين نور در نظرگرفته ميشود و نورهای ديگر به ترتيب بهعنوان نورهای کمکی برای روشن کردن سطوح ديگروبرطرف کردن سايههای اشيا به کار مىروند. نور اصلى، بايد سطوح اصلى و مورد توجه اشيا را که معمولاً مقابل دوربين هستند روشن سازد و نور دوم، معادل يک پله ديافراگم کمتر به سطوح درجه دوم و نور سوم نيز با شدت نور ضعيفتر از منبع نور دوم سطوح باقيمانده و کم اهميتتر را روشن نمايد. بدين ترتيب، سايهروشنهايی مناسب بر تمام موضوع عکسبرداری حاکم خواهد شد (شکل ۲۷ــ۳).

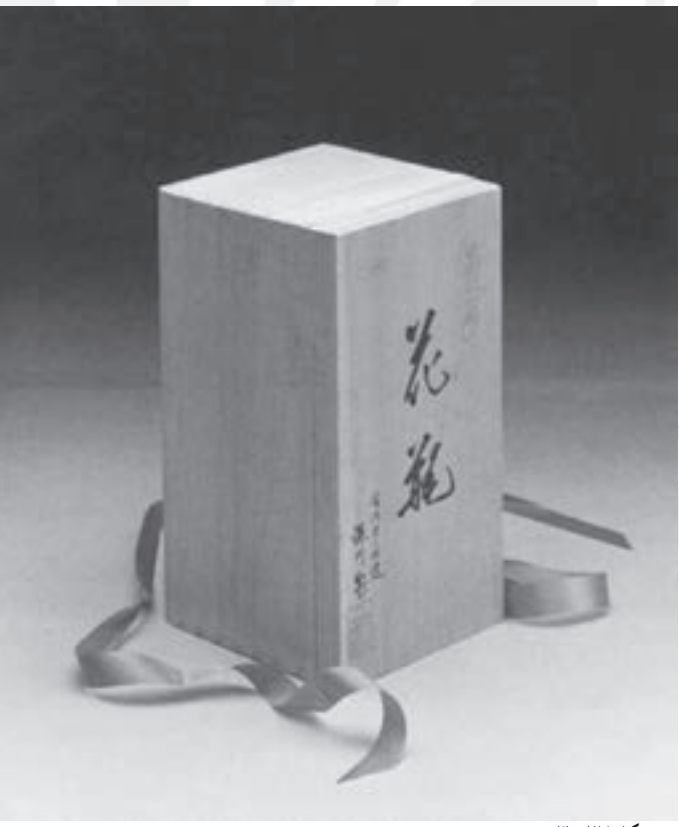

بخشيک

بهکارگيری منابع بيشتر نوری نيز به هنگام بزرگ يا وسيع بودن سطوح موضوع مورد عکس رداری با رعايت شرايط يادشده و برقراری تعادل ميان شدت نور سطوح مورد عکسبرداری قابل اجراست. با تمرين نورپردازی بر روی اجسام و سطوح بزرگ میتوانيد تجربيات خوبی را در بهکارگيری اين روش کسب کنيد. در نورپردازی چهره نيز گاه مواردی پيش میآيد که ناگزير از به کارگيری چهار يا پنج منبع نوری خواهيد شدکه موضوع مورد بحث ما در اين قسمت نيست (شکل۲۸ــ۳).

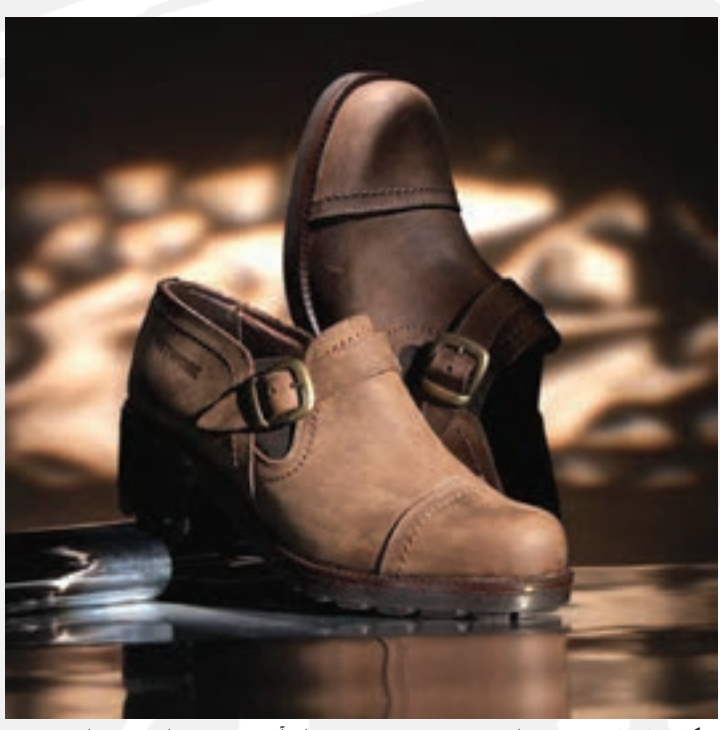

**شکل ٢٨ــ٣ــ درنورپردازی با سه منبع نور و بيشتر ازآن، تمام وجوه اشياء پديدارمیشوند.**

#### نورپردازی اشيای براق

نورپردازی سطوح و اشيای فلزی که تصوير فضای اطراف خود را مانند آينه منعکس میکنند بسيار مشکل است. بهترين روش برای نورپردازی يکنواخت و عکسبرداری از سطوح فلزی براق، عکس برداری از آنها در زير استوانه يا چادری از کاغذ کالک است. پس از ساختن اين استوانه، قسمتی از آن به اندازه دهانهٔ لنز دوربين بريده مىشود تا با عبور دادن لنز از ميان آن بتوان از اشبيا*ی ق*رارداده شده در آن، عکس برداری نمود. منابع نوری نيز از اطراف به اين استوانه تابانده میشوند، در نتيجه نوری

که به سطح اشيا میتابد، کاملاً يکنواخت و بدون سايه است و انعکاسی از اشيای اطراف نيز در سطوح فلزی مشاهده نمیشود (شکل ۲۹ــ۳).

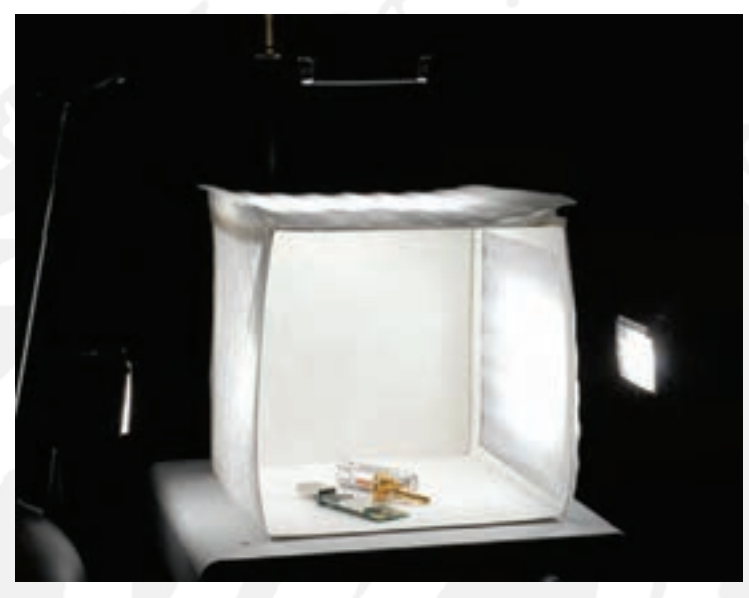

**شکل ٢٩ــ٣ــ چادرنوربرای ازبين بردن بازتاب اشياء و تصاوير اشياء برروی اجسامبراق و فلزی بههنگامعکسبرداری**

از اين روش در عکسبرداری ماکروگرافی و عکسبرداری از سکهها استفاده فراوان میشود (شکل ۳۰ــ۳).

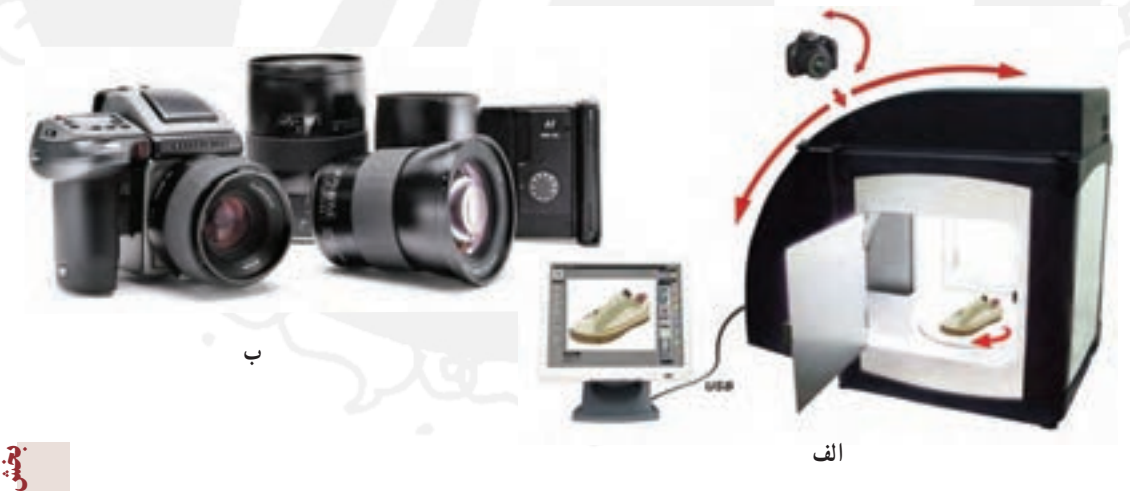

**شکل ٣٠ــ٣ــ اين عکسها، با قراردادن اشياء در چادرنورعکسبرداری شده اند.**

٣٧

يک

برای ايجاد پس زمينههای تدريجی که در پشت موضوع مورد عکس برداری جلوه خوشايندی ايجاد میکند، لازم است يکی از منابع نوری، در پشت صفحه قوسدار ميز نور قرارداده شود بهطوری که منبع نور دقيقا زير شيء مورد عکس رداری قرار گيرد. با قرار دادن فيلترهای ژلاتيني رنگي در جلوی منبع نور، می توان پس زمينهای رنگی و تدريجی ايجاد کرد که در عکاسی رنگی، جلوهای بسيار زيبا به موضوع میبخشداين جلوه را با طلقهای شفاف رنگی نيز میتوان بهدست آورد. (شکل۳۱ــ۳).

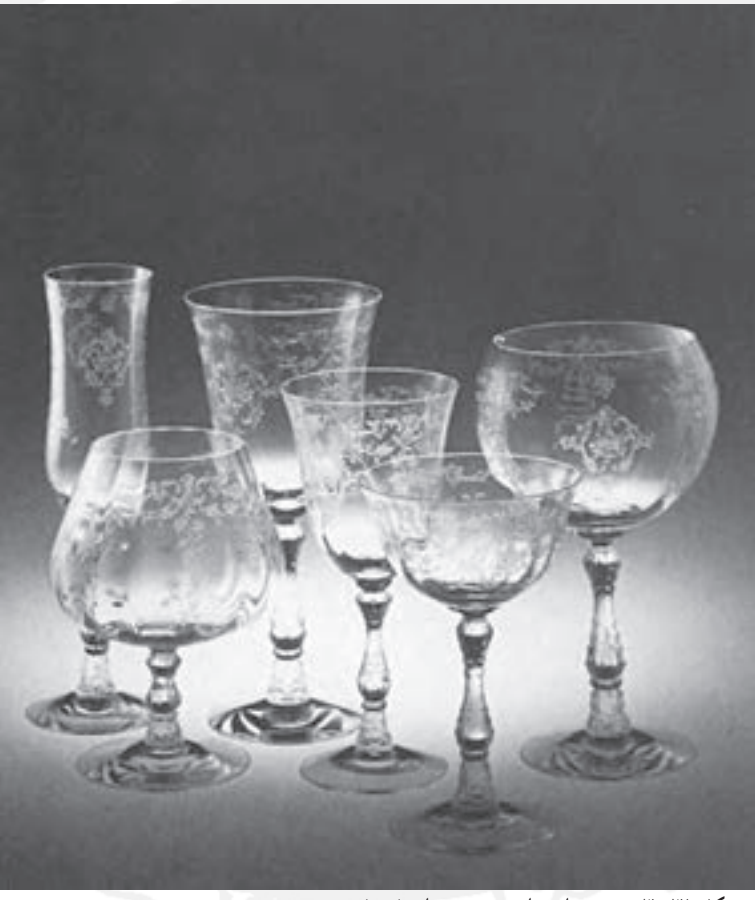

**شکل ٣١ــ٣ــ نورپردازی اززير، سبب ايجاد سايهروشنی تدريجی درپشت موضوع میشود.**

بازسازیصحنههای طبيعی بهصورت نمونههای کوچک درکارگاههای عکاسی وعکسبرداری از اشياء در اين گونه صحنهها، جذابيت و جلوه عکس نهايی را چند برابر میکند. بهطور مثال با

٣٨

عکاسی

چند پيشنهاد

مقداری ماسه و چند گياه خشک میتوان نمايی ازکويررا دراستوديوی عکاسی ايجاد کرد و شیء مور دنظر را بر روی آن قرار داده، نورپردازی و عکاسی نمود. اين گونه روشها و ترفندها در کارگاههای حرفهای عکاسی تبليغاتی، بسيار به کارگرفته میشوند (شکل ۳۲\_۳۲).

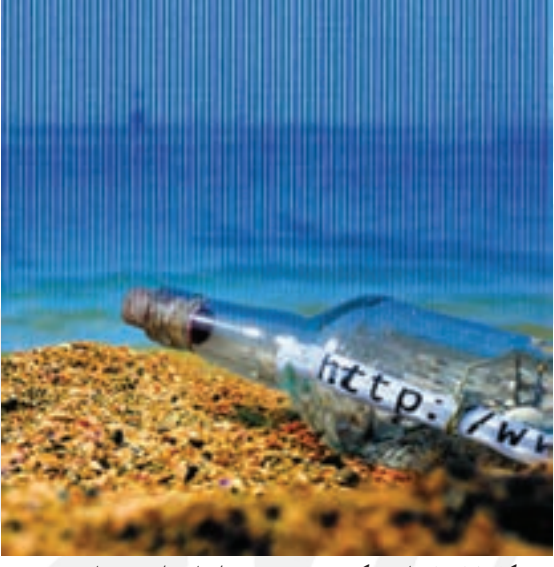

**شکل ٣٢ــ٣ــ اين عکس با بازسازی منظرهای طبيعی دراستوديو، عکسبرداری شده است. طراح گرافيک: ميشل باتوری**

قبلازاقدامبهعکسبرداری،با آگاهیازموضوعموردعکسبرداری، اقدام به کشيدن چند پيش طرح کنيد. با اين روش،علاوه بر دستيابی به يک ترکيببندی مناسب از اشيا بر روی ميز نور، وقت کمتری را نيز هنگام عکاسی و نورپردازی صرف خواهيد کرد (شکل ۳۳ــ۳).

سعی کنيد با ديدن عکسهای تبليغاتی، محل استقرار منابع نوری و يا تکنيکهای به کار گرفتهشده درآن را بيابيد.

بخشيک

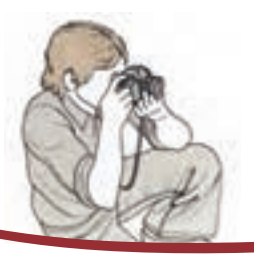

ارزشيابی نظری

۱ــ وسايل مورد نياز برای عکاسی کارگاهی را نام ببريد. ۲ــ مناسبترين دوربينها برای عکاسی کارگاهی کدام نوع است؟ ۳ــ منابع نورپردازی در عکاسی کارگاهی بر چند نوع است؟ فقط نام ببريد. ۴ــ برای ملايم کردن نور منابع نوری در عکاسی کارگاهی کدام وسيله مناسبتر است؟ ۵ــ سطح حساس مناسب برای عکاسی کارگاهی بايد دارای چه ويژگیهايی باشد؟ ۶ــ بهترين روش برای نورپردازی يکنواخت بر عکس برداری از سطوح فلزی براق کدام است؟

۷ــ در شيوۀ نورپردازی ضدنور، نورسنجی براساس کدام سطوح محاسبه میشود؟

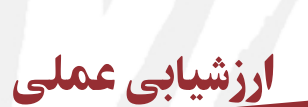

پس از آشنايی هنرجويان با وسايل و تجهيزات نورپردازی و شيوههای شرح داده شده در کتاب و کار عملی در کارگاه، هر هنرجو يک عکس ضد نور به منظور نمايش فرم تهيه کند.

به روش نورپردازی تک نور بر روی احجام هندسی يا تکچهره، يک عکس تهيه کند.

هر هنرجو با استفاده از چند منبع نور و ترکيب اشيای مختلف بر روی ميز نور يک عکس تبليغاتی ساده تهيه کند.

با بهکارگيری لنز ماکرو، از اشياء با بزرگنمايی عکاسی کند.

# بخش دوم روشهای دگرگون کردن عکس

درنرمافزارهای ويرايش عکس

فصل ۴

# روشهای تبديل عکس به فرم (روشهای بهدست آوردن فرم بهوسيله عکاسی)

هدفهای رفتاری: در پايان اين درس، از هنرجو انتظار میرود که: ١ــ با استفاده از شيوه نور و سايه تبديل عکس به فرم را انجام دهد. ٢ــ با استفاده از شيوه سايهنما (سيلوئت١) تبديل عکس به فرم را انجام دهد. ٣ــ با استفاده از شيوه کنتراست زياد تبديل عکس به فرم را انجام دهد. ٤ــ با استفاده از شيوه برش عکس تبديل عکس به فرم را انجام دهد. ٥ــ با استفاده از شيوه ماکروگرافی تبديل عکس به فرم را انجام دهد. ۶ــ با بهکارگيری لنزهای گوناگون درعکسبرداری؛ عکس را به فرم تبديل کند.

# روشهای تبديل عکس به فرم

شکل يا فرم در ساختار تصوير، عنصری اساسی و نخستين چيزی است که با آن اشياء را تشخيص می دهیم. شکل، عنصری دو بعدی است، اما نورپردازی و طیف رنگءایهای که به واسطهٔ ان بهوجود ٔ میآيد، میتواندبه آن ويژگی يا فرم سه بعدی بدهد. شکلها میتوانندبا قرار گرفتن در مقابل پسزمينه سادهای که از رنگمايه با آنها متفاوت باشد، تقويت شده و بيشتر جلوه کنند.

اشکارترين نمونهٔ اين موضوع را مىتوان درعکسهای سايهنما (ضدنور) يافت، در اين گونه تصاوير، شکل مورد نظر بهدليل از بين رفتن ويژگیهای ديگرش مانند بافت و حجم، مورد تأکيد قرار میگيرد.(شکل ١ــ٤)

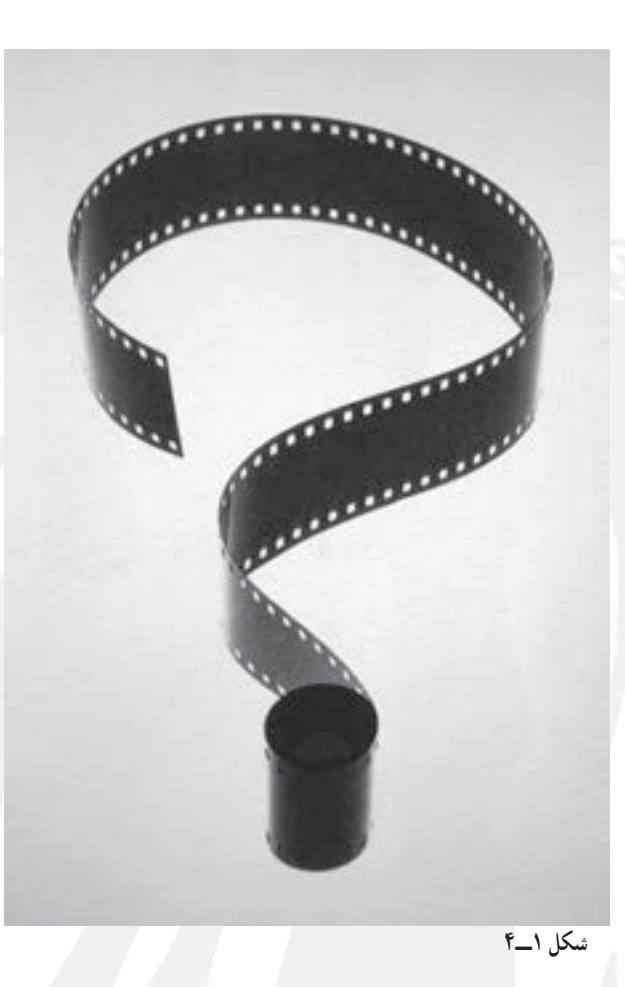

در فصل دوم، با چگونگی آغاز تجربههای عکاسی آبستره آشنا شديد و دانستيد که با روش عکاسی و از راه سادهسازی تصاوير به روشهای گوناگون تکنيکی، میتوان تصاوير را به شکلها و فرمهای ساده تبديل کرد. اين سادهسازی و تبديل اشياء به فرم، قابليت بيان گرافيکی تصاويررا چندين برابر کرده و به هنرمندان عکاس يا طراح گرافيک، امکان بيشتری برای خلاقيتهای تصويری و بيان گرافيک می دهد.

امکانات تکنيکي گستردهاي که در عکاسي ديجيتال و نرم افزارهاي ويرايش تصاوير وجود دارد، سبب شده است تا بتوان بهوسيلهٔ انها تصاوير را با روش هايي ساده و سريع تر از انچه در عکس برداري با فيلم بهدست میآمد، تهيه کرد.

برای تبديل تصاوير بهدست آمده از طريق عکاسی به فرم، به چند گونهٔ اصلی در زير اشاره میشود.

١ــ نور و سايه و سايهنما (سيلوئت): نور، نقش بسيار مهمی در تبديل اشياء به فرم دارد. بکی از راههای ايجاد فرم بهوسيلهٔ نور، ايجاد سايههای شديد با نور است. در اثر تابش نور، سايههای شديدی بر روی حجمها پديدار میشود. اين سايهها شکلهای جديدی پديد میآورند که با تغييرات جهت نور گونههای متفاوتی از فرم را پديدمیآورند.

کيفيت و جهتِ نور، ظاهر موضوع را کنترل کرده و سبب تغيير آن می شود. از نور می توان برای اصلاح يا تغيير شکلهاوبهوجود آوردن فرم درتصوير استفاده کرد. نورتندو شديدبرای ايجاد فرمو طرحهای جذاب بسيار مناسب است. ميزان کنتراست می تواند در فرايند عکاسی يا در مرحلهٔ ويرايش تصوير در رايانه، کم يا زياد شود. عکسهايی از اينگونه، قابليتهای بسياری برای توليدمحصولات گرافيکی دارند. (شکل ٢ــ٤)

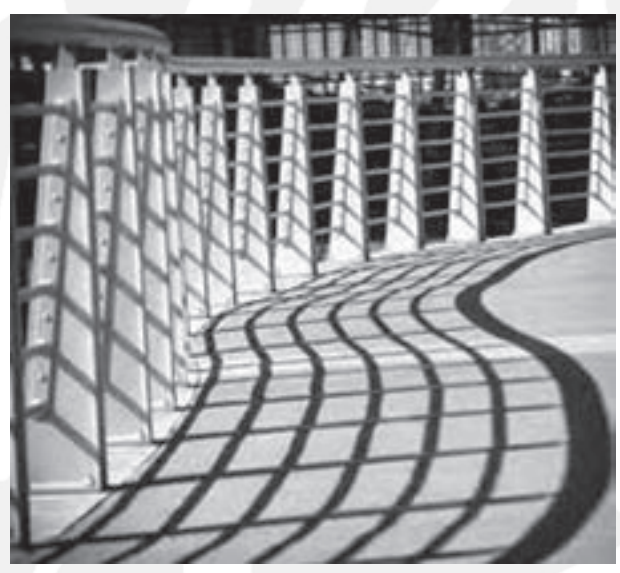

**شکل ۲ــ۴**

عکاسی با نوری که ازپشت موضوع میتابد، کنتراست بسياربالايی ايجاد کرده، جزئيات را کم میکند و فرم سوژه را ساده جلوه میدهد. اينگونه تصاوير، عکسهای ضدنور (سايهنما يا سيلوئت) ناميده مي شوند . تهيهٔ اين گونه تصاوير در هنگام طلوع يا غروب خورشيد، در حالتي كه خورشيد در پشت موضوع قرارگرفتهباشدامکانپذيراست. دراين حالت،تصويریسايهمانندازموضوع پديدارمیشود که جذابيت گرافيکی بسيار زيادی دارد. برای تهيهٔ اينگونه تصويرها میتوان با قرار دادن انها در برابر

عکاسی

دو

پسزمينهای ساده که از نظر رنگمايه با آنها متفاوت باشد (مانندآسمان)،آن را تقويتکرد تا بيشتر جلوه کنند.

با اين روش می توان از اشيای گوناگون نيز تصاوير سايهمانند تهيه کرد. نورپردازی اشياءبهروشضدنور (سايهنما يا سيلوئت) در فصل سوم توضيح داده شده است. (شکل ٣ــ٤)

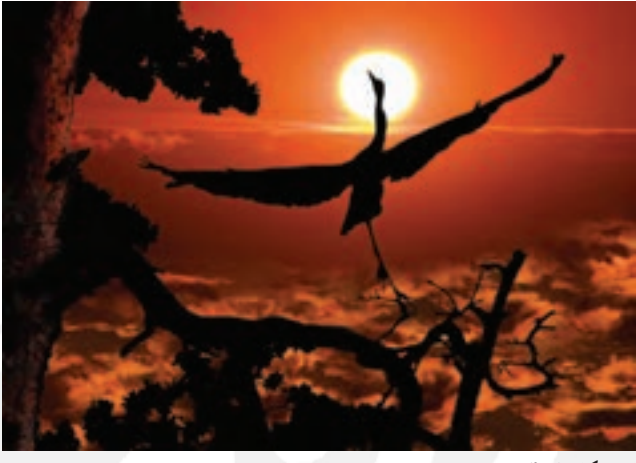

**شکل ۳ــ۴**

٢ــ کنـتـراست زيـاد:<sup>١</sup> تصاويری با کنتراست زياد، در رديف جذابترين موضوعهايی بهشمار میروند که ظرفيتهای زيادی در آفرينش فرم و فضاهای ويژه گرافيکی دارند. هنگامی که تصاوير معمولی را به تصاويری با کنتراست زياد تبديل میکنيم، بخش قابل توجهی از رنگمايههاو جزئيات آن حذف شده و به گونهای كاملاً سياه و سفيد تبديل مي شود. اين تغيير شکل در تصوير، حالتی فرمگونه را ايجاد میکند که از خلوص و سادگي زيادي برخوردار است. (شکل ٤ــ٤)

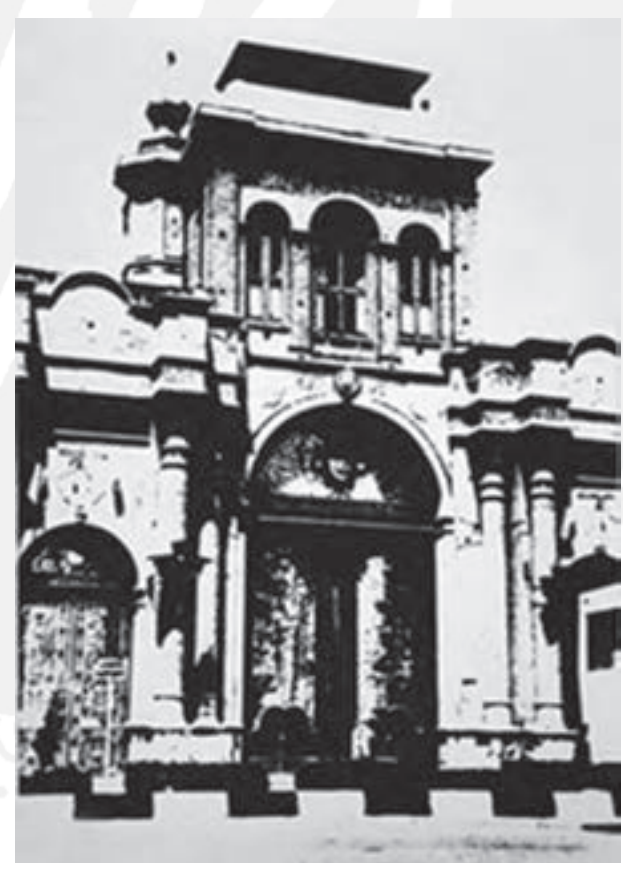

**∶** ۳ـــ **بُرش عکس (کراپ):** از دیگر روشهای تبدیل تصاویر به فرم، برش <sup>۱</sup> بخشی از عکس با نگاهی جستجوگر و کنجکاو است. اينکار را میتوان هنگام عکسبرداری از موضوع و يا پس از عکسبرداری، بر روی عکس انجام داد. اين موضوع، پيوستگی زيادی با مقولهٔ ترکيببندی در ويرايش عکس دارد. به اين معنی که در هنگام عکس برداری، چشم جستجوگر عکاس، می تواند بخشی از يک موضوع را با درنظر داشتن موضوع فرم، گزينش کرده وعکسبرداری کند. تصاويری که با اين روش تهيه میشوند، از جذابيتهای زيادی برای تبديل شدن به آثار گرافيک برخوردارند. (شکل ٥ــ٤)

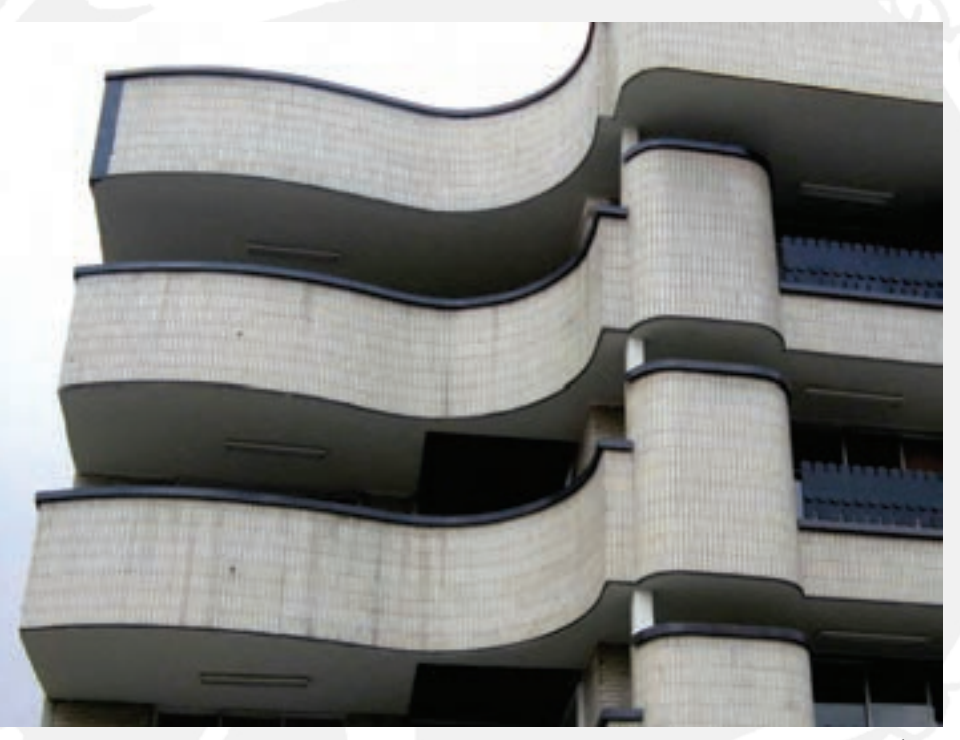

**شکل ٥ ــ٤**

در روش ديگر، بُرش عکس؛ پس از عکسبرداری و بر روی عکس انجام میگيرد. در اين مرحله، ديد و گزينش نهايی عکاس، اديتور عکس يا طراح گرافيک، نقش مهمی در گزينش بخشی از يک عکس دارد. بسياری از عکسهای روی جلد نشريات يا عکسهايی که در طراحی صفحههای داخلی نشريات و پوسترها بهکار گرفته می شوند، بخش کوچکی از يک موضوع است که پس از انتخاب، با بزرگنمايی زياد بهکار گرفته شدهاند.

٤ــ عکسبرداری نماهای بسيار درشت (ماکروگرافی): عکسبرداری با نمای بسیار درشت (ماکروگرافی)؛ روشی است که موارد بسيار زيادی از کشف فرمهای گوناگون در آن انجام میگيرد. در عکسبرداری از اشيا با نمای درشت، بخشی از تصوير شیء اصلی به معمولا گونهای بسيار درشتتر از حد معمول نشان داده می شو د تا جايی که گاه، تشخيص اصل شیء در برخی از نماهای بسيار درشت غيرممکن و عکس صرفاً به يک فرم زيبا تبديل میشود. (شکل ٦ــ٤)

در اينگونه عکاسی، جزئياتی از شیء ديده میشود که به طور معمول قابل ديدن نيستند. نورپردازیاجسام،بهگونهای که سايۀ وسايل عکسبرداری بر روی انها ٔ دیده نشود از دشواریهای عکس برداری<br>با نمای درشت است. (شکل ۷ــ۴)

يکی از برتریهای دوربين های ديجيتال اين است که دربيشتر آنها توانايی عکس برداری نمای درشت با کيفيت خوب، پيشبينی شده است. با برخی از اين دوربينها، تا اندازهٔ بسيار زيادی میتوان به موضوع نزديک شد. اينگونه عکسبرداری، در فصل سوم شرح داده<br>شده است.

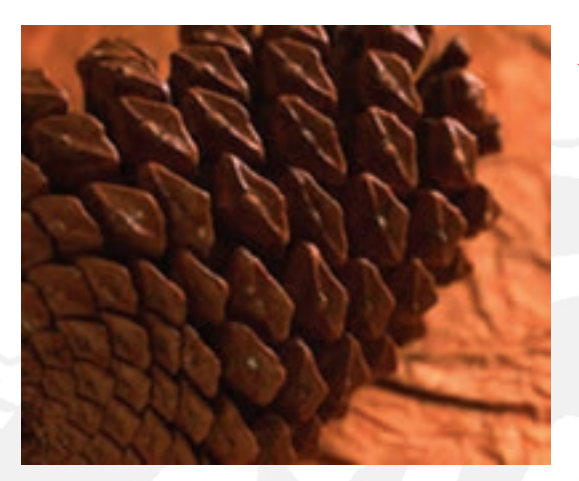

**ــ٤ شکل ٦**

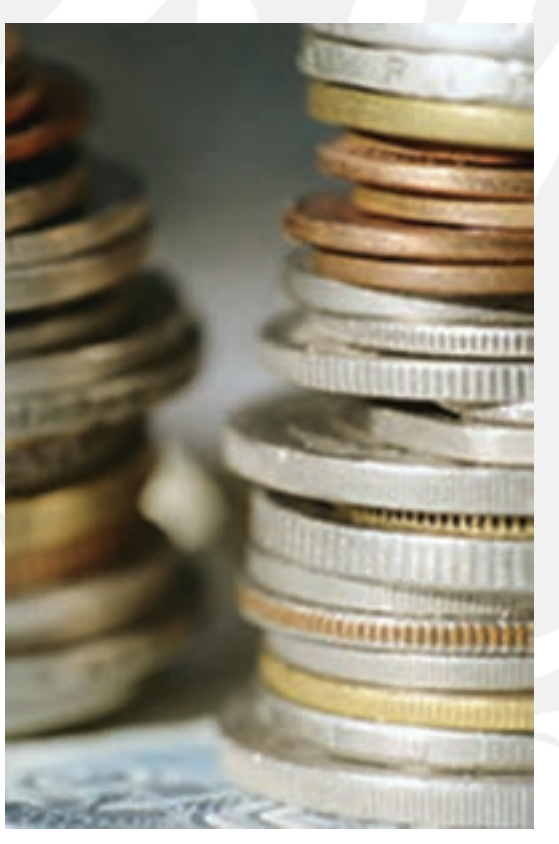

**شکل ٧ــ٤**

٥ ــ دگرگونی تصاوير به وسيلۀ لنزهای گوناگون :عکسبرداری با لنزهای گوناگون، تأثير و جلوههای متفاوتی را در تصوير ايجاد میکند. هر لنز با توجه به ويژگیهای خود، تغييراتی را در تصوير پديدمیآوردوگاهی تصويربهدستآمده، با اصل تصويربسيارتفاوتدارد. اين تغييراتدربهکارگيری لنزهای زاويه باز، مانند وايد، بيشتر خودنمايی میکند. (شکل ٨ــ٤)

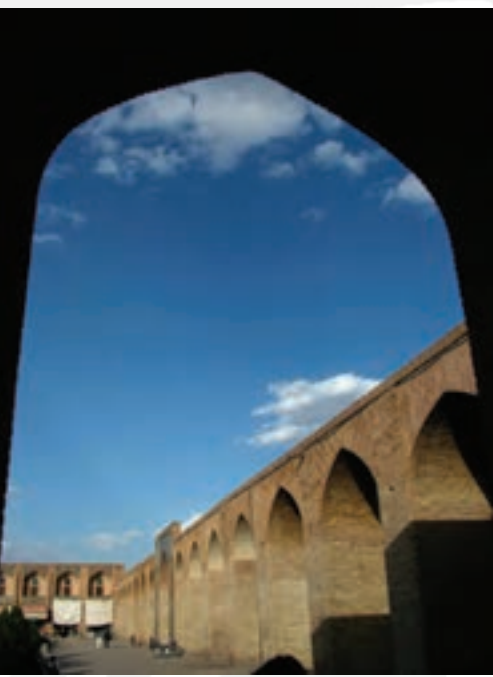

**شکل ٨ ــ٤**

قرار دادن بخشی از موضوع در پيشزمينهٔ تصوير و عکسبرداری با لنزهای وايد، در ايجاد عکسهايی که فرم در آن نقش قابل توجهی داردعامل مهمی بهشمار میرود. (شکل ٩ــ٤)

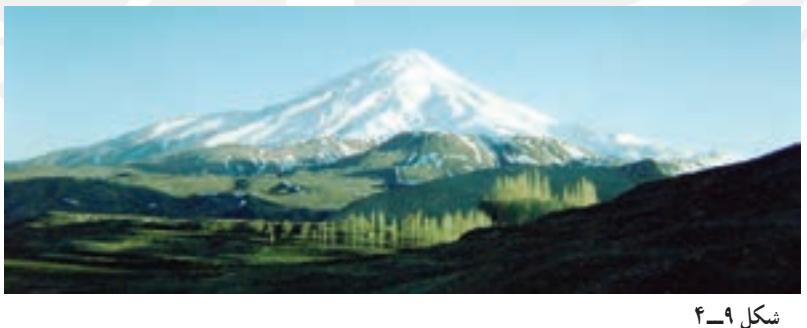

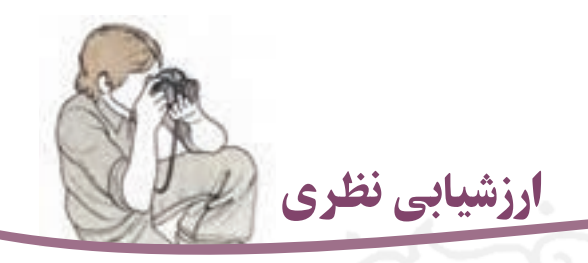

١ــ از دو موضوع با استفاده از شيوه «نور و سايه» عکاسی کنيد.

٢ــ از دو موضوع با استفاده از شيوه «سايهنما (سيلوئت)» در دو فضای متفاوت عکاسی کنيد.

٣ــ از عکسهای خود؛ دو عکس را انتخاب کرده و در نرمافزار با استفاده از شيوه کنتراست زياد، آنها را به فرم تبديل کنيد.

٤ــ از عکسهای خود؛ دو عکس را انتخاب کرده و در نرمافزار آنها را با استفاده از شيوه برش عکس (Crop<mark>) به فرم تبديل کنيد.</mark>

٥ ــ از عکسهای خود؛ دو عکس را انتخاب کرده و در نرمافزار آنها را با استفاده از شيوه ماکروگرافی (عکسبرداری با نمای بسيار درشت)، به فرم تبديل کنيد.

۶ــ بابه کارگيری لنزهای گوناگون در عکسبرداری از دو موضوع مختلف، عکسهايی با ارجحيت فرم تهيه کنيد.

فصل ۵

# تکنيکهای ويژۀ عکسبرداری

هدفهای رفتاری: در پايان اين درس، از هنرجو انتظار میرود که: ۱ــ تکنيکهای ويژه عکسبرداری را شرح دهد. ۲ــ تکنيکهای ويژه عکسبرداری را توضيح دهد. ۳ــبا فيلترهای منشوری، آينه و فيلتر ايجاد جلوۀ محو عکسبرداری کند. ۴ــ عکسبرداری در شب را انجام دهد. ۵ــ روش نقاشی با نور را شرح دهد. ۶ــ روش نقاشی با نور را انجام دهد. ۷ــ روش اوپن فلاش را شرح دهد. ۸ ــ روش اوپن فلاش را به کار ببرد. ۹ــ از منظرۀ آذرخش عکسبرداری کند. ۱۰ــ روش پروژکسيون برروی موضوع راتوضيح دهد. ۱۱ــ موقعيتهای ويژۀ عکسبرداری را توضيح دهد.

# تکنيکهای ويژۀ عکسبرداری

منظور از تکنيکهای ويژهعکسبرداری در اينجا، مجموعه روشهايی است که با آنها میتوان عکس هايی متفاوت از آنچه در روش معمول عکس رداری تهيه میشود را بهدست آورد. در اين روش ها، امکانات دوربين های عکس برداری و برخی ابزارهای ساده و با موقعيتهای زمانی بهکار گرفته میشوند.

## فيلترهای منشوری

با بهکارگيری فيلترهای منشوری و فيلترهايی که اثر آينهرا بهوجود میآورندمیتوان تصوير يک موضوع را تکرار کرد (شکل ۱ــ ۵).

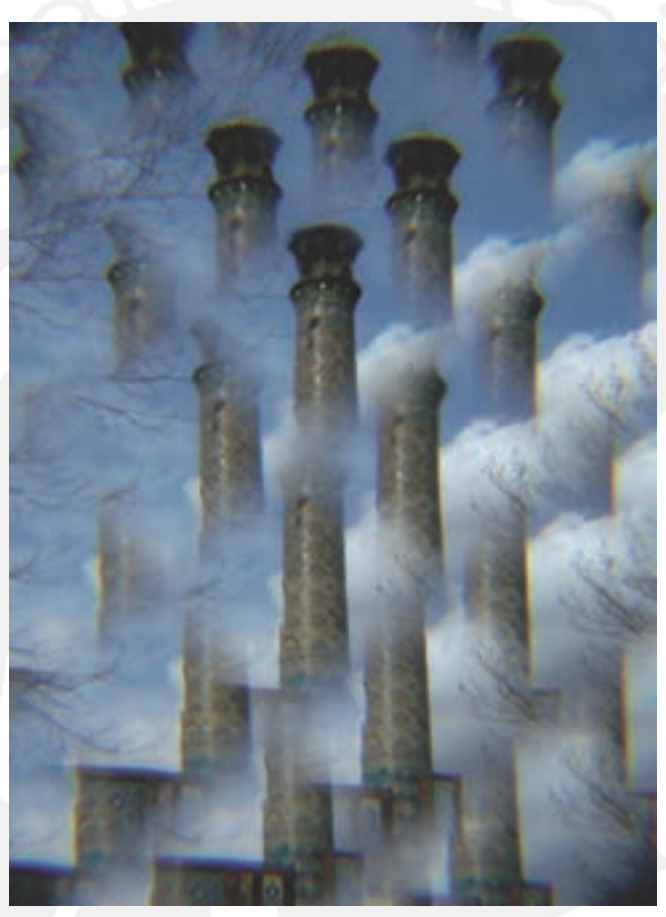

**شکل ١ــ٥ــ با بهکارگيری فيلتر منشوری در جلوی لنز دوربين عکاسی ايجاد شده است.**

عکسبرداری از پشت برخی شيشههای نقشدار يا دارای شکلهای هندسی نيز گاهی نتايج تصويری جالبی بهدنبال دارد.

فيلترهای منشوری به نسبت چند وجهی بودنشان باعث تکرار تصاوير بر روی سطح حساس میشوند. فيلترهای سهوجهی، پنج وجهی، بيست و پنج وجهی و غيره از اين دستهاند. اين فيلترها را عدسی چندوجهی نيز مینامند. (شکل ۲ــ ۵)

هنگامبهکارگيري فيلترهاي منشوري بهتر است ابتدا عمل واضحسازی انجام شده سپس فيلتر بر روی دوربين نصب شود. همچنين برای عکسبرداری با فيلترهای منشوری بهتر است موضوعهايی انتخاب شوندکه دارای پس زمينهای ساده **شکل ٢ــ٥ ــ تصوير يک فيلتر منشوری** باشند (شکل ۳ــ ۵).

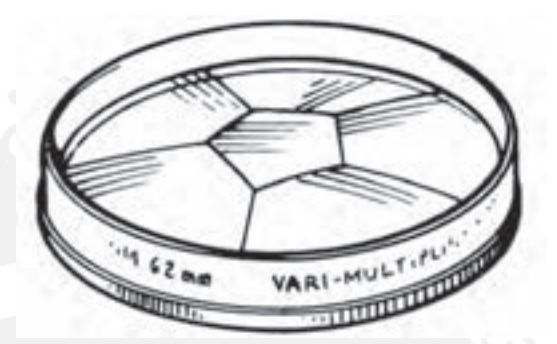

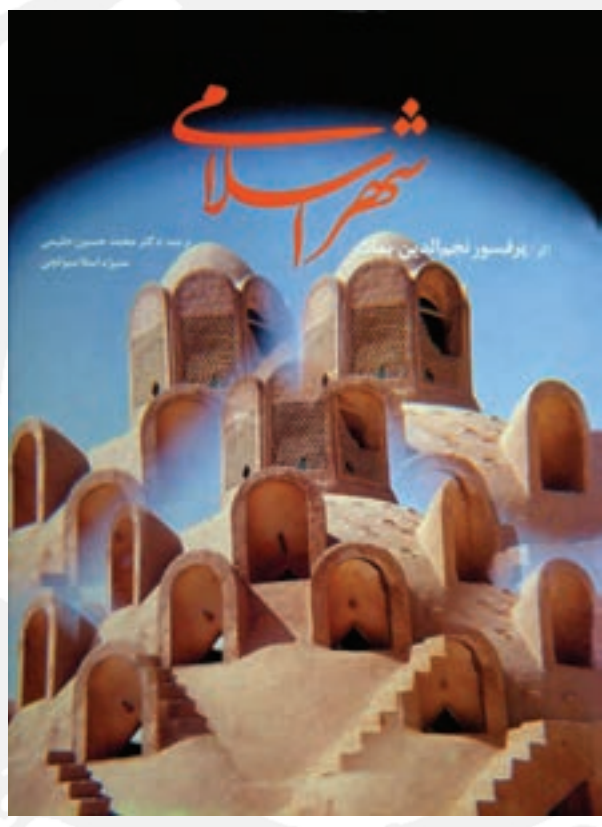

**شکل ٣ــ٥ ــ کاربرد فيلتر منشوری برای طراحی روی جلدکتاب، اثر: محمدحسين حليمی**

# عکسبرداری با آينه

برای بازتاب دوبارهٔ موضوع در يک عکس و ايجاد يک جلوهٔ معمّاگونه تصويری میتوان از يک<br>ّ آينه جيبی معمولی استفاده کرد. آينه را زير لنز به گونهای که تصوير تشکيل شده در آن از منظرهياب دوربين قابل ديدن باشد قرار دهيد و سپس عکسبرداری کنيد (شکل ۴ــ۵). با عکسبرداری در مکانهای گوناگون، نتايج جالب توجهی از اين روش بهدست میآيد. (شکلهای ۴ــ ۵ و ۵ــ۵)

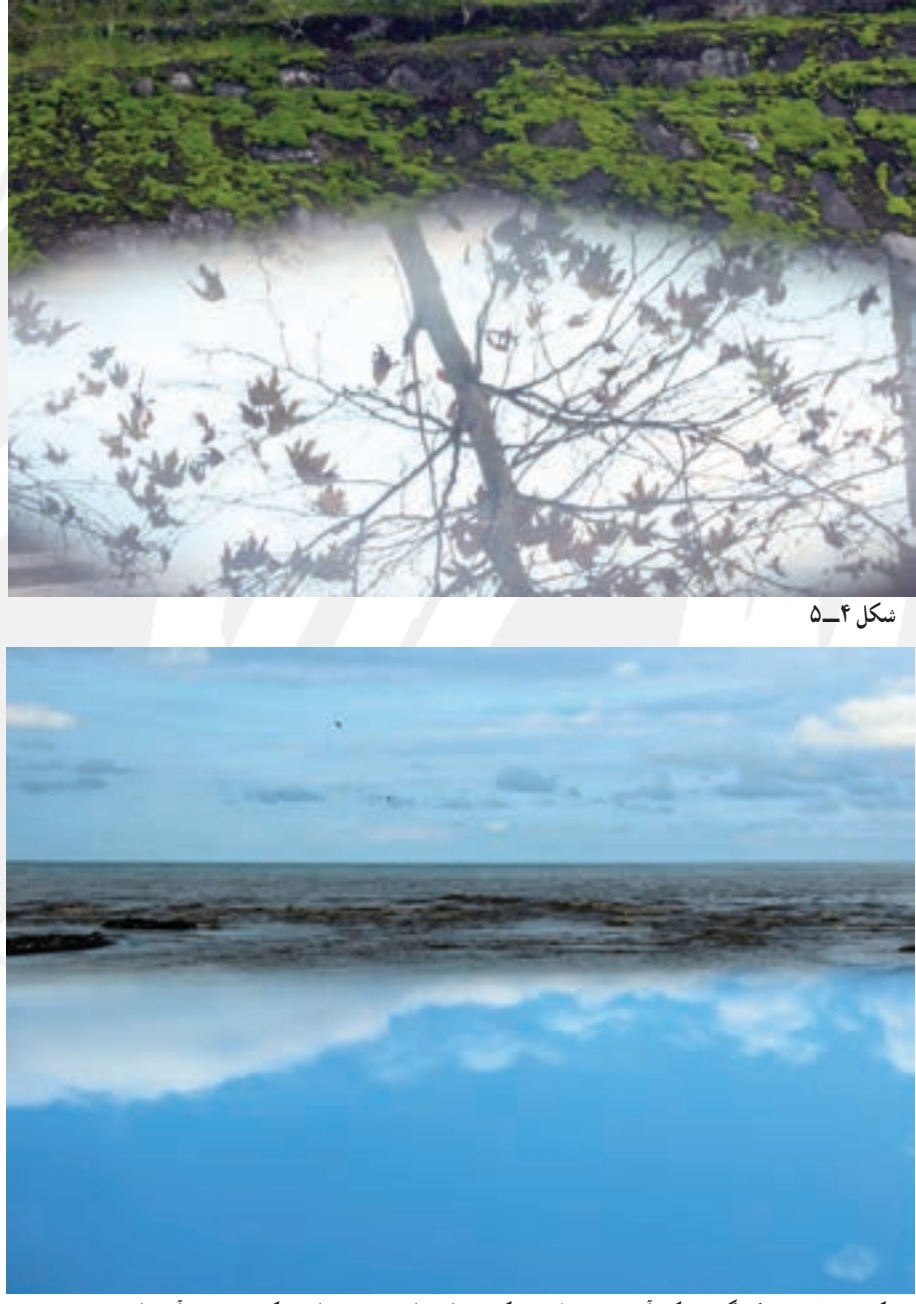

**شکل ٥ــ٥ــ با بهکارگيری يک آينه درزير لنز و عکسبرداری ازموضوع، اين عکس ها پديدآمده است.**

# فيلتر ايجاد جلوۀ َمحو

اگرچه برای ايجاد اين حالت در عکسها، فيلترهايی ساخته شده است اما با بهکارگيری روش زير میتوان تنوع گستردهای از حالتهای گوناگون را در تصاوير هنگام عکسبرداری تجربه و سپس ثبت کرد(شکل ۶ــ۵).

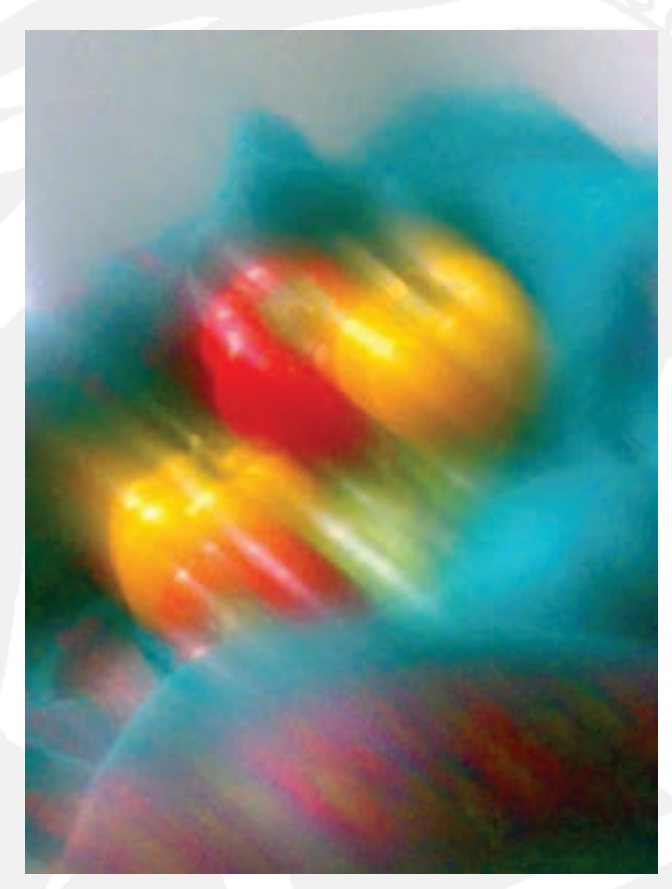

شکل ۶ـــ۵ـــ با کمی چرب کردن فیلتر محافظ لنز و جهت دادن به حالت خطوط، این تصویر پدید آمده است.

در اين روش، باکمی چرب کردن فيلترهای محافظ لنز مانند U.V با وازلين شفاف يا با چرب کردن ٔ شيشهای میتوان تنوع بسيار زيادی از تصاوير را که حالتی محوو خيالانگيز دارند ٔ ساده يک صفحه بهدست آورد. هنگام چرب کردن سطح شيشه يا فيلتر، میتوان با انگشت، خطوطی جهتدار يا نامنظم را با چربی ايجاد کرد که در شکل نهايی عکس، تفاوتهای بسياری ايجاد خواهدکرد (شکل ۷ــ۵).

عکاسی

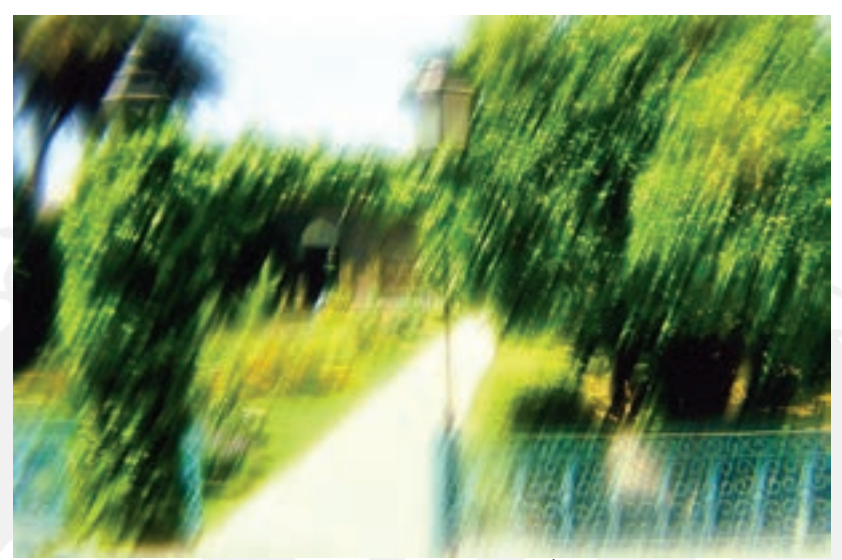

**شکل ٧ــ٥ــ ايجاد حالتی خيالانگيز با بهکارگيری فيلتر ايجاد جلوۀ محو**

بهکارگيری اين تکنيک در عکسبرداری از چهره، طبيعت بيجان و مناظر، نتايج جالبي را به همراه خواهدداشت (شکلهای ۸ ــ ،۵ ۹ــ۵ و ۱۰ــ۵).

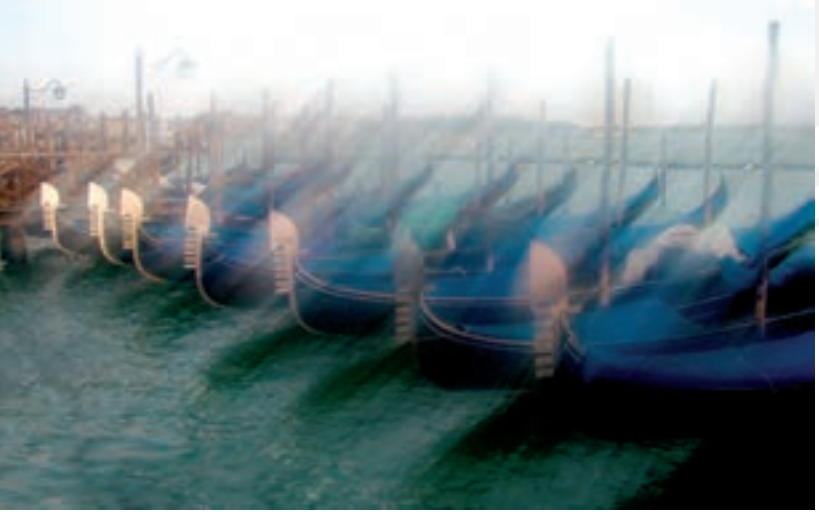

**شکل ٨ ــ٥ــ اين تصوير با چرب کردن فيلتر محافظ لنز بهدست آمده است.**

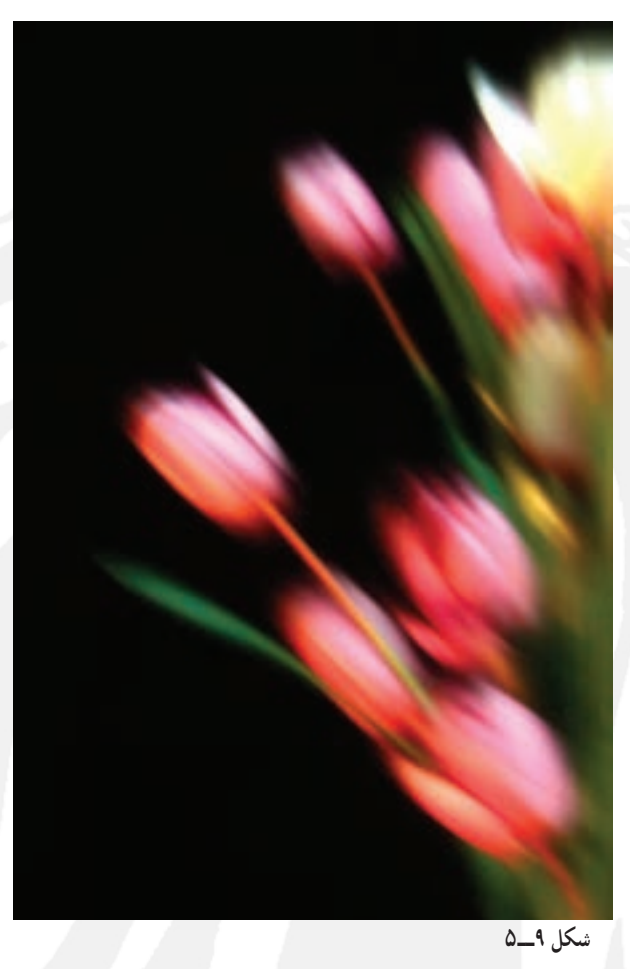

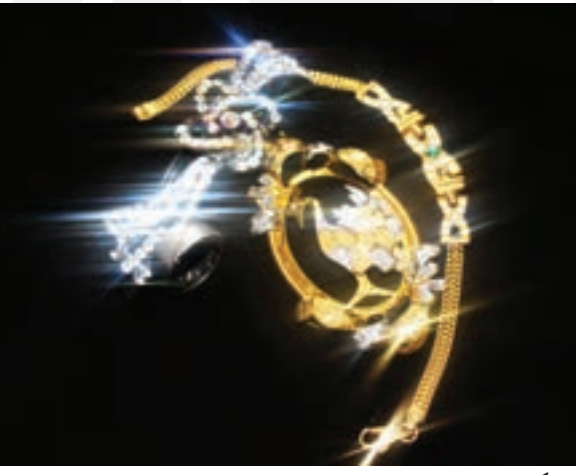

**شکل ١٠ــ٥** 

## عکسبرداری در شب

ابتدايی ترين کاربرد سرعت «B»، عکس پرداری در محيطهای کمنوری است که به نوردهی های طولانی نيازدارد. اگردراينصحنههاموضوع نورانی متحرکوجودداشته باشد،درتصويربهصورت کشیده ثبت میشود. در این حالت بهتر است از دیافراگمهای بسته یا کاملاً بسته استفاده شود. مقدار صحيح نوردهي (مدت بازماندن پردهٔ شاتر) را بايد با نورسنج محاسبه کرد.

دوربينهای ديجيتال، امکانات گستردهتری برای عکسبرداری در نور کم و شب ارائه میکنند و با توجه به امکان تغییر گستردهٔ دامنهٔ حساسیت در انها میتوان در محیطهای بسیار کم نور نیز عکسهای قابل قبولی بهدست آورد. نکتهای که بايد به آن توجه داشت، بهوجود آمدن نويز` در عکسها است.

اين پديدهٔ نامطلوب که به صورت نقاط رنگی ريز در عکسها ديده میشود، زمانی بيشتر نمايان<br>-ٔ تنظيم حساسيت ISO در دوربين را برروی عددی بيشتر از ۴۰۰ ISO تنظيم کنيم. میشود که دکمه البته شدت گرفتن اين پديده در عکسها به نوع فناوری ساخت حسگر دوربين نيز بستگی دارد. در دوربينهايی که کيفيت ساخت آنها درحد بسيار مطلوبی ازنظر رعايت استانداردها درنظر گرفته شده است، تراشههای رايانهای داخل دوربين، تاحدبسيارزيادی اين نويزهارا کاهش میدهند. در صورتی که دوربين شما دارای اين امکان نبوده يا عکسهای شما دارای نويز شدند، میتوانيد با بهکارگيری نرفندهای نرم|فزاری، نتیجهٔ نسبتاً مطلوبی بهدست اورید. بهکارگیری سهپایه هنگام عکسبرداری در محيطهای کمنور و شب در کنترل وضوح دقيق و کاهش نسبی نويز بسيار مؤثر است. در برخی از دوربينهای ديجيتال، برای عکسبرداری در شب، پيشفرضهايی درنظر گرفته شده که با قرار دادن دکمهٔ تنظیم حالتهای عکس رداری برروی حالت عکس رداری در شب<sup>۲</sup>، دوربین بهطور خودکار این پيشفرضها را برای دستيابی به يک عکس نسبتا مطلوب به کار میگيرد.

برای عکسبرداری در شب از محيطهای بستهای که با لامپ و چراغهای الکتريکی روشن شدهاند، لازم است كه با توجه به نوع نور غالب، تنظيمات مربوط به تراز سفيدي<sup>7</sup> در دوربينهاي ديجيتال از پيش انجام شود (شکلهای ۱۱ــ۵ و ۱۲ــ۵).

- ١- Noise
- ٢- Night Scene
- ٣- White Balance

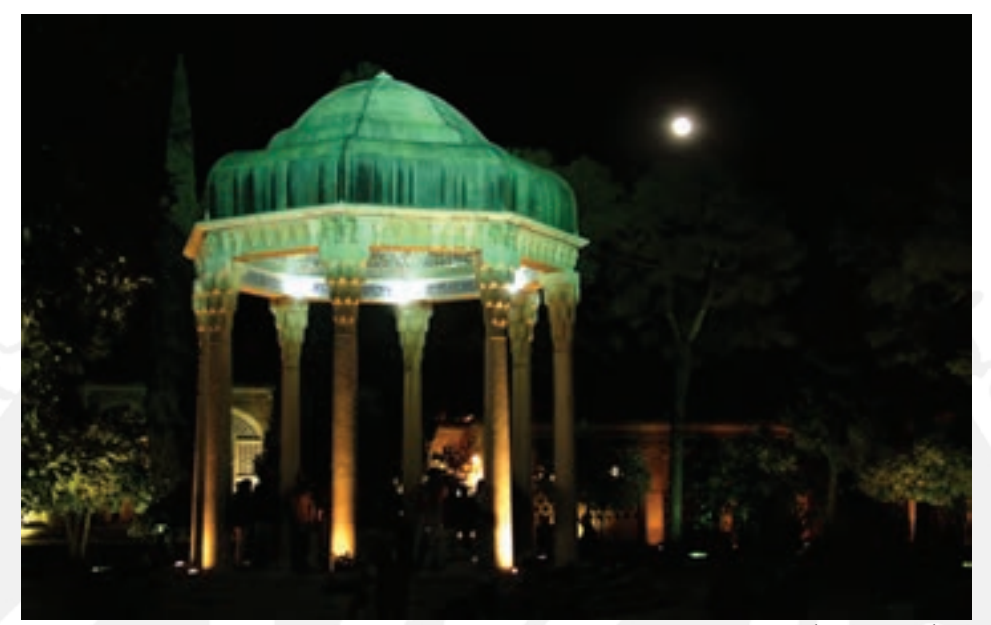

**شکل ١١ــ٥ــعکسبرداری در شب و با نورموجود درمحيط**

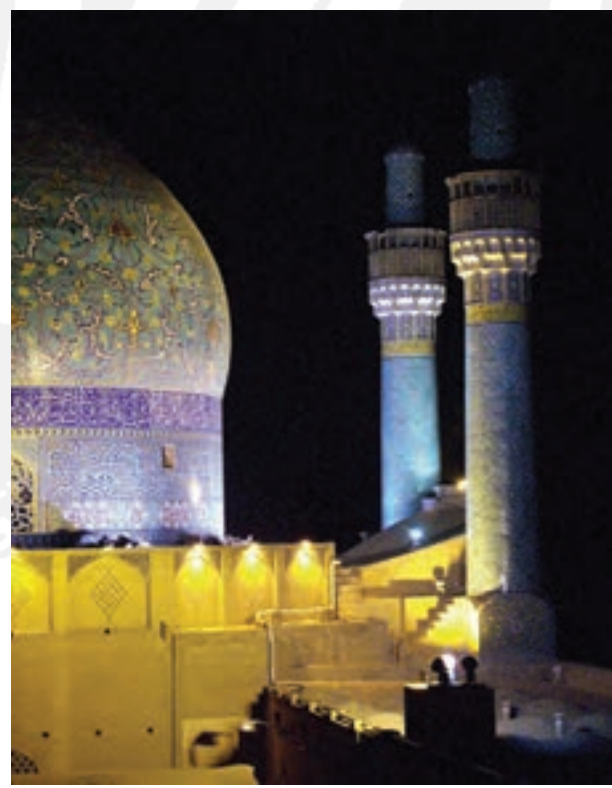

**شکل ١٢ــ٥** 

عکاسیدو

### طراحی و نقاشی با نور۱

در اين روش، نور به مانند قلم و رنگ سطح حساس، همچون کاغذ، به کار گرفته میشود. با بهکارگيري يک چراغ قوۂ دستي کوچک، ميتوان طرحي از انسان يا اشياي ديگر برروي سطح حساس ثبت کرد. اين روش، در عکسبرداری تبليغاتی و ايجاد تصاوير خلاّ ق کاربرد زيادی دارد و نقاشی يا طراحی با نور ناميده میشود (شکل ۱۳ــ۵).

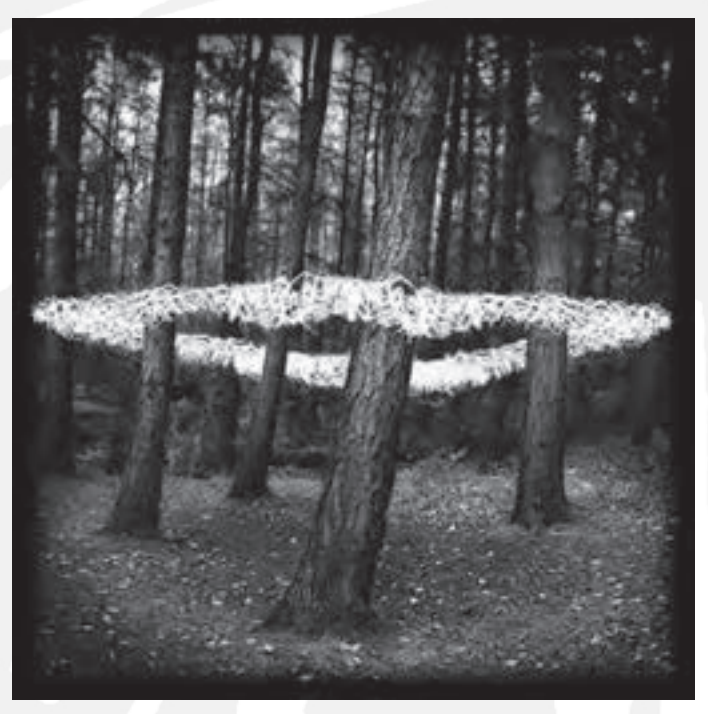

**شکل ١٣ــ٥ــ اين عکس بهروش نقاشی با نور و با چرخاندن نوردراطراف درختان درتاريکی ايجاد شده است.**

**روش کار:** دوربين عکسبرداری را هنگام شب، يا در اتاقی که میتوان آن را کاملاً تاريک کرد. ٔ برروی سهپايه نصب کنيد و سپس سرعت شاتر را برروی «B «قرار داده، دکلانشر سيمی را به دکمه رهاکنندهٔ شاتر وصل کنيد. حلقهٔ ديافراگم را برروی بستهترين حالت تنظيم کنيد. برای نقاشی يا طراحی با نور، به يک چراغقوۂ دستی کوچک هم نياز داريد. برای اين که نورهای اضافی پهلوهای چراغقوه را حذف کنيد، بهتر است يک استوانه به طول ۳ سانتىمتر و به اندازهٔ قطر دهانهٔ چراغ قوه از مقواى سياه درست کرده و آن را به جلوی چراغ قوه نصب کنيد.

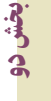

١- Painting with light

برای طراحی با نور از اندام انسان، لازم است تا شخصی در فاصلهٔ ۳ یا ۴ متری در برابر دوربین قرار گیرد. برای شروع طراحی با نور لازم است که تمامی چراغها خاموش و اتاق کاملاً تاریک شود. سپس ضامن دکلانشر سيمی را فشرده و پيچ قفل ان را ببنديد. در اين حالت، دريچهٔ شاتر باز شده و دوربين امادهٔ عکسبرداری است. برای ثبت خطوط محيطی بدن شخص برروی سطح حساس، بايد<br>. چراغقوه را روبه لنز دوربين گرفته و پس از روشن کردن آن، درست در اطراف بدن شخص، حرکت دهيد. برای ثبت پکنواخت ضخامت نوری که برسطح حساس عکس برداری می شود، لازم است تا حرکت چراغقوه به صورت يکنواخت و بدون درنگ باشد (شکلهای ۱۴ــ۵ تا ۱۶ــ ۵).

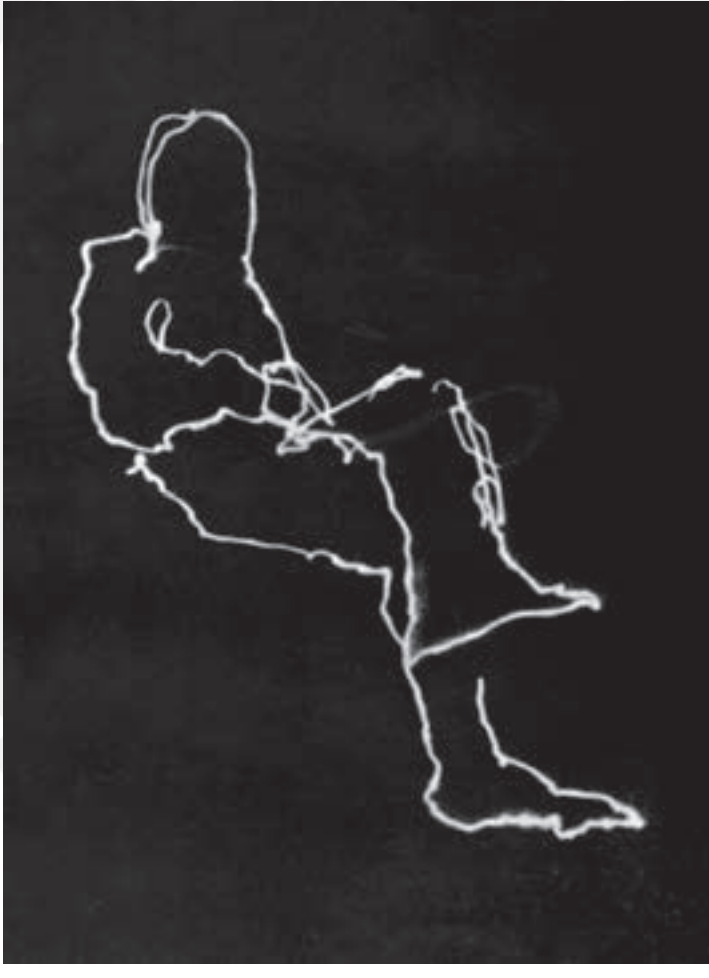

**شکل ١٤ــ٥ــ طراحی با نوراز شخصی که برروی صندلی و درتاريکی نشسته است.**

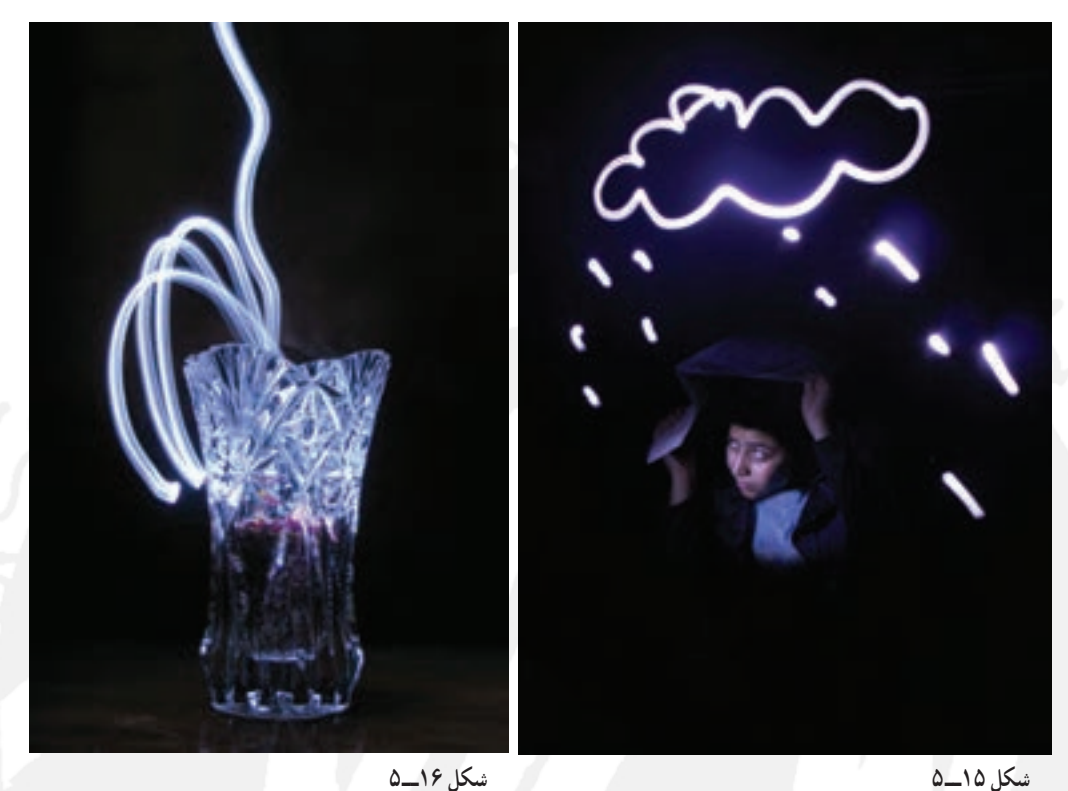

در اين روش، چون فضای اتاق کاملاً تاريک است، ميتوان با يک بار عکسبرداری چند تصوير ديگر، در حالتهای گوناگون برسطح حساس، ايجاد کرد. حتی میتوان پس از پايان طراحی محيطی شخص يا اشيای ديگر، به چهرهٔ شخص يا به ديگر قسمتهای بدن و يا اشيای اطراف، با چراغ قوه نور دادهويا با محاسبهونورسنجی دقيق، پيش از شروع عکسبرداری، پس ازپايان طراحی محيطی برای يک لحظه چراغ اتاق را روشن نموده و يا فلاش به کار برد. اين تمرينها را میتوان با بهکارگيری ذوق و خلاقيت، با ايدههای ديگر گسترش داد (شکلهای ۱۷ــ۵ و۱۸ــ۵). برای بهدست آوردن نتايج بهتر در اين روش، لازم است درجهٔ حساسيت عکسبرداری بر روی ° ° ۲ ISO تنظيم شود.
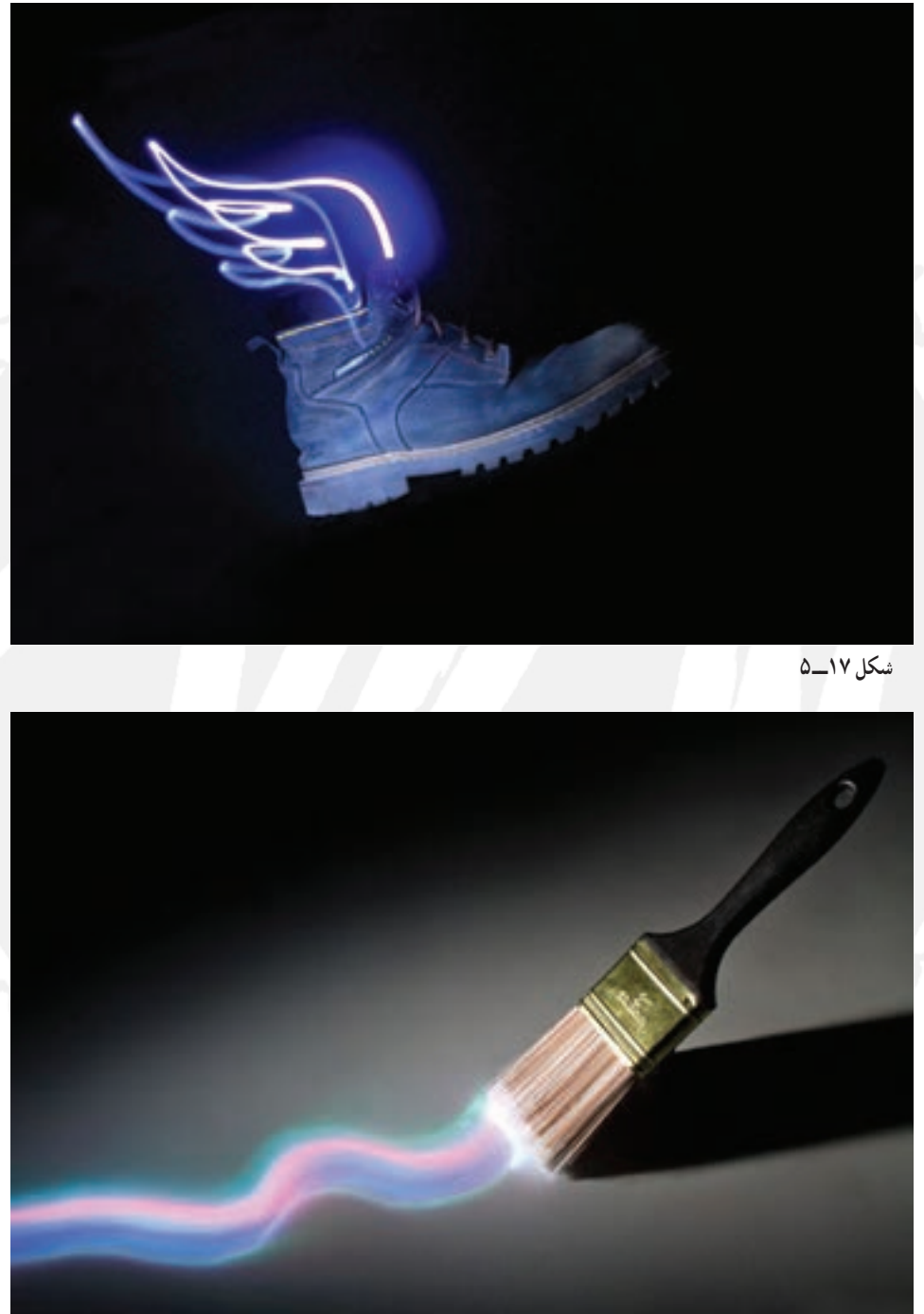

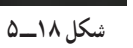

در روش ديگر که تصاويرى هندسى از نور بهدست مىآيد و به آن فيزيوگرام` گفته مىشود نيز میتوان عکسهای جالبی از حرکت هندسی نور تهيه کرد.

روش کار به اين ترتيب است که يک چراغقوه يا منبع ضعيفتری را آويزان کرده و دوربين را برروی سرعت B در پايين منبعنور قرار میدهيم. سپس با حرکت دادن منبعنور و به گردش درآوردن آن فضا را تاريک کرده و شاتر دوربين را باز می کنيم. پس از چند ثانيه و گردش دورانی منبع نور، تصوير چرخش.های هندسی نور بر روی سطح حساس به شیوهٔ جالبی ثبت خواهد شد.(شکل ۱۹ــ ۵)

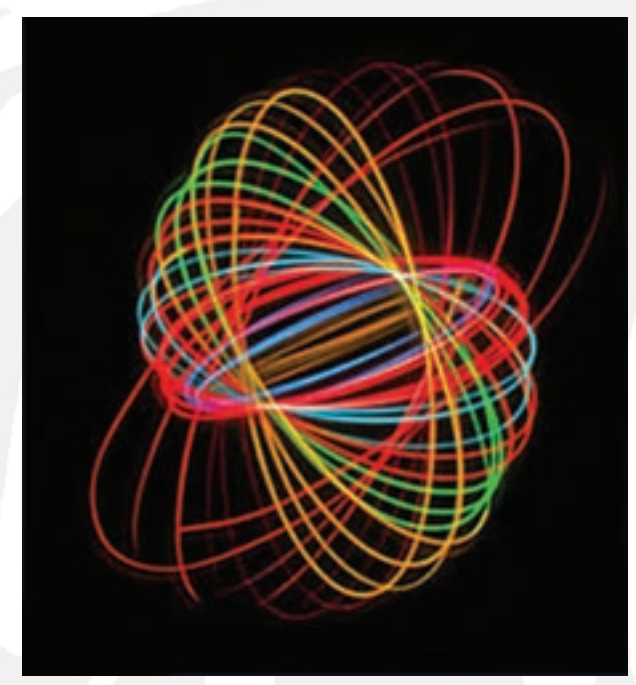

**شکل ١٩ــ٥** 

### روش اوپن فلاش۲

ازروشهای بسيار جذاب القای حرکت درعکاسی، بهکارگيری سرعت B درتاريکی محض و با فلاش الکترونيکی است (شکل ۲۰ــ۵).

۰۱– Physiogram، طرحی ضبط شده به شیوهٔ عکاسی، با استفاده از یک نقطهٔ نورانی و حرکت دادن آن. معمولاً درتاریکی باید<br>. نیاتر دوربين درحالت باز، قفل شود و سپس با حرکت دادن يک نقطهٔ نورانی مانند يک لامپ کوچک، تصوير ان را روی فيلم ضبط کرد. اين شيوه را فيزيوگرافی يا نقاشی با نور نيز مینامند.

٢- Open Flash

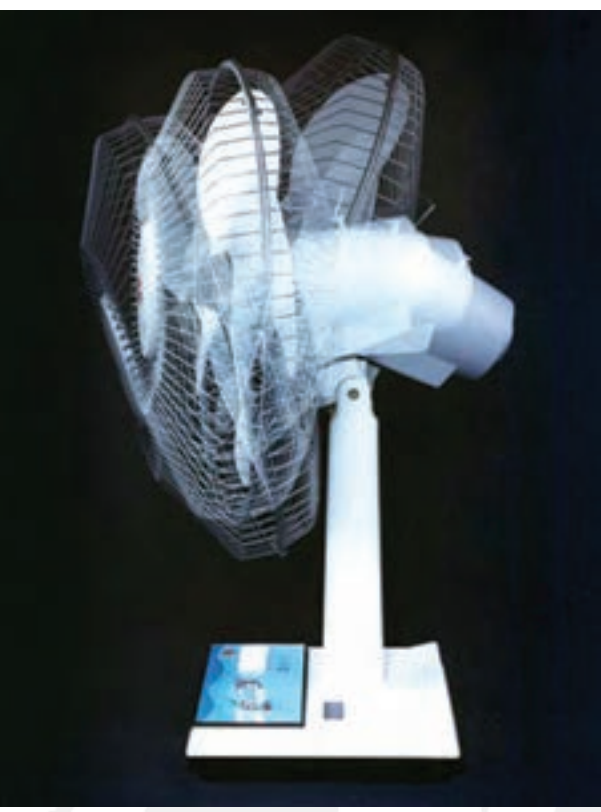

**شکل ٢٠ــ٥ــعکسبرداری تبليغاتی با تکنيک اوپن فلاش، برای تبليغ ويژگیهای کالا**

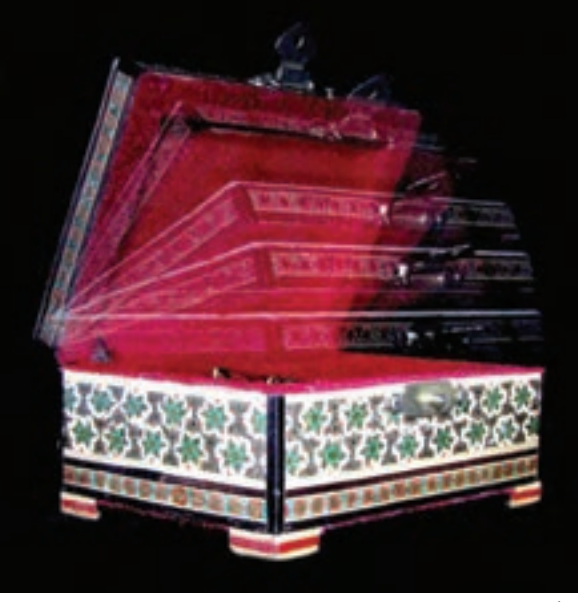

**شکل ٢١ــ٥** 

هنگامی که سرعت شاتر بر روی B قرار دارد، با فشردن دکمهٔ رهاکنندهٔ شاتر، پردهٔ شاتر برای مدتی<br>-که عکاس مشخص می کند، باز میشود و مسیر عبور نور به سطح حساس' را باز می کند. با رهاکردن این دکمه، پرده شاتر بسته میشود. در مدت باز بودن پردهٔ شاتر و در فضایی کاملاً تاریک، می توان با چند<br>. بار تخلیهٔ نور فلاش بر روی موضوعی متحرک، حرکت موضوع را در چند نقطه ثبت کرد. این روش در عکاسی علمی و تبلیغاتی کاربردهای زیادی دارد )شکل 21ــ 5(.

ابتدا فضایی کاملاً تاریک (یا اتاقی که دیوارهٔ مقابل دوربین با پارچهٔ مشکی غیربرّاق پوشیده باشد) مورد نیاز است. دوربین بر روی سهپایه قرار میگیرد و فشردن دکمهٔ رهاکنندهٔ شاتر، با سیم دکلانشور انجام میشود. در بعضی از دوربینهای دیجیتال سیم دکالنشور نصب نمیشود، میتوان از وضعیت (Self timer) یا خودکار برای جلوگیری از تار شدن عکس بهره برد. برای آن که وضوح عکس دچار تغییر نشود، مسیر حرکت موضوع، از پیش تعیین شده و واضحسازی عدسی بر اساس آن انجام میگیرد. پس از آن، دیافراگم صحیح برای بهکارگیری فالش محاسبه شود تا نوردهی به سطح حساس درست انجام شود. برای این کار از فرمول N.G ،2 جدول فالشها و یا فالشمتر استفاده میشود. )شکل22ــ5(

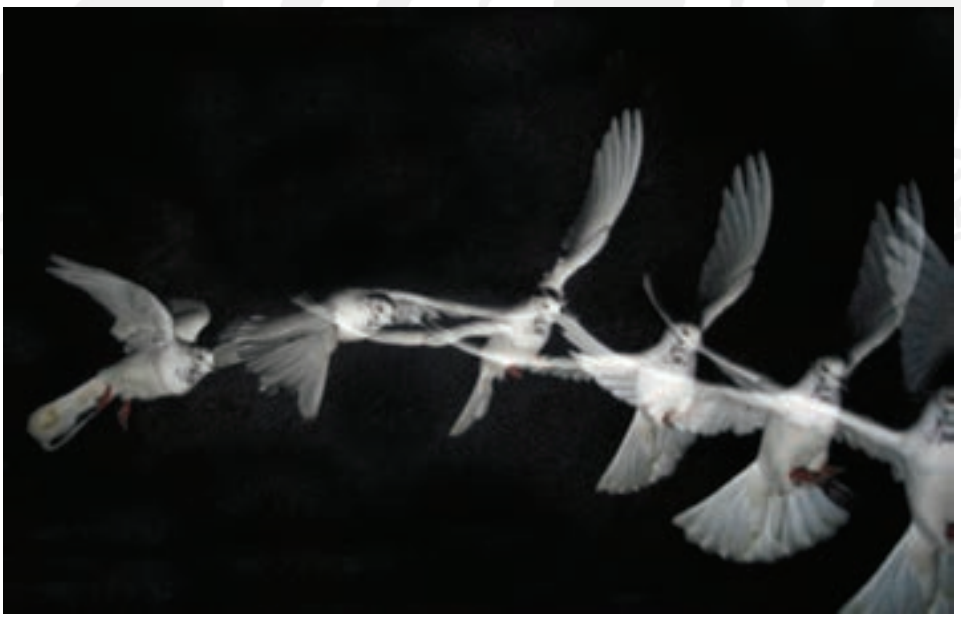

**شکل 22ــ 5** 

-1 در این کتاب، منظور از سطح حساس، بهطور کلی حسگرهای جدید دیجیتال است.

2- Guide Number

بديهی است ديافراگم موردنظر، متناسب با فاصله فلاش تا موضوع است که پس از انجام محاسبه نبايدمحل فلاش را تغيير داد.

پس از انجام واضحسازی، تعيين جهت حرکت موضوع، محاسبه ديافراگم مناسب و کنترل مقدمات، اتاق را کاملاً تاريک کنيد و دکلانشور را فشرده و قفل کنيد. در اين حالت، پرده شاتر باز میشود، از موضوع بخواهيد حرکت موردنظر را انجام دهد؛ سپس با آغاز حرکت موضوع، شروع به زدن فلاشهای پیدرپی و مداوم کنيد.

در اين حالت نبايد فلاش به دوربين وصل باشد، بلکه در دست عکاس قرار میگيرد زيرا در اين حالت میتوان با فشردن دکمهٔ تخلیه ، فلاشهای پیدرپی زد.

با پايان گرفتن حرکت موضوع، قفل سيم و دکلانشور را باز کنيد تا دريچهٔ شاتر بسته شود. بدين نرتیب، برروی صفحهٔ حساس، حرکت حالتهای گوناگونی از موضوع متحرک ثبت میشود (شکل ۲۳ــ۵ ). اگر به جای نور مقطعی فلاش، نور پيوستهای مانند نورافکن را به موضوع بتابانيد، تمامی حرکات، محوو کشيده ثبت میشوند.

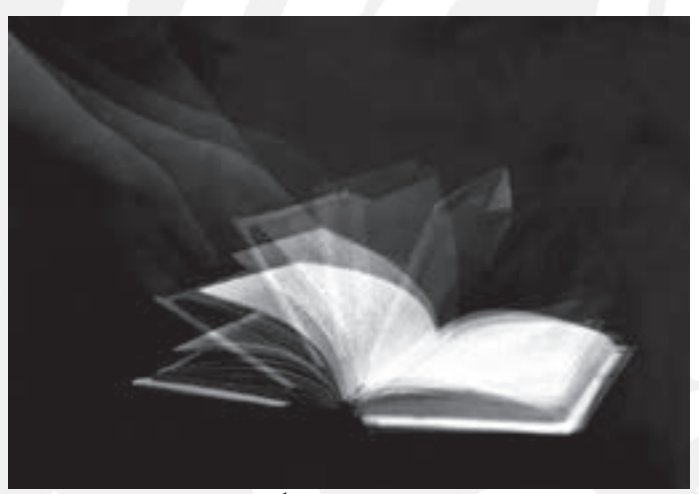

**شکل ٢٣ــ٥ــ با استفاده از سرعت B، فضايی کاملاً تاريک و زدن فلاشهای پیدرپی بههنگام حرکت موضوع، میتوان چنين تصويری را خلق کرد.**

عکسبرداری از آذرخش سرعت «B» برای عکسبرداری از آذرخش در فضاهای تاريک نيز بهکار گرفته میشود. لنزی نسبتا زاويه باز انتخاب کنيد، دوربين را روی سهپايه نصب کرده و به طرف مکانی که پيش بينی

میکنيد بيشترين اذرخش روي دهد قرار دهيد و حلقهٔ فاصله را روی بينهايت (∞) تنظيم کنيد. سپس دیافراگم متوسطی (f :8) را انتخاب کرده و به وسیلهٔ سیم دکلانشر، دکمهٔ شاتر را فشار دهید. پس از مدتی که چند آذرخش زده شد، دکمهٔ شاتر را رها کنید (شکل ۲۴ــ۵).

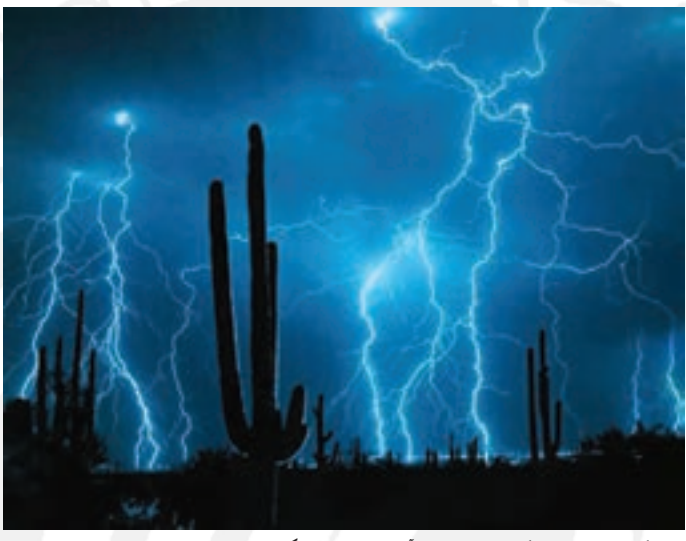

**شکل ٢٤ــ٥ــعکسبرداری ازآذرخش با بهکارگيری سرعت «B«**

زمان دقيق نوردهي يا باز بودن پردهٔ شاتر به تعداد، قدرت و شدت اذرخش بستگي دارد.<br>. يک آذرخش قوی برای يک عکسبرداری موفقيتآميز کافی است. هنگامی که نور آذرخش ضعيفاست، کمی صبر کنيدتا آذرخش ديگری روی دهد. انتخاب محل عکسبرداری و منظرهای که از آن عکسبرداری میکنيد، نقش مهمی در بهدست آوردن يک عکس خوب و گيرا دارد (شکل ۲۵ــ۵ ).

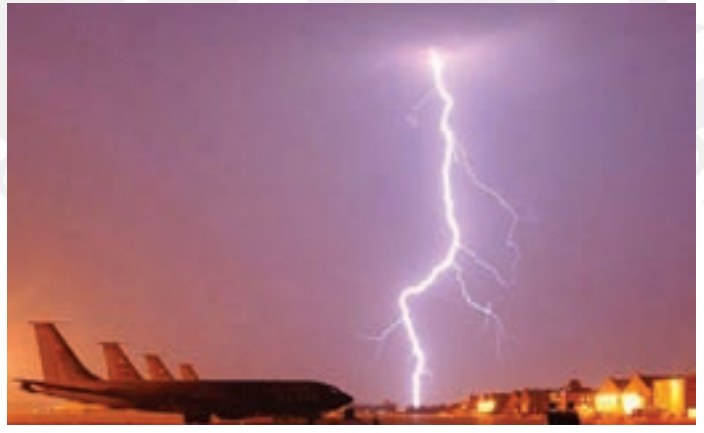

**شکل ٢٥ــ٥ــعکسبرداری ازآذرخش و انتخابيک محل مناسببرای عکسبرداری**

بخشدو

٦٧

همچنین برای نتیجهٔ بهتر، میتوان نمای کوهستان، بُرج، شهر، روستا و ساختمانها را انتخاب کرد. در اين حالتها،عکسبرداری از محلهای مرتفع نتايج بهتری دربردارد.

# پروژکسيون۱ (نمايش تصوير) بر روی حجمها

دراين روش،عکس يا تصويری متناسب با حجمی که قراراست تصوير برروی آن تابانده شود انتخاب ياعکسبرداري مي کنيم. سپس با دستگاه پروژکتور پخش تصاوير ديجيتالي بهنام « ديتا پروژکتور<sup>۲</sup>» که امروزه جای دستگاههای نمايش اسلايد را گرفتهاند، تصوير انتخاب شده را بر روی حجم موردنظر به نمايش درمیآوريم. سپس با دوربينی که بر روی سهپايه نصب شده است، از حجم ياد شده عکسبرداری میکنيم. نورسنجی و ديگر نکات فنی بهروش معمول است؛ اما توجه کنيدکه استفاده از فلاش، سبب ناپديد شدن تصوير اسلايدبرروی موضوع میشود (شکلهای ۲۶ــ۵ و ۲۷ ــ ۵).

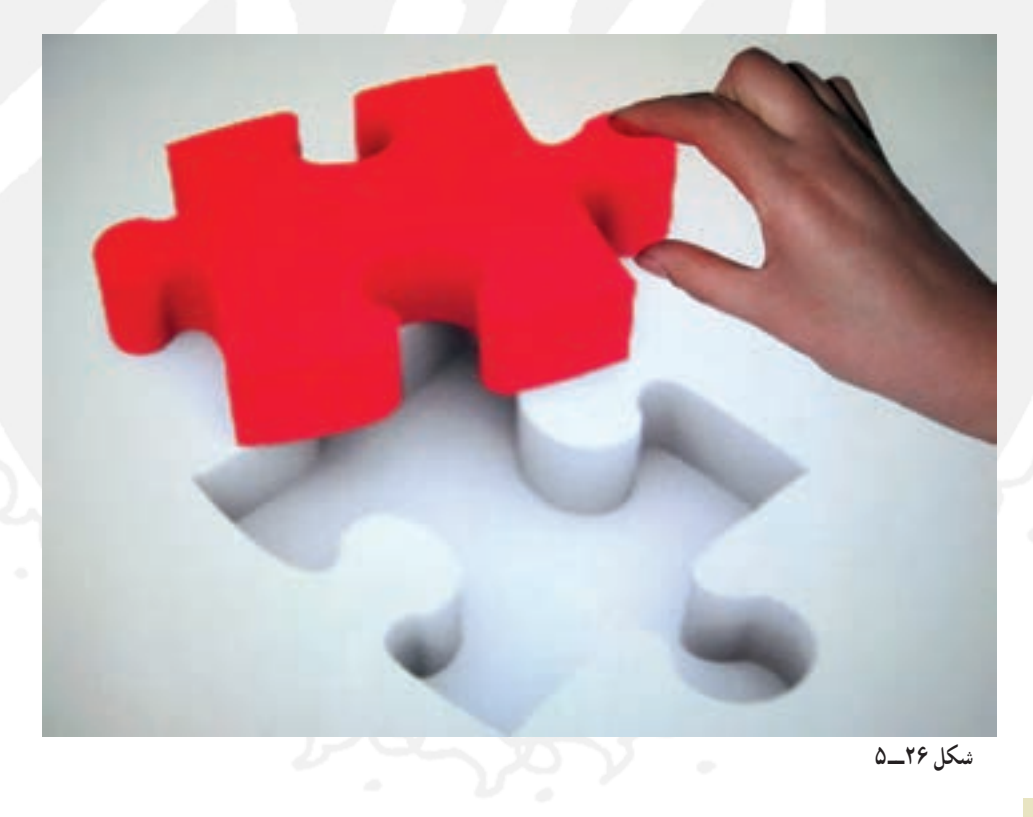

- ١- Projection
- ٢- Data Projectore

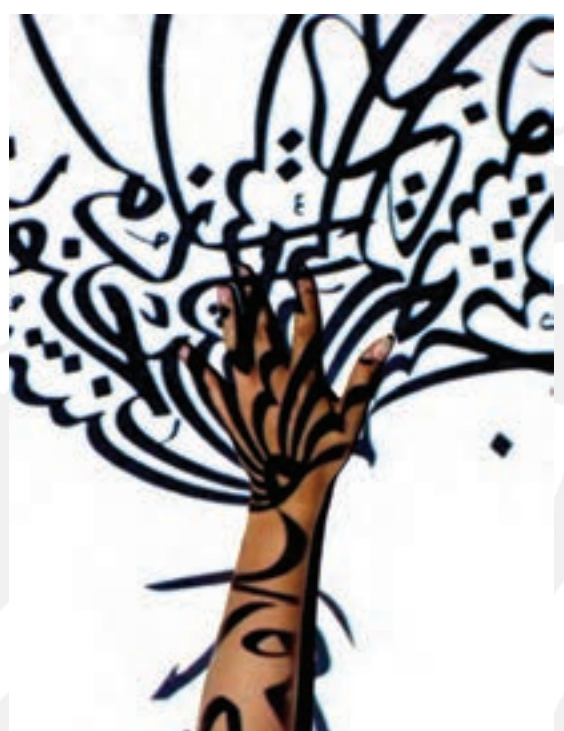

**شکل ٢٧ــ٥ــ نمايش قطعهای خوشنويسی برروی يک دست**

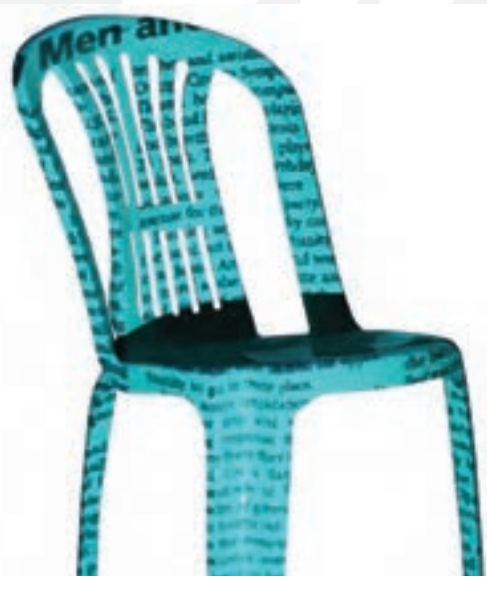

**شکل ٢٨ــ٥ــ نمايش تصوير يک روزنامه برروی صندلی**

بايد توجه داشت که خلاقيت، نقش بسيارتعيينکنندهای دراجراوبهکارگيری تکنيکهایعکاسیدارد. جوهرهوارزش چنين تصاويری درايدهوفکرعکاس رقم میخورد،زيرا بسياریازتکنيکها ازپيچ و خم خاصی برخوردار نبوده و با تمرين و مطالعه میتوان آنها را فراگرفت. اجرای تکنيکها بدون توجهبهمحتوايی هدفدار، نمیتواند ارزش چندانی داشته باشد. در اين ميان، با خلاقيت و ذهنيت پرورش بافته خود، میتوانيد دامنهٔ اين روشها را گسترش دهيد و تصاوير جالبی بيافرينيد. در اين روش بهجای تاباندن تصوير بر روی ٔ حجمها، میتوان تصاويررا برروی چهره افراد نيز نمايش داد. (شکل ۲۸ــ ۵). درصورت نبودن ديتا پروژکتور، میتوان با قراردادن طلقهای انيميشن نقاشی شده روی يک چراغ مطالعه نيز تصاوير زيبايی بهدست آورد.

## موقعيتهای ويژه در عکاسی

منظور از موقعيتهای ويژه در اينجا، تصاويری هستند که به خودی خود، در طبيعت وجود دارندويا بهوجودمیآيندوبسياربه تصاويری که با ترفندهای تاريکخانهای وياغير تاريکخانهای ايجاد میشوند، شبيه هستند.

بازتاب از سطوح گوناگون (آب، شيشه، فلزوغيره) هنگامی کهدرتصويرهمراه با فضای اطراف سطح بازتابيده شده باشد، اغلب جذاب و ديدنی است. اين دسته از تصويرها شبيه تصويرهای حاصل از تکنيکهايی همچون «چندبار نوردهی» است.

همانطور که در تصوير زير می بينيد، اين تصوير سايهٔ شترها بر روی شنزار است که از نمای بالا و هنگام غروب خورشید عکس رداری شده است. در نگاه اول، سايهٔ شترها عکس اصلي بهنظر مي ايد ولی با کمی دقت، زيبايی اين تصوير با بهکارگيری زمان درست عکسبرداری و جلوهای که درعکس نهايی ارائه شده پديدار میشود. (شکل ۲۹ــ ۵).

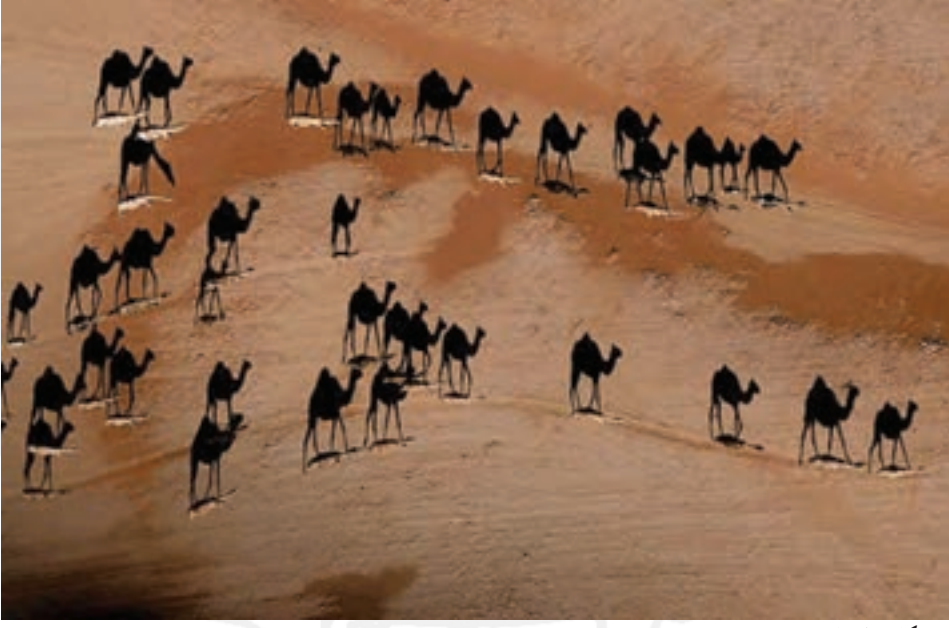

**شکل ٢٩ــ٥** 

از اين گونه صحنهها، در اطراف ما بسيار وجود دارد اما کشف آنها کار سادهای نيست (شکل  $(0 - Y)$ 

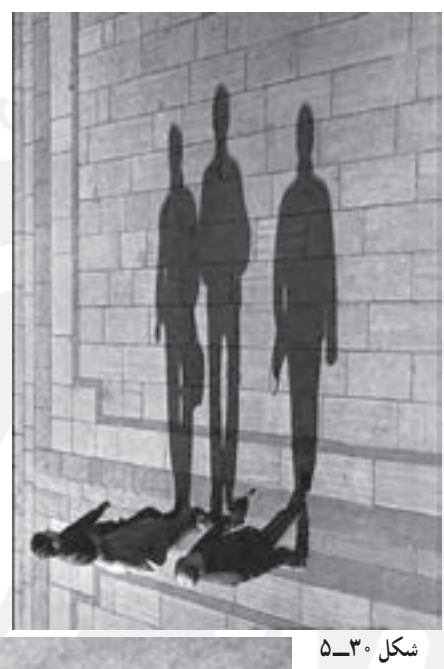

ديد کنجکاو و جستجوگر و ذهن خلاقی را نياز دارد که در اثر دانش و کوشش؛ عوامل، رخدادها و صحنهها را با درک بهتری از افراد عادی میبيند (شکل ۳۱ــ۵).

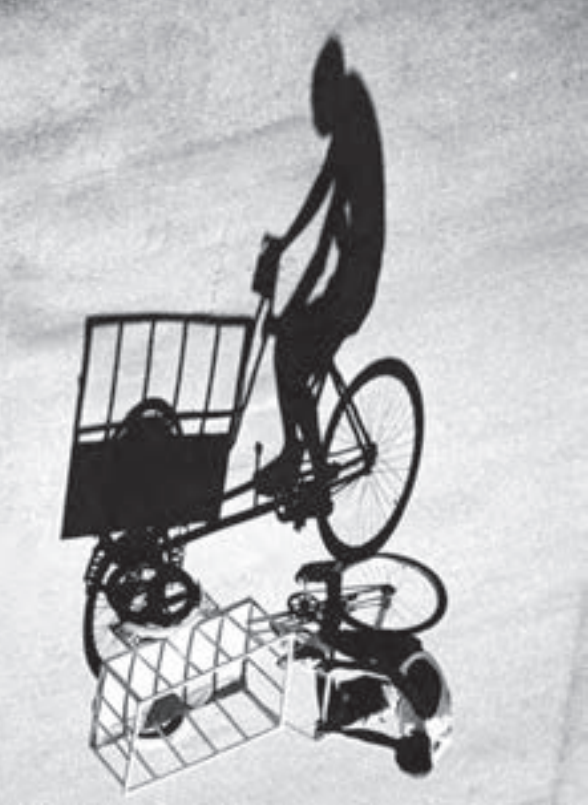

**شکل ٣١ــ٥ــعکسی ازيک سه چرخهسوار و سايۀ بلندآن که به صورت وارونه چاپ شده است.**

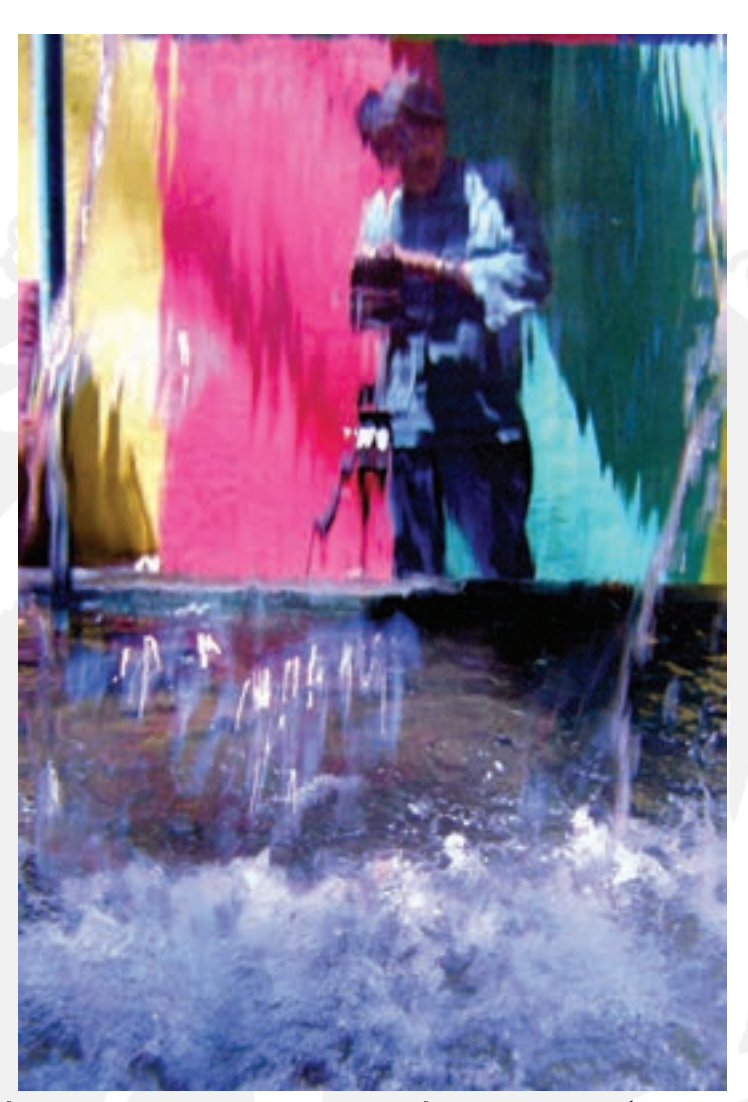

**شکل ٣٢ــ٥ــ با قرارگيری عکاس درپشت يک آبشار و عکسبرداری ازمنظرۀروبرو، اين عکس پديدآمده است.**

نگريستن برای رفع نيازهای روزمره از قبيل نگاه کردن به اجسام، پرهيز از خطر احتمالی که در مسير حرکت وجود دارد، خواندن، نوشتن و غيره انجام میگيرد. اما وقتی نگريستن با فکر و تأملی عميقتر درآميزد و نگاه ساده با درک و احساس به هم آميزد، حاصل کار؛ نگرش انديشمندانه، بينش يا نوعی ديدگاه است (شکل ۳۳ــ۵).

عکاسی

دو

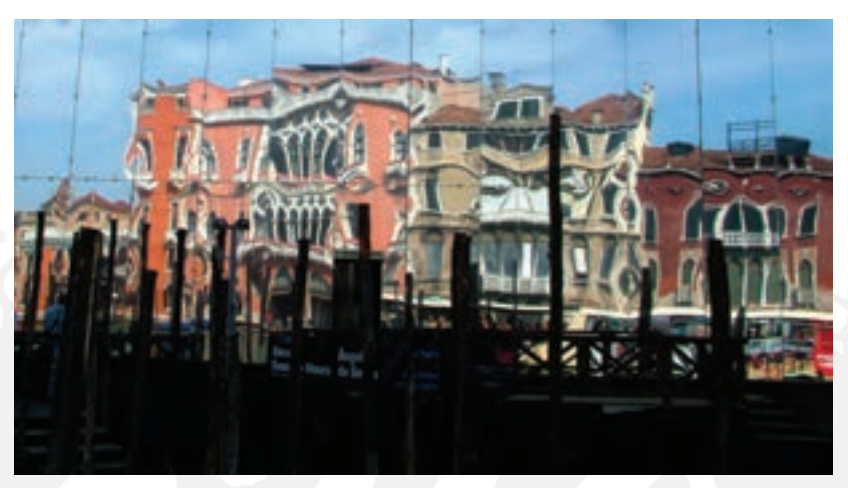

**شکل ٣٣ــ٥ــ بازتاب ساختمانهای روبرو در سطوح فلزی يک ساختمان سبب پديدآمدن اين تصوير شده است.**

بک اثر تصويری و به ويژه يک عکس خوب، زاييدهٔ اتفاق نيست، بلکه براساس کشف ارتباط بين<br>. عناصر موضوع، تفکر، تامل و نوع نگرش عکاس دربارهٔ انهاست که در قالب تصویر بهنمایش درمی|ید (شکلهای ۳۴ــ ۵ تا ۳۶ــ۵).

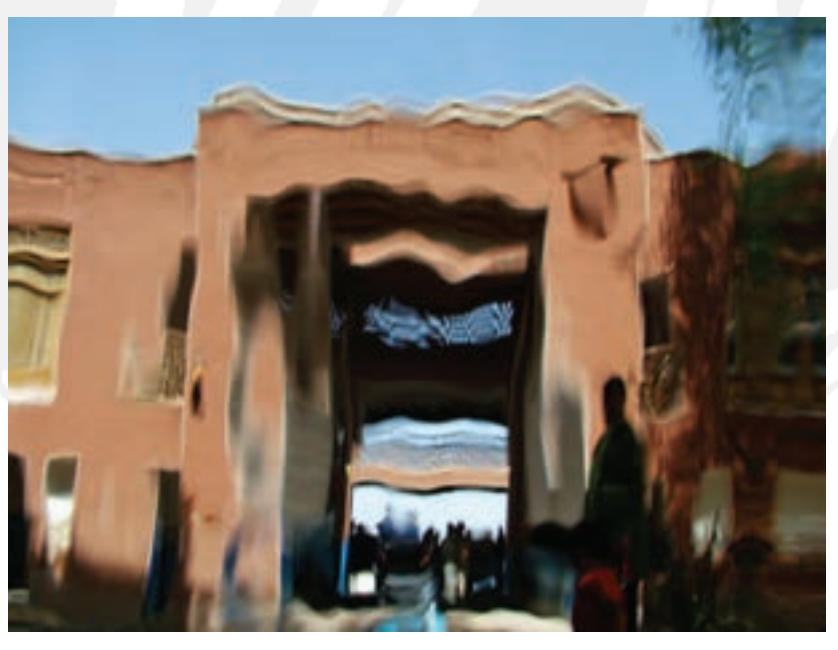

**شکل ٣٤ــ٥ــ قرارگيری عکاس درپشتيک آبشار و عکسبرداری ازمنظرۀ ساختمان، اين تصويررا بهوجود آورده است.**

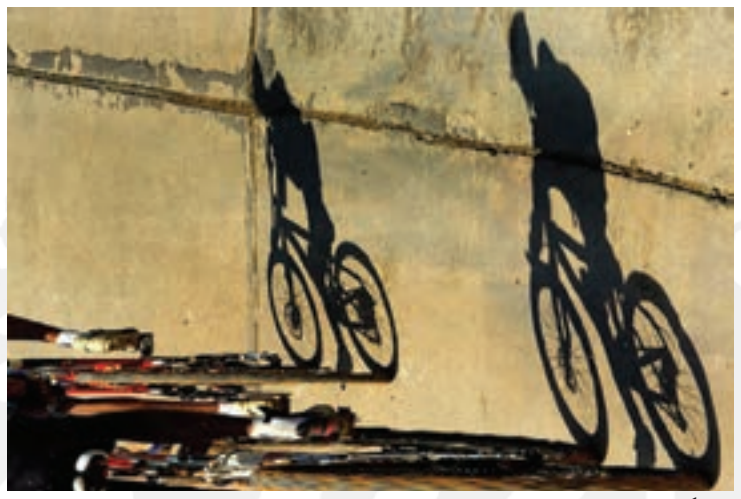

**شکل ٣٥ــ٥** 

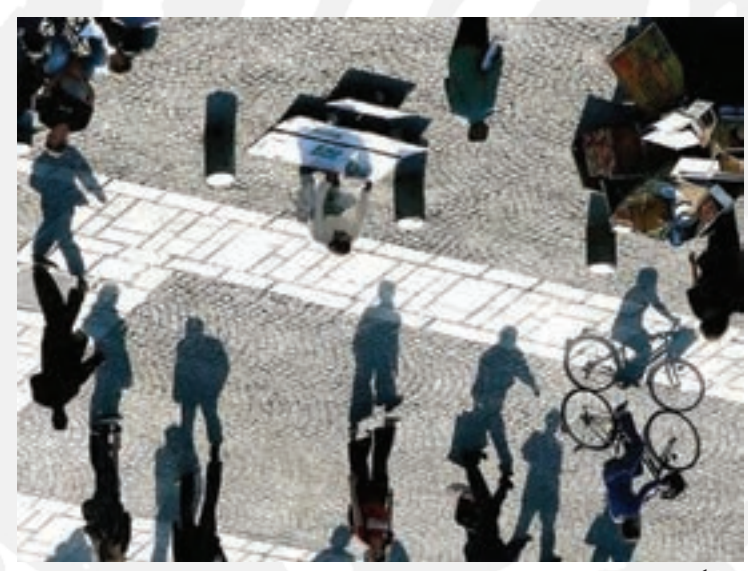

**شکل ٣٦ــ٥** 

عکاسی

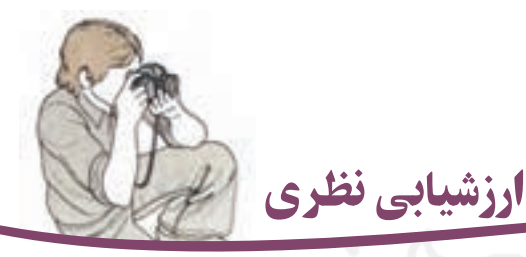

۱ــ روش اوپن فلاش را توضيح دهيد. ۲ــ آيا در روش اوپن فلاش، فلاش بر روی دوربين قرار دارد؟ چرا؟ ۳ــ روش نقاشی يا طراحی با نور را توضيح دهيد. ۴ــ چند نکته از موارد لازم برای عکسبرداری در شب را نام ببريد. ۵ــ از آذرخش چگونه عکسبرداری میشود؟ ۶ــ بهکارگيری فيلتر ايجاد جلوۀ محو، چه حالتی به تصاوير میدهد؟ ۷ــ از چه فيلترهايی برای تکثير موضوع بر روی سطح حساس استفاده میشود؟ فقط نام ببريد.

۸ ــ روش پروژکسيون بر روی احجام و نحوۀ عکسبرداری از آن را توضيح دهيد.

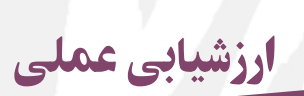

**از ميان شيوههای معرفی شده، هر هنرجو ۵ شيوه را تمرين کند بهگونهای که يک بار** تصوير را به صورت معمولی عکسبرداری کرده و عکسبرداری دوم با اجرای تکنيک همراه باشد. هنگام تحويل تمرينها ارائۀ هر دو تصوير عکسبرداری شده ضروری است.

(ارائۀ تصويرهای معمولی از آن رواست که درستی اجرای تکنيک، موفقيت يا عدم موفقيت هنرجويان تشخيص داده شود. )

ارائۀتمرينها بايد براساس مطالب فراگرفته در عکاسی پايه يک کيفيت مطلوب و ارائۀ زيبا باشد.

فصل ۶

روشهایدگرگونسازیعکس در نرمافزارهای ويرايش عکس

هدفهای رفتاری: در پايان اين درس، از هنرجو انتظار میرود که: ۱ــ اسکنوگرافی را شرح دهد و فتوگرام ديجيتال تهيه کند. ۲ــ تصويری با جلوۀ حرکت قلممو تهيه کند. ۳ــ تصاوير دور سياه و دور سفيد را انجام دهد. ۴ــ از تصاوير معمولی، تصاوير کنتراست شديد تهيه کند. ۵ــ از يک جزء عکس، نقشمايه ايجاد کند. ۶ــ با تکرار نقشمايه، محصولات گرافيکی تهيه کند. ۷ــ پوستری کردن عکس را انجام دهد. ۸ــ روشهای گوناگون ايجاد بافت و ترام کردن عکس را توضيح دهد. ۹ــ روشهای گوناگون ايجاد بافت و ترام کردن عکس را انجام دهد. ۱۰ــ عکسها را به طراحی تبديل کند. ۱۱ــ تصويرها را باهم ترکيب کرده و فتومونتاژ انجام دهد. ۱۲ــ از تصويرهای معمولی، تصاوير نيمه محو تهيه کند.

عکاسی

فتوگرام و فتوگرام ديجيتال

يکی از شيوههای قديمی برای درک چگونگی چاپ عکس و همچنين تصويرسازی با عکس، که به ابزار و وسايل پيچيده نياز ندارد، فتوگرام` است. به کاربردن شيوههای مختلف فتوگرام در عين سادگی و سهلالوصول بودن بسيار لذتبخش و جالب است.

فتوگرامها در واقع چیزی جز سایهٔ اشیای مختلف بر روی کاغذهای عکاسی نیستند. در این شيوه از هر شیء يا وسيلهای میتوان فتوگرام تهيه کرد.

با گذاشتن اين اشياء بهطور مستقيم بر روی کاغذ عکاسی و تاباندن نور به آنها و ظهور کاغذ عکاسی، تصوير فتوگرام به دست میآيد. در اين تصويرها اشياء به رنگ سفيد، بر زمينه تيره پديدار میشوند، زيرا سايه اشياء مانع از نورديدگی ان قسمت از كاغذ عكاسی میشود. بنابراين بقيهٔ سطح كاغذ حساس که در برابر تابش نور قرارگرفته است، پس از ظهور، تيره میشود (شکل۱ــ۶).

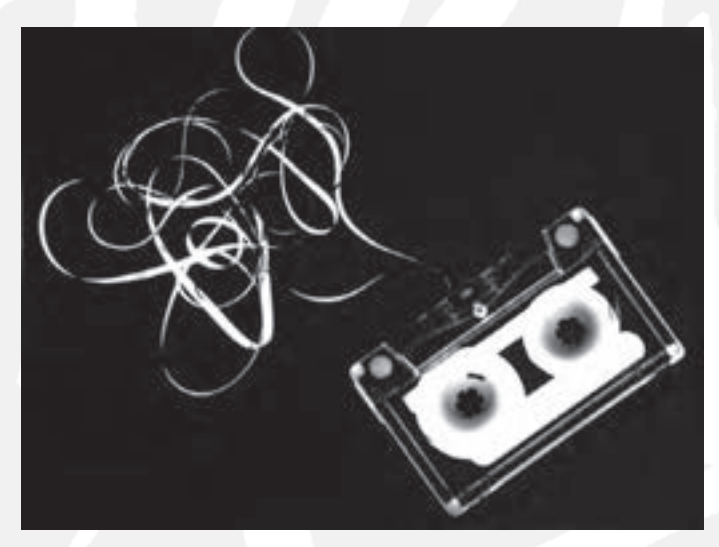

**شکل ١ــ٦ــ با قراردادن يک نوارکاست برروی کاغذعکاسی و نوردهی به آن، اين فتوگرامبهوجود آمده است.**

اين شيوه با دگرگوني هاي انجام شده درعکاسي ديجيتال و با بهکارگيري اسکنرهاي تخت۲ نيز انجام پذير است و اصطلاحاً به آن «اسكنوگرافي"» مي گويند.

- بخشدو
- ١- Photogram
- ٢- Flat Bed Scanner
- ٣-Scanography

٧٧

## فتوگرام ديجيتال

ٔ چنانکه گفته شد، فتوگرام ديجيتال، با بهکارگيری اسکنرهای تخت انجام میشود. برای تهيه فتوگرام ديجيتال به ترتيب زيرعمل کنيد.

نخست برای پیشگیری از ایجاد خراش روی شیشهٔ اسکنر، تکهای طلق شفاف را روی ان قرار دهيد. سپس، اشيای موردنظر خود را روی طلق بچينيدو روی آنها را با کاغذ سفيد بپوشانيد. اکنون عمل اسکن کردن را انجام دهيد. فتوگرام تهيه شده، يک تصوير مثبت است و می توانيد آن را در نرمافزار ويرايش عکس، ويرايش کنيد . (عکس ۲ــ۶) فتوگرام دامنهٔ بسيار گستردهاي دارد و هنرمندان ميتوانند با اين روش، تصاويری جالب را با خلاقيت خود بهدست آورند (عکس ۳ــ۶).

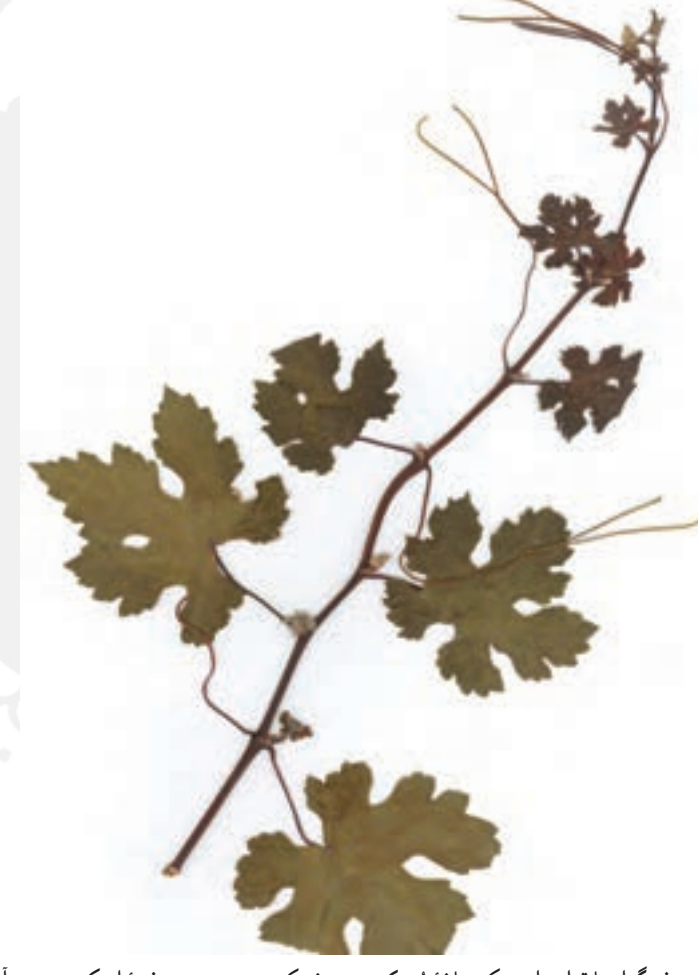

شکل ۲ـــ۶ـــ این فتوگرام با قرار دادن یک شاخهٔ مُو، که پیشتر خشک شده بر روی صفحهٔ اسکنر بهدست امده است.

بر خلاففتوگرامها، اسکنوگرامها تصاوير سايهمانندنيستندوتصاويربهدستآمده ازاين روش، نقريبا شبيه موضوع هايي هستند كه از انها اسكنوگرافي شده است. دگرگوني بيشتر در تصاوير اسكنوگرام هنگامی بهدست میآيد که ابعاد موضوعهايی که برای اسکنوگرافی درنظر گرفته شده است، بزرگ باشد. در اين حالت، فاصلههايي كه ميان بالاترين و پايينترين قسمتهای موضوع كه در تماس با صفحهٔ اسكنر میباشند. سبب ايجاد سايهروشنهايی میشود که گاه اثرات جالبی برجای میگذارد.

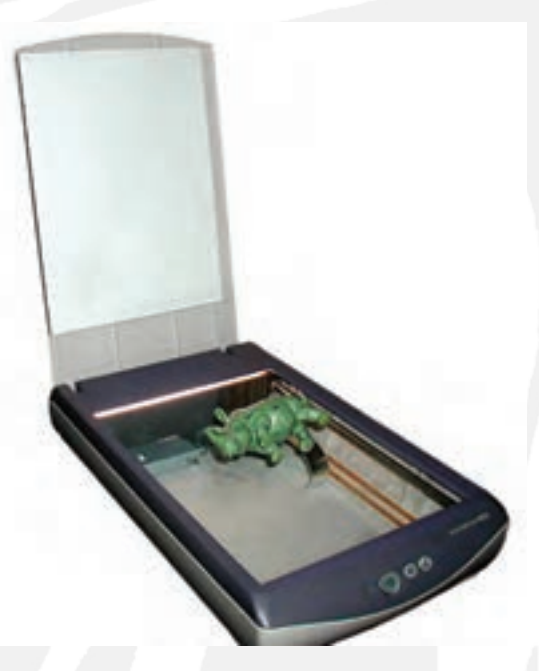

**شکل ٣ــ٦ــ اسکنر تخت و شيوۀ اسکنوگرافی ازيک مجسمه**

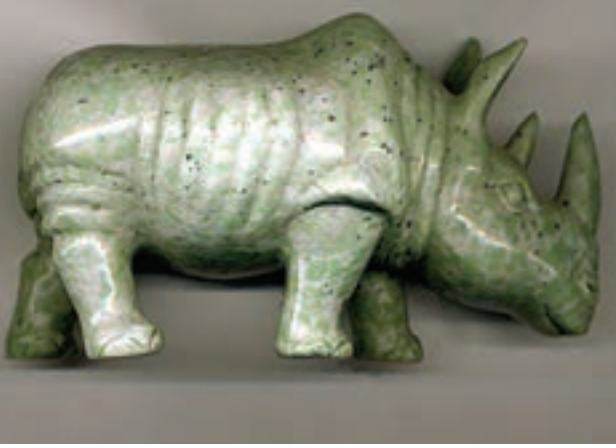

**شکل ٤ــ٦ــ تصويری که باروش اسکنوگرافی تهيه شده است.**

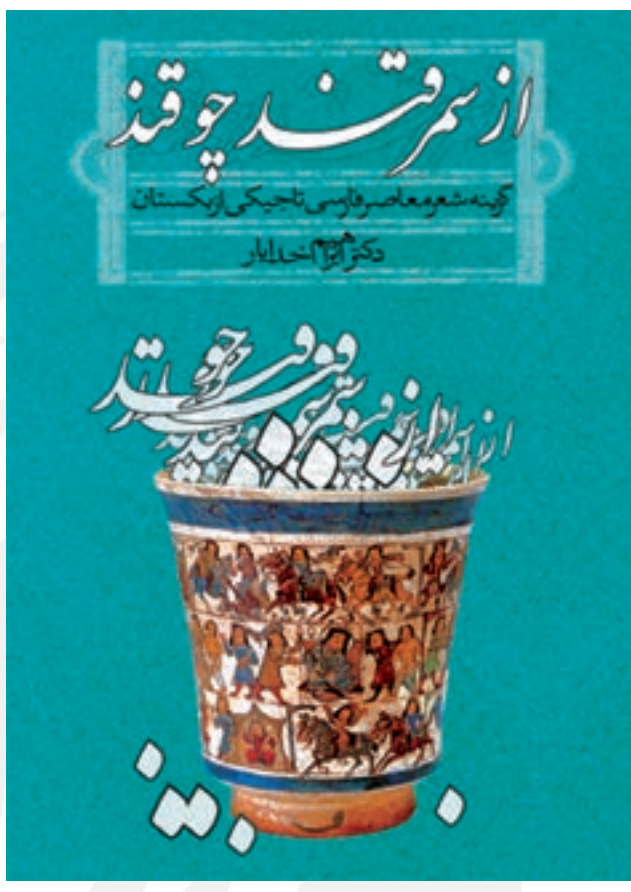

**شکل ٥ــ٦ــ اين تصوير با استفاده از اسکنر برای طراحی روی جلد کتاب بهوجود آمده است.(روی جلدکتاب ــ فرزاد اديبی)**

# ايجاد جلوۀ حرکت قلمموبر روی تصوير در نرمافزار

برای اينکه بخشی از تصوير همانند حالتی از کشيدگی اثر قلم موی نقاشی (تاش) بهنظر برسد، از اين شيوه استفاده میکنيم.

برای ايجاد اين جلوه برروی عکس، ابتداعکسی مناسب را در نرمافزار باز کرده و در فهرست ٔ لايهها، يک لايۀ جديد ايجاد مىکنيم. سپس در جعبۀ ابزار، رنگ سفيد را براى پسزمينه و پيشزمينۀ نصوير انتخاب مىكنيم سپس با ابزار سطل رنگ (Paint Bucket)، برروى تصوير، يک صفحهٔ كامل به رنگ سفيد ايجاد کرده و از جعبهٔ ابزار پاککن (Eraser) را انتخاب و در قسمت Brush يکی از ٔ قلمهایی که همانند اثر قلمهو است، برمیگزینیم و اندازهٔ آن را نیز بهوسیلهٔ اهرمی که برای تغییر اندازهٔ

عکاسی

دو

قلم موجود است مشخص میکنيم. اکنون، برروی تصوير، همانند قلمهو، يک تاش به دلخواه اجرا میکنيم. به اين ترتيب، قسمتهايی از عکس که با ابزار قلممو برروی آن کشیدهایم از لایهٔ زیرین نمایان شده و بخشهایی از عکس اصلی پديدار خواهد شد. با اين تکنيک، جلوهای همانند جلوهٔ قلممو برروی عکس ديده خواهد شد. (شکل های ۶ــ۶ تا ۸ ــ۶).

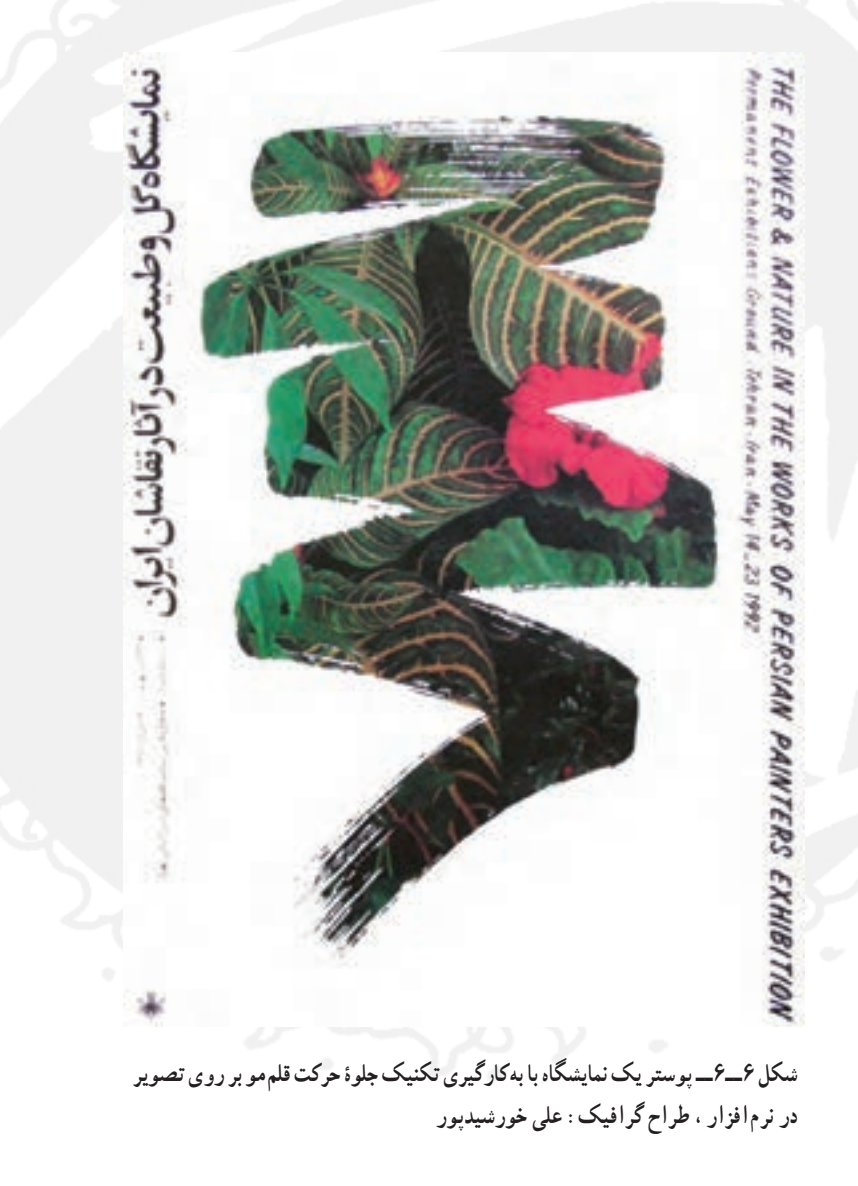

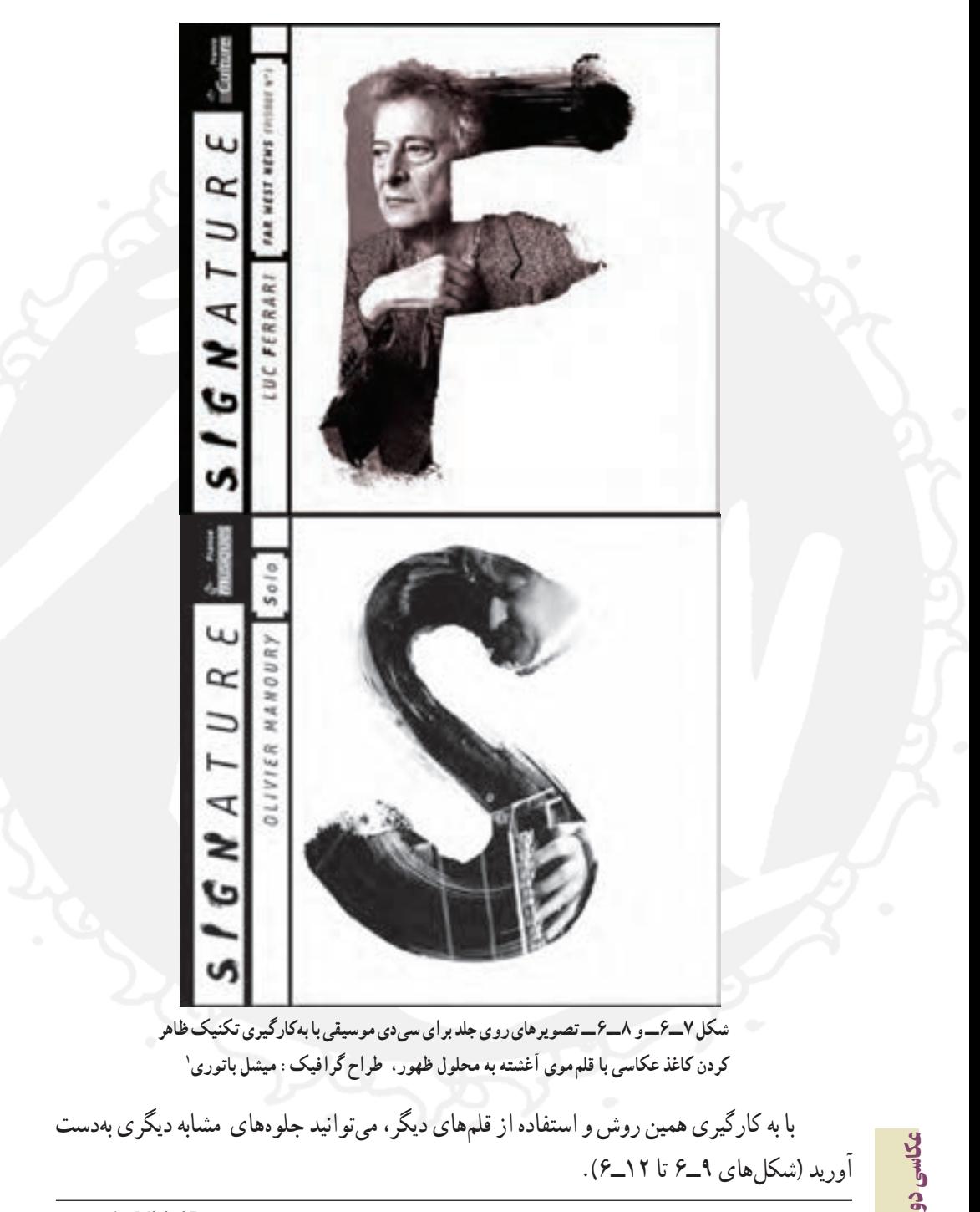

١- Michal Batory

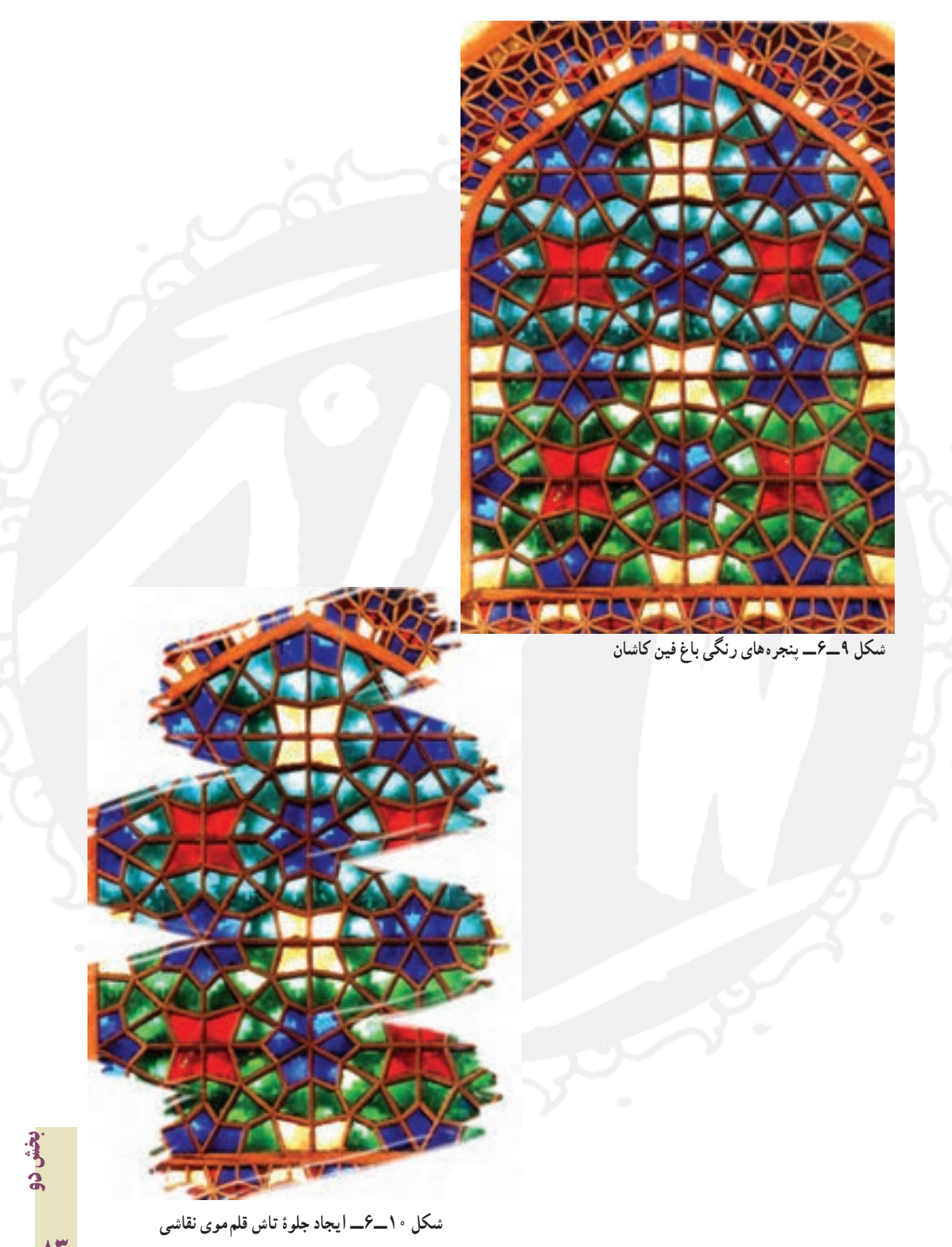

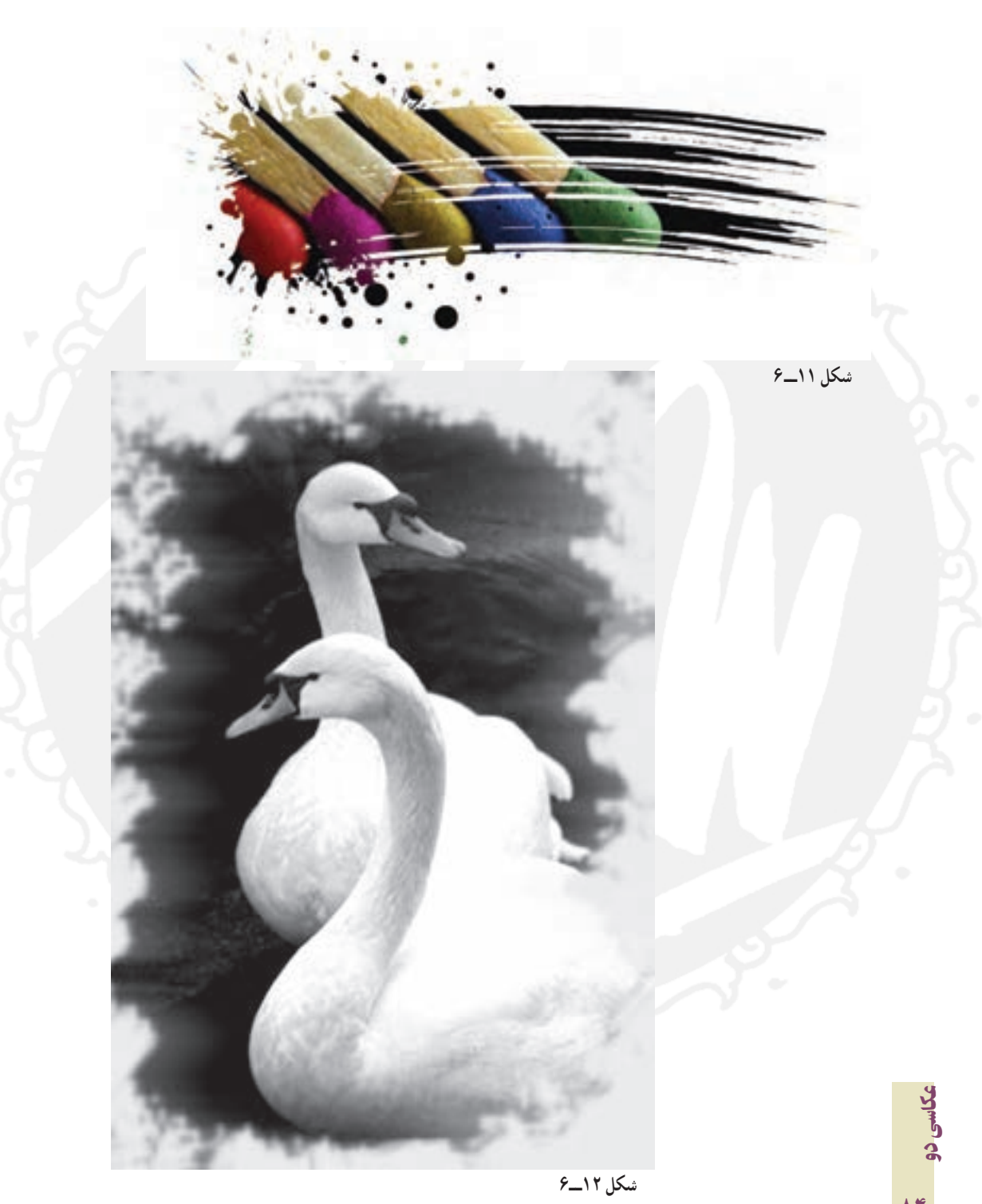

همچنين با بهکارگيری روش ياد شده و استفاده از برخی قلمها مانند ستارهای (Star (در بخش ابزار پاککن (Eraser).میتوان جلوهٔ چکاندن قطرات جوهر برروی سطح کاغذ را در شکلها و اندازههای گوناگون و دلخواه بهدست آورد.

**روش کار:**

ٔ قطرهچکان برروی سطح يک کاغذ سفيد، مرکب تيره بچکانيد. پس از خشک شدن بهوسيله ٔ دوربين ديجيتال از آن مرکب، تصوير قطرههای چکيده شده بر سطح کاغذ را اسکن کرده يا به وسيله ٔ شکل قطرههای چکيده شده نيز میتوان استفادهکرد.تصوير يک عکس تهيهکنيد. ازعکسهای آماده بهدستآمدهرادرنرمافزاربازکردهوازفهرست (Image(،حالت (Grayscale (را انتخاب کنيد. اين تصوير را برروی عکسی که میخواهيددر تصوير قطرههای چکيده شده نمايان شود کپی کرده و سپس از <mark>جعبهٔ</mark> ابزار، با ابزار عصای جادویی (Majic Wand) برروی زمینهٔ سفید تصویر کلیک کنید. از فهرست انتخاب (Select)، گزينهٔ (Invers) را برگزينيد و دكمهٔ پاکكردن (Delete) را فشار دهيد. در اين حالت، تصوير اصلی، از زير تصوير قطرهها پديدار خواهد شد (شکل ۱۳ــ۶).

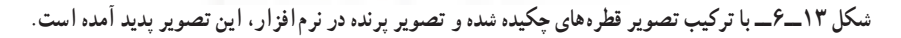

تکنيکهای کنترل در ويرايش عکس بهصورت نرمافزاری

تکنيکهایمربوطبه سوزاندن و سايه انداختن درنرمافزارهایويرايشعکسنيزبهراحتی قابل اجراست. برای افزايش يا کاهش روشنايی بخشی از تصوير می توانيد ابزارهای کمرنگ کردن (Dodge) يا سوزاندن (Burn(را بهکاربگيريد. برایايجادتغييراتدربخشهايی ازتصوير،اين دوابزارجايگزينهای مناسبی برای دستورتغييرروشنايی هستند. ابزار(Dodge (برای کمرنگ کردن وياروشن کردن بخشی از تصوير و ابزار (Burn (برای پر رنگ کردن يا سوزاندن قسمتی از تصوير کاربرد دارد.

**روش کار:** از فهرست ابزار، ابزار کمرنگ کردن (Dodge) يا سوزاندن(Burn) را انتخاب کنيد. اندازهٔ قلم را در فهرست قلمهموها (Brush) تعیین کنید. در قسمت (Range) میتوانید تعیین کنید که ابزار، کدام بخش از تصوير را کمرنگ يا پررنگ کند. با تغيير مقدار (Exposure (نيز میتوانيد ميزان افزايش تيرگی و روشنايی را تعيين نماييد. پس از آن، قلممو را بر محدودهای از تصوير که میخواهيد کمرنگ يا پررنگ شود، بکشيد.

برای کنترل بیشتر ناحیهای که لازم است کمرنگ یا سوزانده شود، میتوان محدودهٔ ان ناحیه را با ابزارهای کمند(Lasso (مشخص نموده و در آن محدودهعمل کرد. با اين کار کنترل ابزار در آن ناحيه محدود شده و نتيجهٔ بهتری میتوان بهدست اورد (شکلهای ۱۴ــ۶ و ۱۵ــ۶).

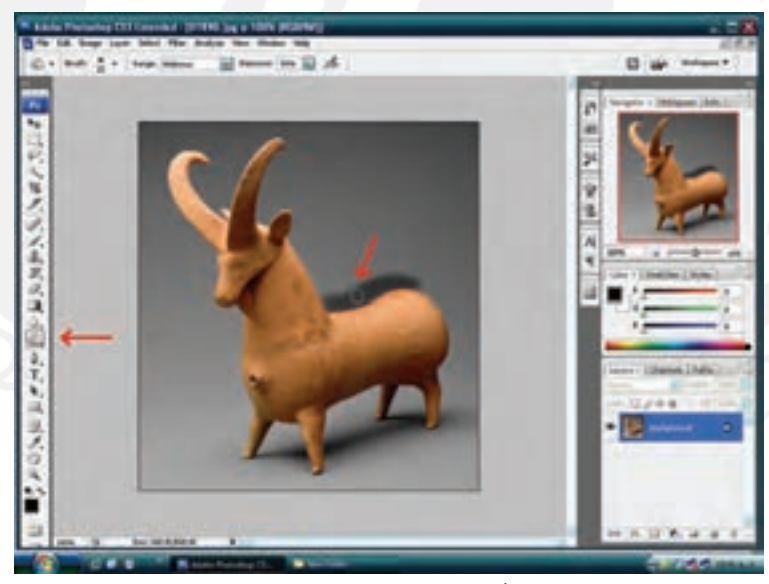

**شکل ١٤ــ٦ــ سوزاندن (برنينگ) درنرمافزار**

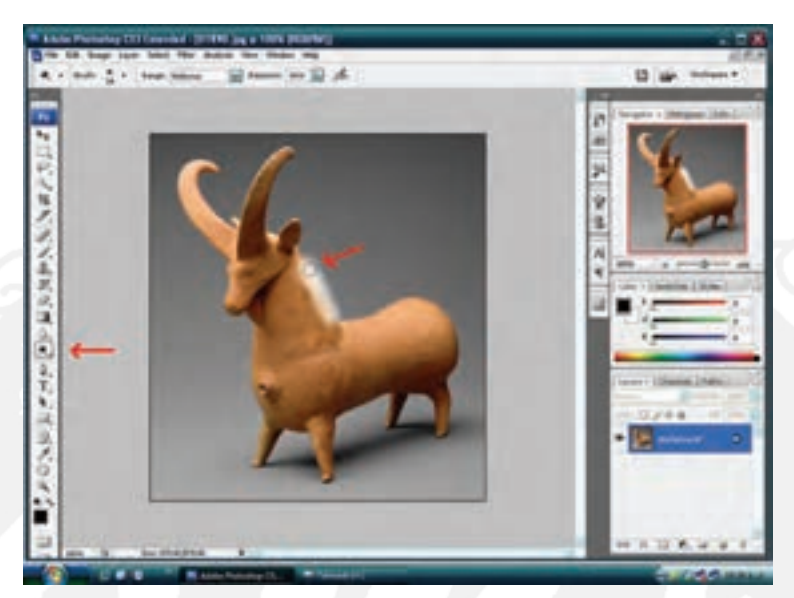

**شکل ١٥ــ٦ــ سايهانداختن (داجينگ) درنرمافزار**

### ايجاد تصويرهای دور سياه و دور سفيد

برای ايجاد تصويرهای دور سفيد و دور سياه با کنارههای محو`، ابتدا بخشی از تصوير را در کادر دلخواه، مثلاً بیضی با ابزار انتخاب از نوار ابزار، انتخاب کنید. سپس منوی (Select) را باز کرده و درگزینهٔ (Modify) ، بر روی گزینهٔ (Feather) کلیک کنید. در این حالت، پنجرهٔ تنظیمات باز<br>. میشود. عددی بين ۰/۲ تا ۲۵۰ را وارد کنيد تا ميزان محوشدگی کنارههای تصوير معين شود. هرچه عدد کوچکتری انتخاب شود ميزان محوشدگی کمتروهرچهعدد بزرگتر انتخاب شود ميزان محوشدگی بیشتر خواهد شد. پس از انتخاب برروی دکمهٔ Ok کلیک کنید. سپس دوباره منوی(select) را باز کنید ٔ انتخاب معکوس میشودوبا فشاردادن ٔ (Inverse (کليک کنيد. دراين حالت، محدوده وبرروی گزينه دکمهٔ Delete محوشدگی لبهها اشکارا خود را نشان میدهند. توجه داشته باشید که برای ایجاد تصاویر دور سفيد، جعبهٔ رنگ نوار ابزار بايد سفيد انتخاب شود.

همچنين، عکسهای با زمينهٔ تيره برای اين تکنيک مناسبترند(شکل ۱۷ـ۶) در حالی که برای ايجاد تصاوير دور سياه، جعبهٔ رنگ نوار ابزار بايد سياه باشد و نيز عكسهای با زمينهٔ روشن نتيجهٔ بهتری در اجرای اين تکنيک خواهدداشت (شکل ۱۸ــ۶).

١- Vignetting

اين شيوه را که در آن، کنارههای عکسها بهتدريج در سياهی يا سفيدی محومیشود، در اصطلاح عکاسی «وينیيت» میگويند.

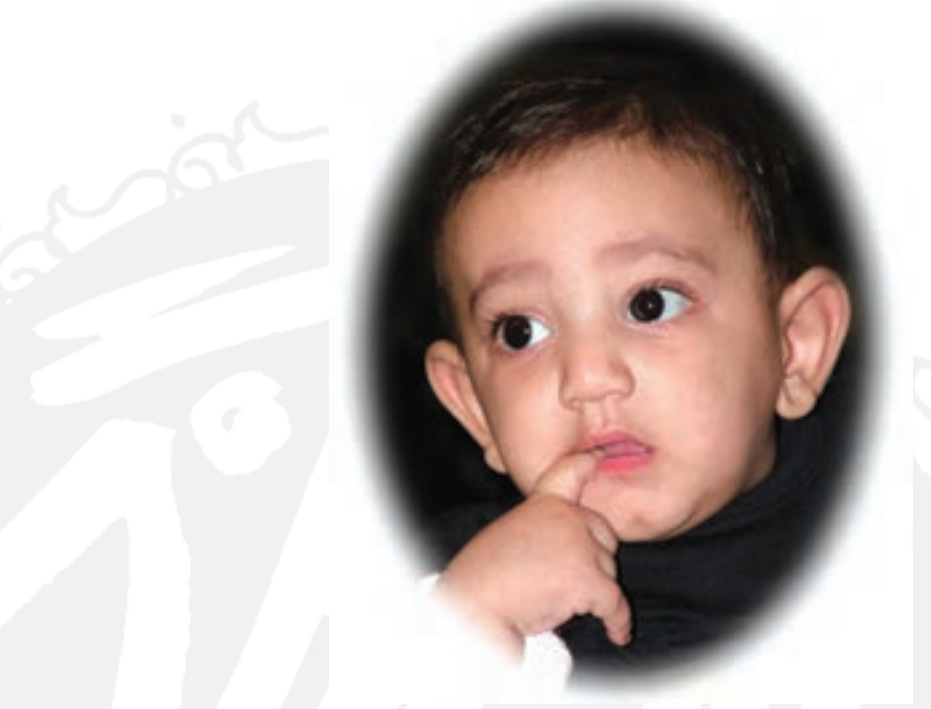

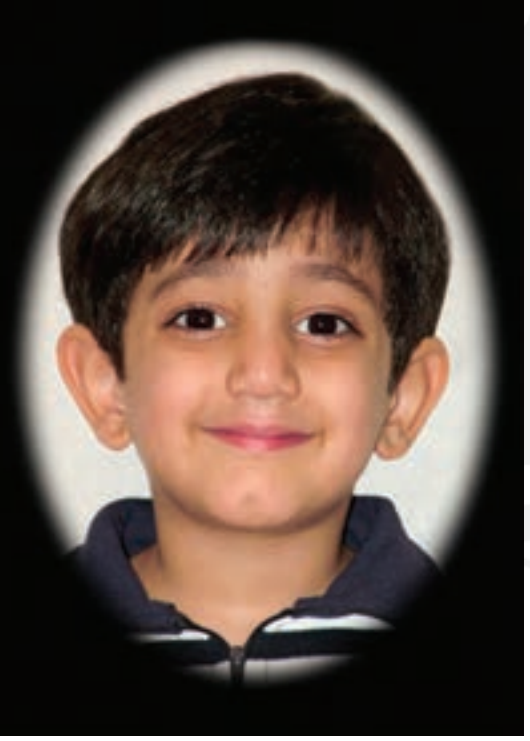

**شکل ١٧ــ٦ــ ايجاد تصوير دور سياه درنرمافزار**

**شکل ١٦ــ٦ــ ايجاد تصوير دور سفيددرنرمافزار**

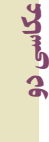

### تصويرهای کنتراست۱ زياد

تصويرهاي کنتراست زياد، تصويرهاي سياه و سفيد بدون درجات خاکستري هستند که به کمک چاپ و انتقال تصاوير نگاتيوها يا اسلايدهای معمولی بر روی فيلمهای ليت' بهدست میآمدند. در گذشته تصويرهاي کنتراست زياد به روشهای گوناگونی تهيه میشدند، اما بيشترين کنتراست را با فيلمهای ليت به دست میآوردند.(شکلهای ۱۸ــ۶ و ۱۹ــ۶)

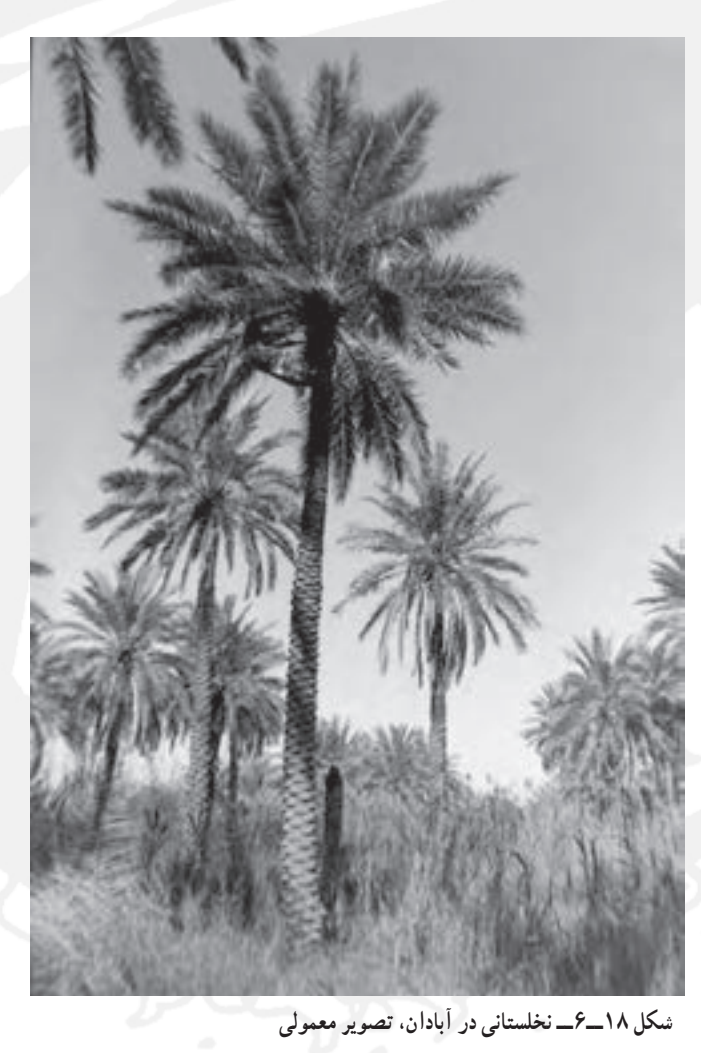

بخشدو

١- High Contrast

٢- Lith film

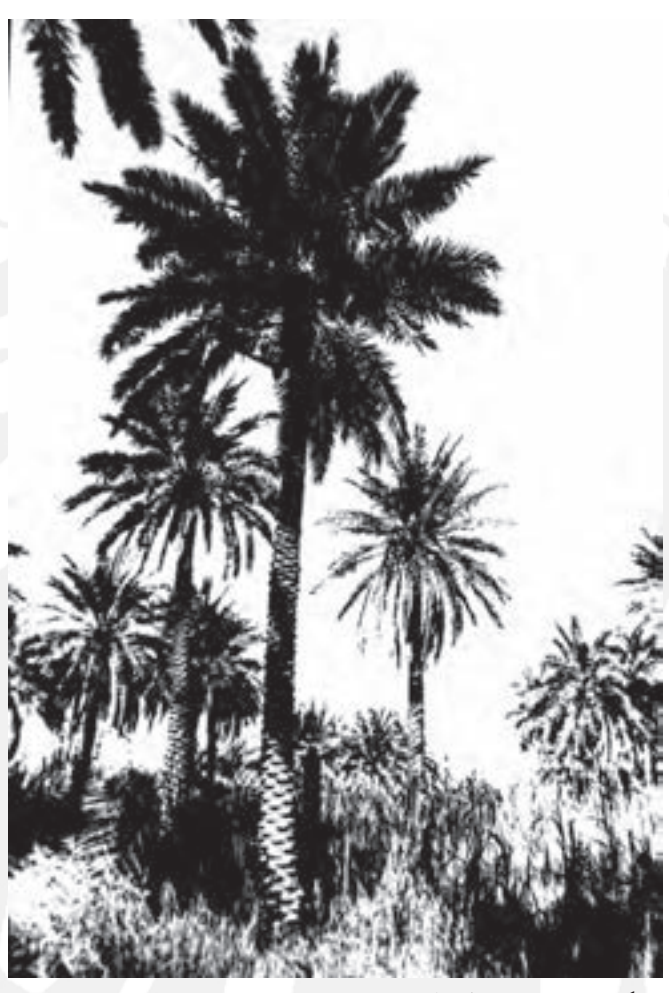

**شکل ١٩ــ٦ــ تصوير کنتراست زياد**

نصاوير کنتراست زياد کاربردهای زيادی درزمينهٔ توليد محصولات گرافيکي دارند و از آن رو که جلوههای بسيار متنوعی در اختيار می گذارد، میتوان با آنها تصاوير بسيار جذاب و ديدنی تهيه کرد. تصاوير کنتراست زياد به دليل جذابيتهای گرافيکی و توانايی زياد آنها درتصويرسازی مطبوعاتی، کاربردهای بسياری در گرافيک مطبوعاتی داشته و دارند. (شکلهای۲۰ــ۶ و ۲۱ــ۶)

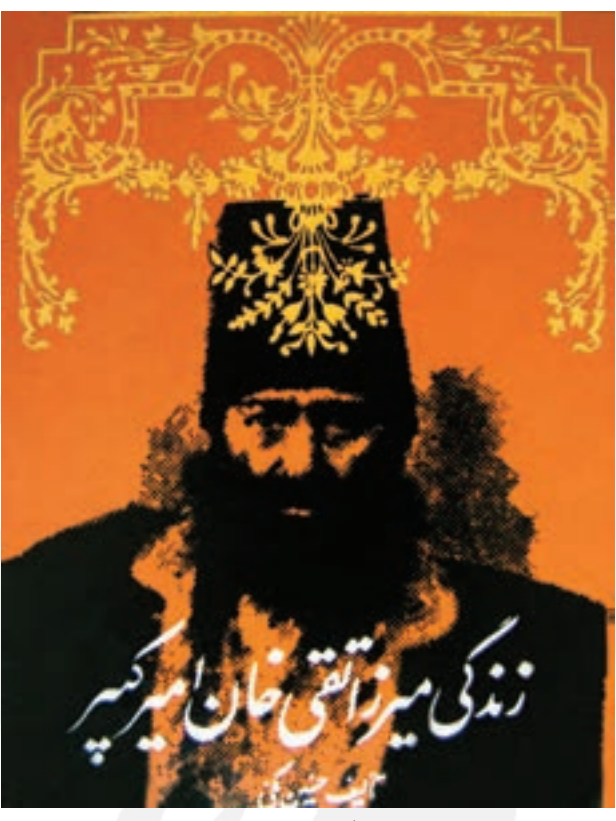

**شکل ٢٠ــ٦ــ طراحی جلدکتاب با بهکارگيری تصوير کنتراست زياد (روی جلدــ مرتضی مميز)**

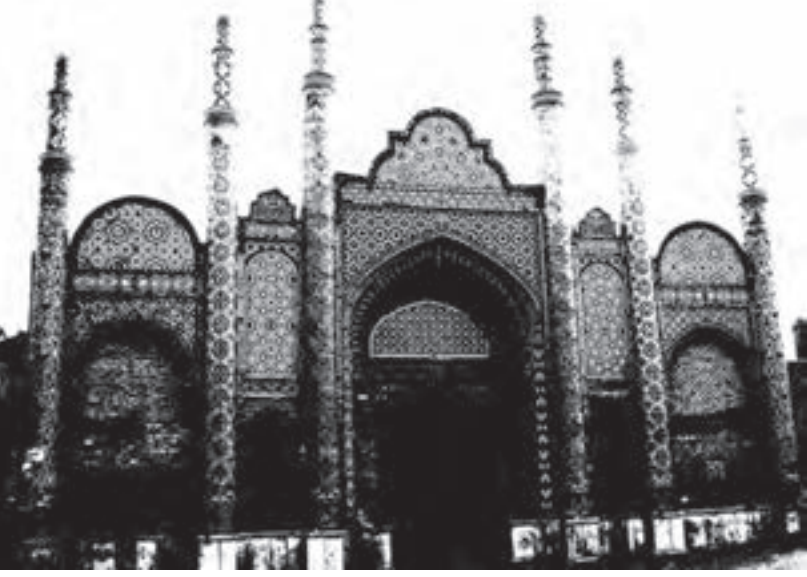

**شکل ٢١ــ٦**

به دليل سادهسازیهای تصويری که از تصويرهای کنتراست زياد بهدست میآيد، اين تصويرها در طراحی نشانه (آرم) نيز کاربرد زيادی دارند.

ٔ با گسترش عکاسی ديجيتال و نرمافزارهای ويرايش عکس، فيلم ليت و مراحل چندگانه تهيه نصاويرکنتراست زياد، جاي خود را به تکنيکهاي نرم|فزاري که به سادگي تهيهٔ تصاوير کنتراست زياد را امکانپذيرمیسازدداده است.(شکلهای۲۲ــ۶ و۲۳ــ۶) درروشهایجديد؛همچنين،گوناگونیهای بسيار زيادی از جلوههای ويژهٔ تصويری را میتوان به صورت رنگی، سياه و سفيد و تک رنگ در تصاوير<br>. با کنتراست زياد بهوجود آورد (شکل ۲۴ــ۶).

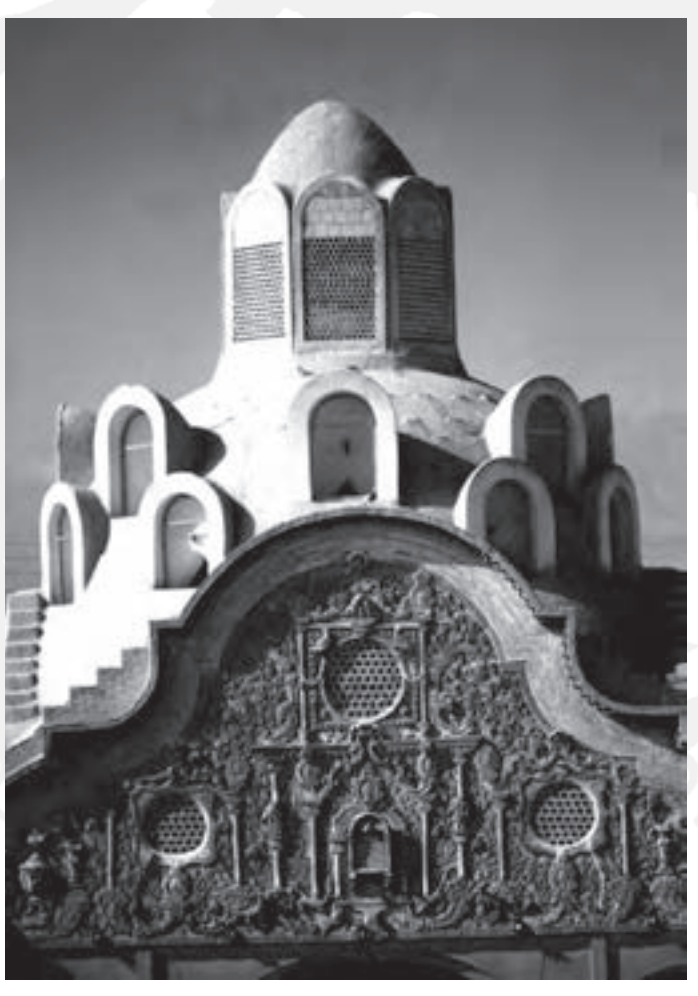

**شکل ٢٢ــ٦ــ خانۀ بروجردیها درکاشان، تصويرمعمولی**

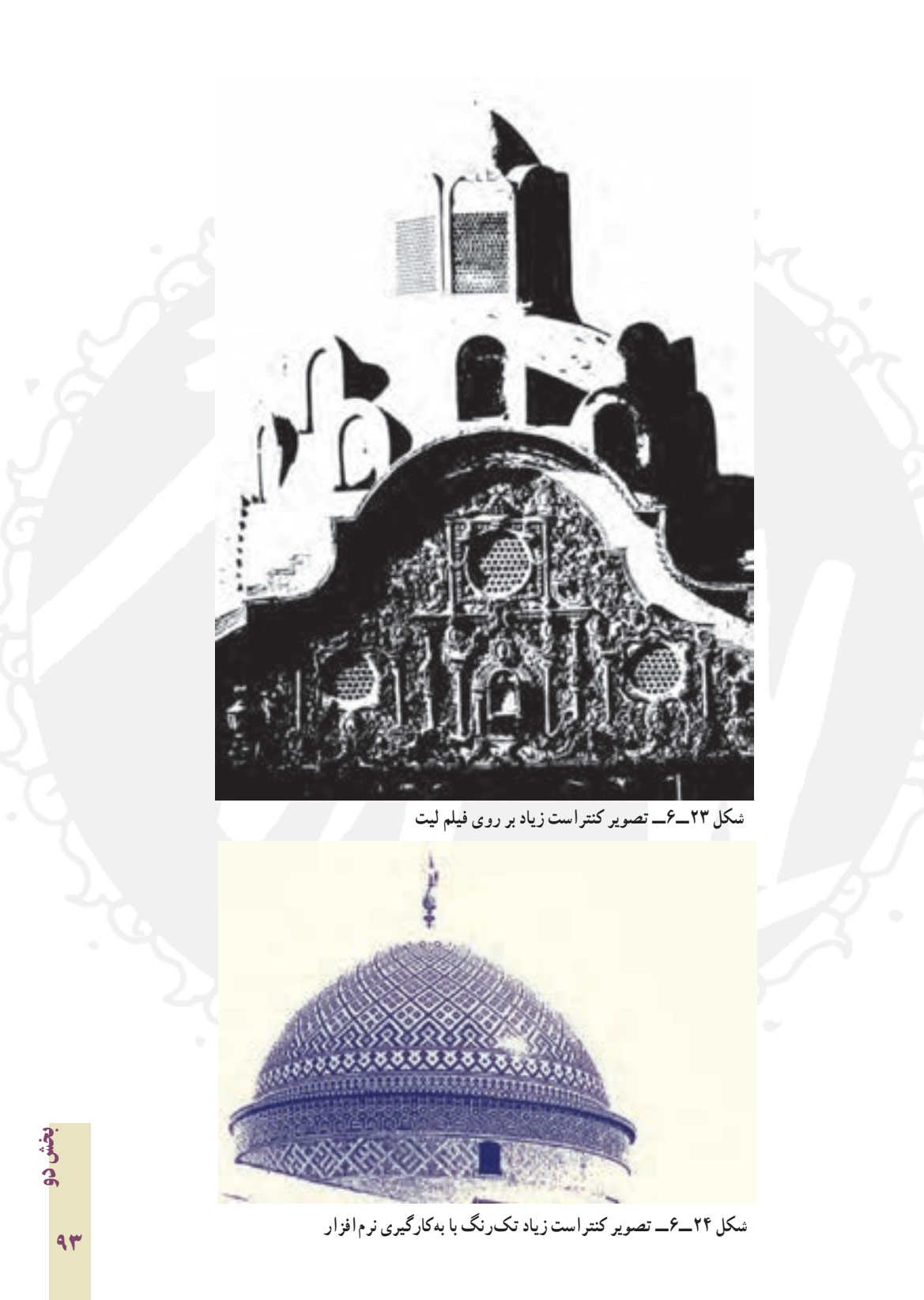

## روشهای ايجاد تصويرهای کنتراست زياد به کمک نرمافزار

برای ايجادتصويرهای کنتراست زيادبهکمک نرمافزارهای ويرايش عکس، چندين روش وجود دارد که تنوع زيادی از تصويرهای کنتراست زياد را ارائه میکنند. روش کار به ترتيب زير است:

تصويریراکهمیخواهيدکنتراستزيادکنيد،درنرمافزاربازکردهوازنوارفهرسترویتصوير (Image) کليک کنيد و در گزينهٔ حالت (Mode)، (Gray scale) را انتخاب کنيد. پس از اينکه تصوير به سياه و سفيد تبديل شد، دوباره بر روی Image کليک کنيد و در گزينهٔ (Adjustmsents) بر روی حالت (Threshold) کلیک کنید. پس از باز شدن پنجرهٔ موردنظر، برای بهدست اوردن بیشترین کنتراست، مربعمربوط به (legacy use (را فعال کنيد. با اهرمهای درخشندگی (Brightness (و کنتراست، ميزان کنتراست تصوير نهايی را مشخص کنيدوسپس بر روی دکمهٔ (ok) کليک کنيد. (شکلهای۲۵ــ۶ و ۲۶ــ۶) دراين حالت،عکسبه يکتصويرکنتراستزيادتبديل میشود (شکلهای ۲۸ ــ۶تا ۳۳ــ۶).

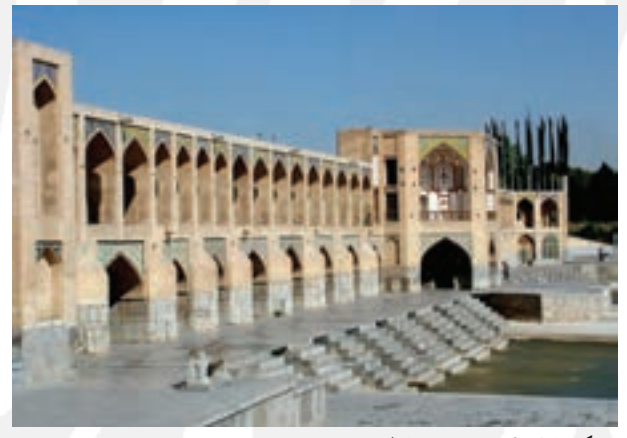

**شکل ٢٥ــ٦ــ سیوسه پل اصفهان**

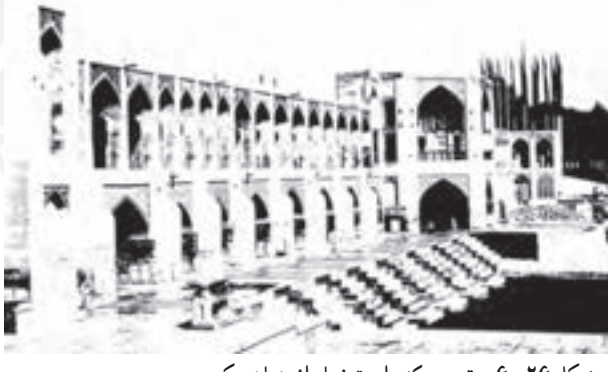

**شکل ٢٦ــ٦ــ تصويرکنتراست زياد ازهمان عکس**

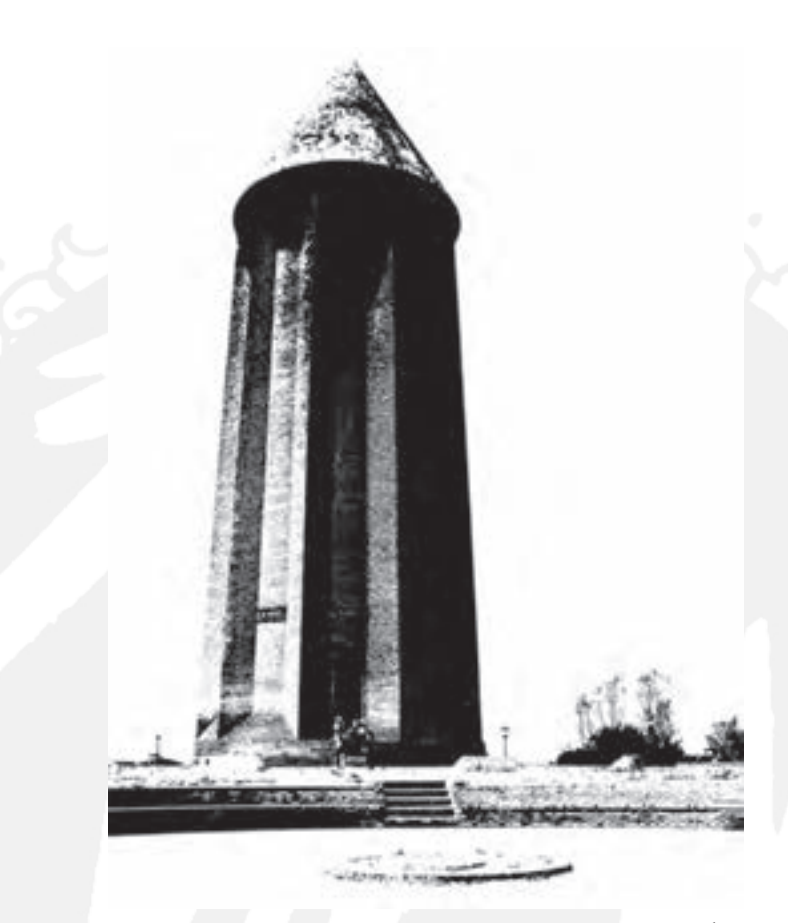

**شکل ٢٧ــ٦**

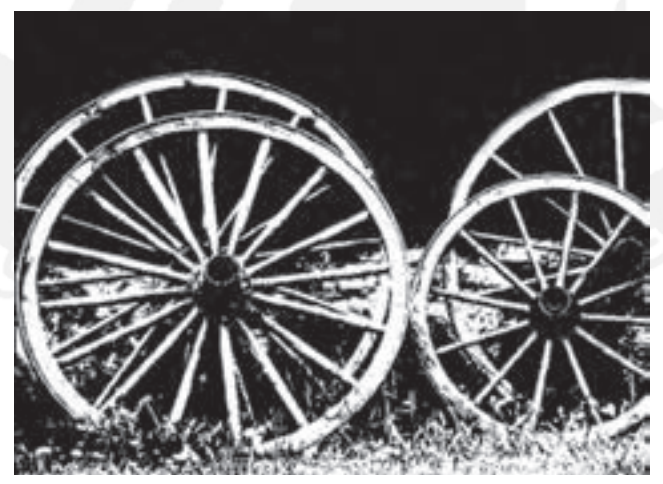

**شکل ٢٨ــ٦**

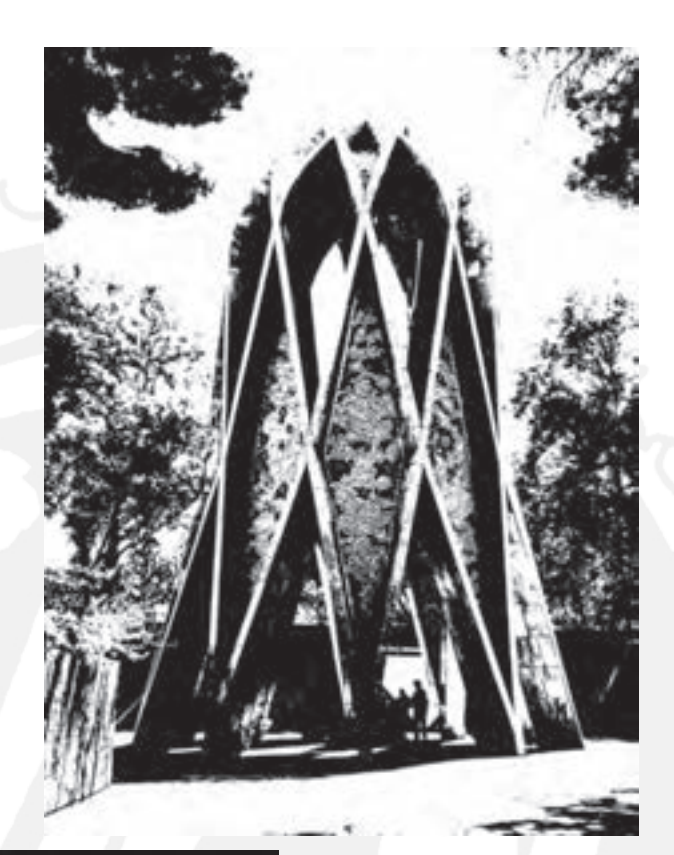

**شکل ٢٩ــ٦**

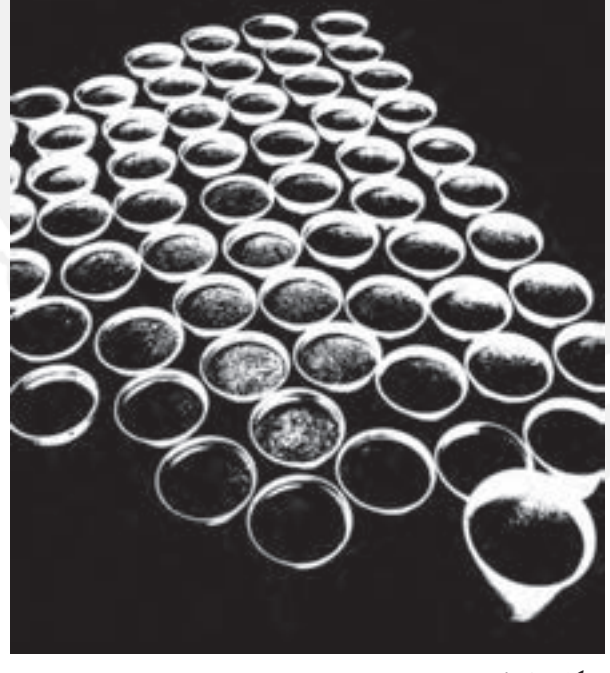

**شکل ٣٠ــ٦**

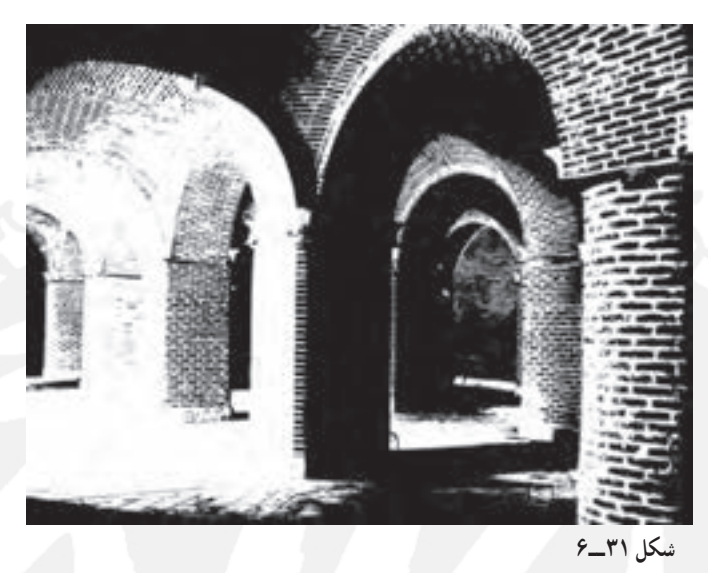

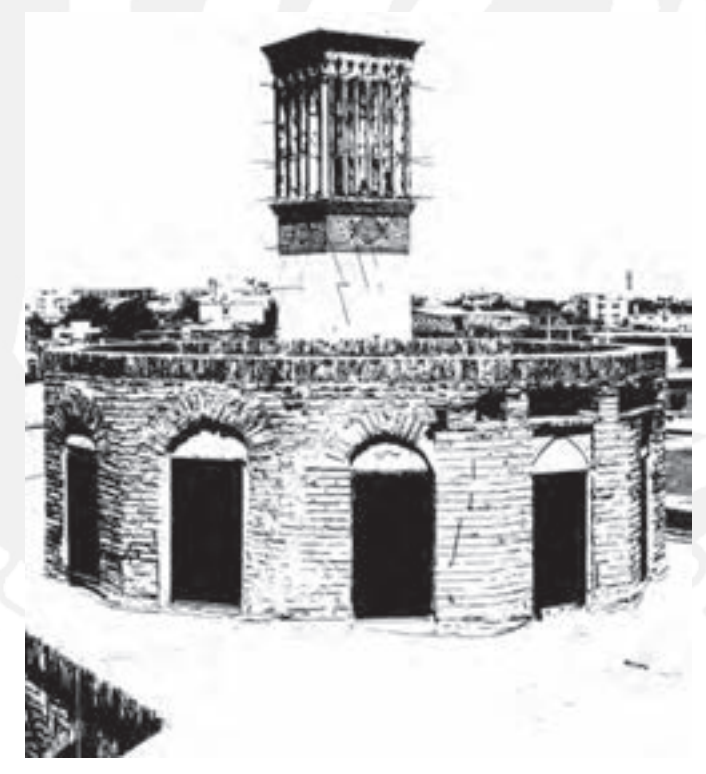
ايجاد نقشمايه با به کارگيری تصاوير کنتراست زياد

در تصويرهای کنتراست زياد، به دليل از بين رفتن رنگمايههای خاکستری، تصاوير سياه و سفیدی پدید می!یند که گاه از میان انها میتوان بُرشمی را جدا کرده و با تکرار ان در صفحهای دیگر،<br>. نقشی جديد پديدآورد.

اين روش را میتوان برای ايجاد تصويرهايی که در زمينههای گوناگونی گرافيک کاربُرد دارند<br>. به کار بست.

با کمی دقت در جزييات تشکيلدهندهٔ تصاوير کنتراست زياد، ترکيبهای گوناگونی از فُرمها را میتوان به منظور ايجاد تصاوير بديعو خلاقانه به کار گرفت. روش کار به ترتيب زير است:

بخشی ازيک عکس مناسب را انتخاب کرده (شکل ۳۳ــ۶) وآنرا به تصويری باکنتراست زياد نبدیل کنید ( شکل ۳۴ــ۶). برای تهیهٔ یک نقش، میتوان از این تصویر در یک صفحهٔ جدا چند کپی تهيه کرده و با چرخاندن يا بر گردان کردن تصاوير ، نقش جديدی ايجاد کنيد (شکل ۳۵ــ۶). تصوير را در فهرست لايهها با گزينهٔ (Flatten Image) بهصورت يکپارچه دراوريد. سپس در فهرست (Edit) بر روی گزينهٔ (Define Pattern) کليک کنيد. پنجرهٔ (Pattern Name) باز میشود. نامی جديد برای تصوير خود در نوار پنجره بنويسيد و دكمهٔ (ok) را فشار دهيد. اكنون از فهرست (File) يک صفحهٔ جديد به ٔ اندازهٔ (A4) باز کنید دوباره از فهرست (Edit) بر روی گزینهٔ (Fill) کلیک کنید. پس از باز شدن پنجرهٔ (Fill) در قسمت (Custom Pattern) تصويری را که به عنوان الگوی تکرارشونده ساخته شده پيدا کرده و برروی آن کليک کنيد. سپس دکمهٔ (ok) را فشار دهيد. اکنون تصوير ساخته شده تمام صفحه را پُر میکند (شکل ۳۶ــ۶). اً<br>ا

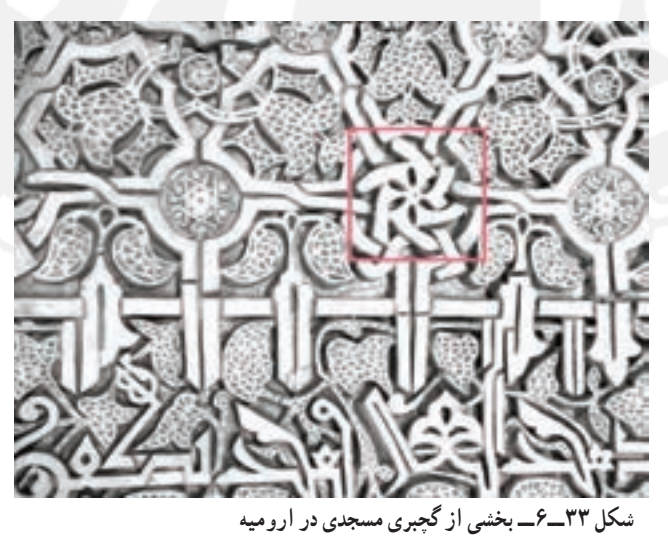

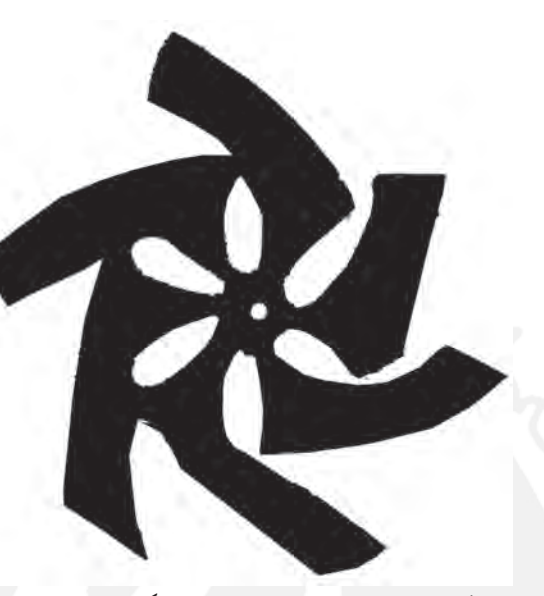

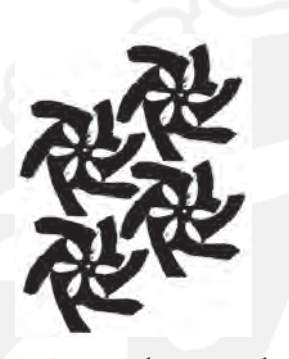

**شکل ٣٥ــ٦ــ تکرار تصويرکنتراست زياد**

**و ايجاد يک نقشمايه**

**شکل ٣٤ــ٦ــ تصوير کنتراست زياد نقش گچبری**

**شکل ٣٦ــ٦ــ يک صفحۀ ايجاد شده درنرمافزارازتکرارنقشمايه**

نصاوير تهيه شده با اين روش، كاربردهاي بسياري در تهيهٔ محصو لات گرافيكي دارند (شكلهاي ۳۷ــ۶ و ۳۸ــ۶).

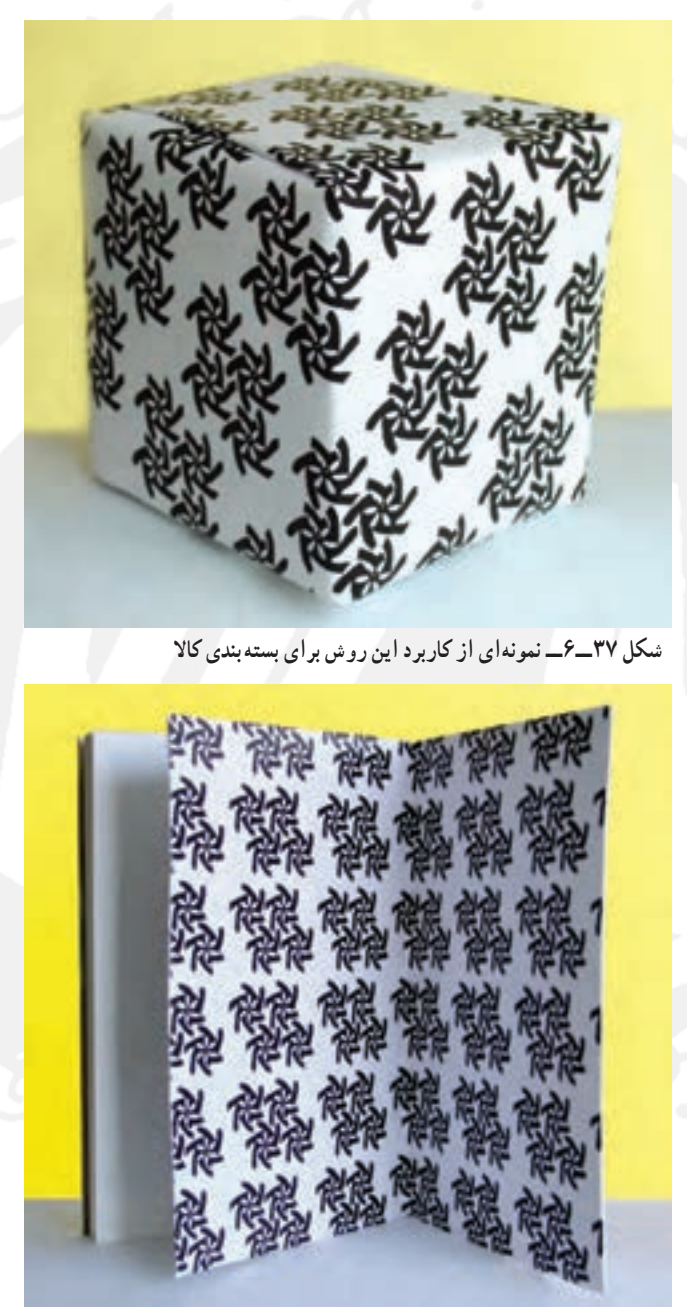

**شکل ٣٨ــ٦ــ تصوير صفحۀ آستربدرقۀ کتاب، با بهکارگيری اين روش در طراحی صفحۀ آستربدرقه**

پوستری کردن عکس۱

يکی از تکنيکهای کاربردی فيلمهای ليت در گرافيک، تکنيک پوستری کردن عکس است.

در اين تکنيک، عکس به تصويري با چند رنگمايۀ گوناگون که بهطور مشخص و پياپي از هم جدا شدهاندتبديل میشود. اين جدايی رنگمايهها، جلوهای ويژهدرتصويربهوجودمیآوردوگيرايی ويژهای به بيان گرافيکی عکس میبخشد. تکنيک پوستری کردن عکس، يکی از روشهای پيچيده در کار با فيلمهای ليت به شمار مىرفت و عکس، پس از مراحل چندگانهٔ نوردهى بر روى فيلم ليت و تهيهٔ تصاوير مثبت ومنفی وبهدست آوردن چندين تصوير باغلظتهای گوناگون برروی فيلمليت، سرانجام با دقت بسيار زياد، پس از مراحل چندگانه از طريق دستگاه آگرانديسور به کاغذ عکاسی نوردهی میشد. اين روش، اکنون با بهکارگيری نرمافزارهای ويرايش عکس به شکل شگفتآوری سادهسازی شده است. روش کار به ترتيب زير است:

عکس موردنظر را در نرمافزار باز کنيد (شکل ۳۹ــ۶). سپس از نوار فهرست، فيلتر را انتخاب و در قسمت فيلترهای (Artistic) بر روی گزينهٔ (Poster Edges) کليک کنيد. با باز شدن ٔ تنظيمات، میتوان تنظيمهای مربوط به اين تکنيک را به دلخواه انجام داد. اهرم ضخامت لبه پنجره (Edge Thickness) برای تنظیم ضخامت مرز نواحی جدا شده، اهرم شدت لبه (Edge Intensity) برای تنظيم شدت تيرگی خطوط تيره در بخشهای جدا شده و اهرم پوستری کردن (Posterization ( برای جداسازی رنگمايههای عکس و تنظيم شدت رنگمايهها به کار میرود.

پس از انجام تنظیمها بر روی عکس، با فشردن دکمهٔ (ok)، تمامی تنظیمها بر روی عکس اصلی اجرا میشود (شکل ۴۰ــ۶).

تصاوير رنگی را نيز میتوان به روش ياد شده به کمک نرمافزار به تصاوير پوستری رنگی تبديل کرد (شکلهای ۴۱ــ۶ و ۴۲ــ۶).

١- Posterization

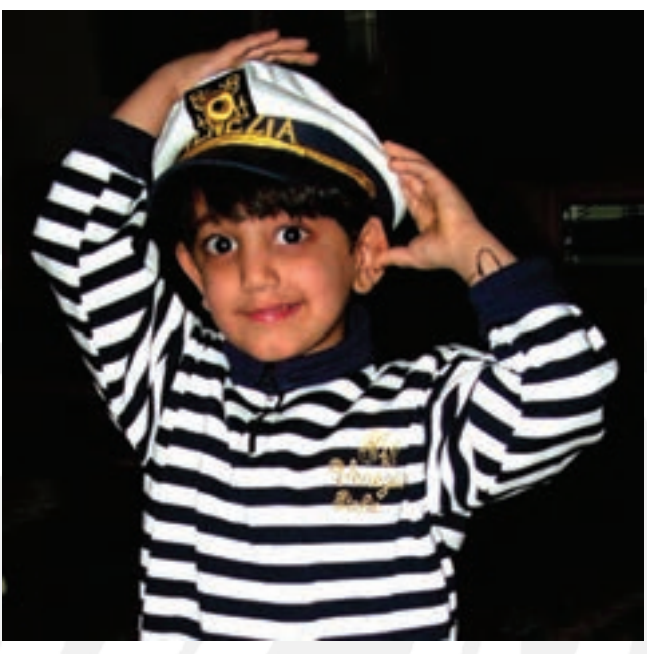

**شکل ٣٩ــ٦ــعکس معمولی بارنگمايههای مناسب**

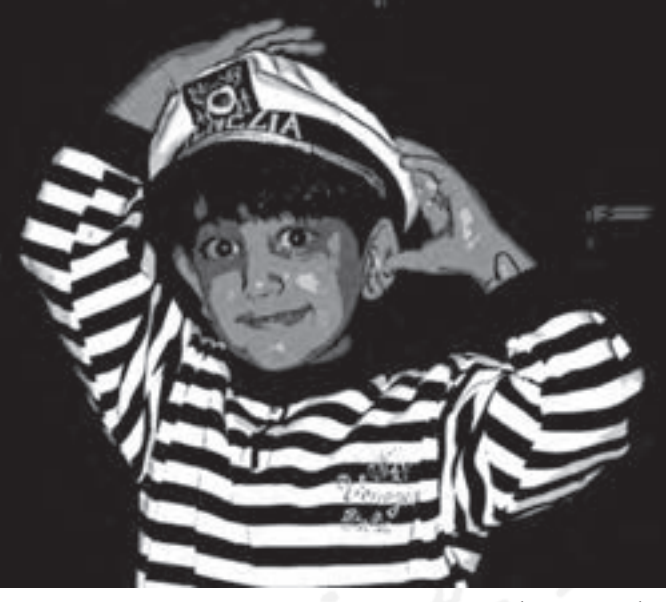

**شکل ٤٠ــ٦ــعکس پوستری شده با نرمافزار**

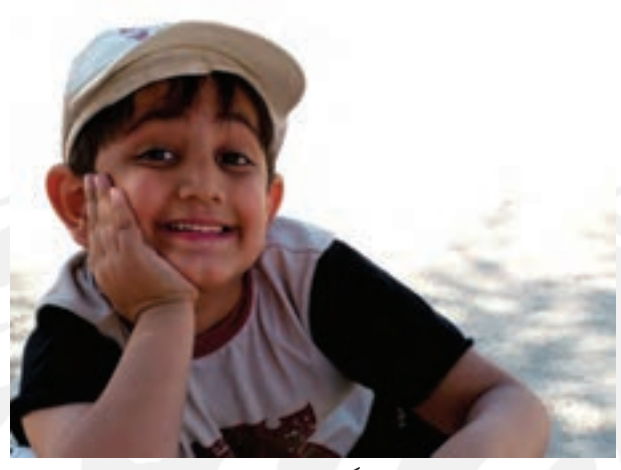

**شکل ٤١ــ٦ــعکس معمولی رنگی**

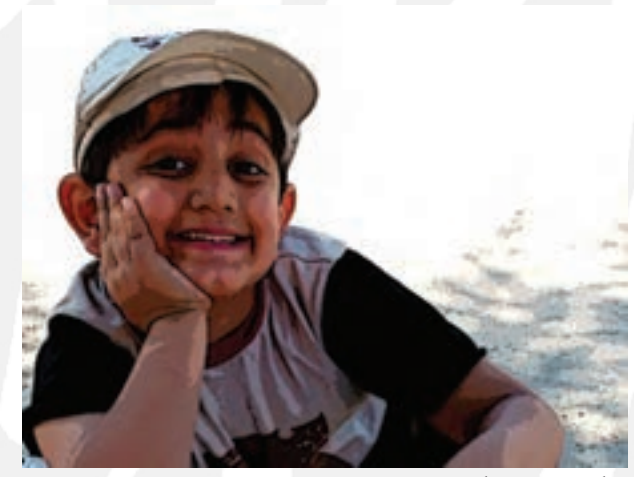

**شکل ٤٢ــ٦ــعکس پوستری شده با نرمافزار**

### بافت و دانهدار کردن تصوير

از ديگر روش هايی که در تغيير شکل تصاوير ، برای توليد محصولات گرافيکی نقش زيادی دارند، ايجاد بافتهای گوناگون و دانهدار کردن عکس است. (شکل ۴۳ــ۶) ترامدار شدن عکسها برای چاپ در کتابها و مطبوعات، اگرچه يک ضرورت فنی بهشمار میآمد، اما با استفادههای خلاقانهای که طراحان گرافيک از اين پديده کردند، اندک اندک جزيی از روش هايی شد که جلوهٔ بسيار تاثيرگذاری در توليد پوستر، صفحهآرايی، تصويرسازی و ديگر محصولات گرافيک داشت. بنابراين، افزودن

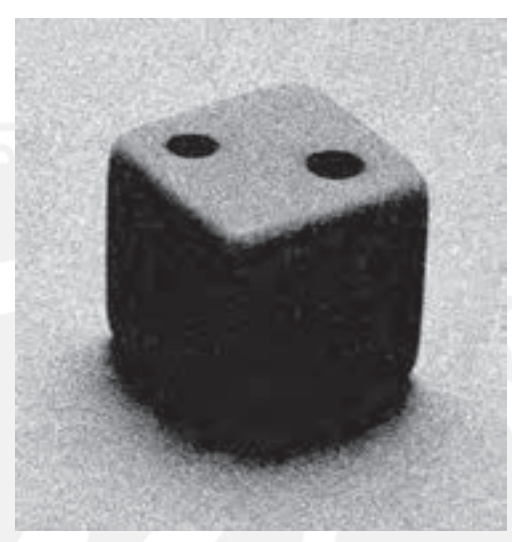

بافت و دانه به تصوير در دو زمينه اصلی کاربرد دارد: ۱ــ صنعت چاپ ٔ تصويری ۲ــ ايجاد جلوههای ويژه در اين کتاب، آشنايی با ايجاد جلوههای ويژه تصويری که با افزودن بافت و همچنين دانهدار کردن تصوير پديد میآيند در درجهٔ اول اهميت قرار دارد. (شکل ۴۴ــ ۶)

**شکل ٤٣ــ٦**

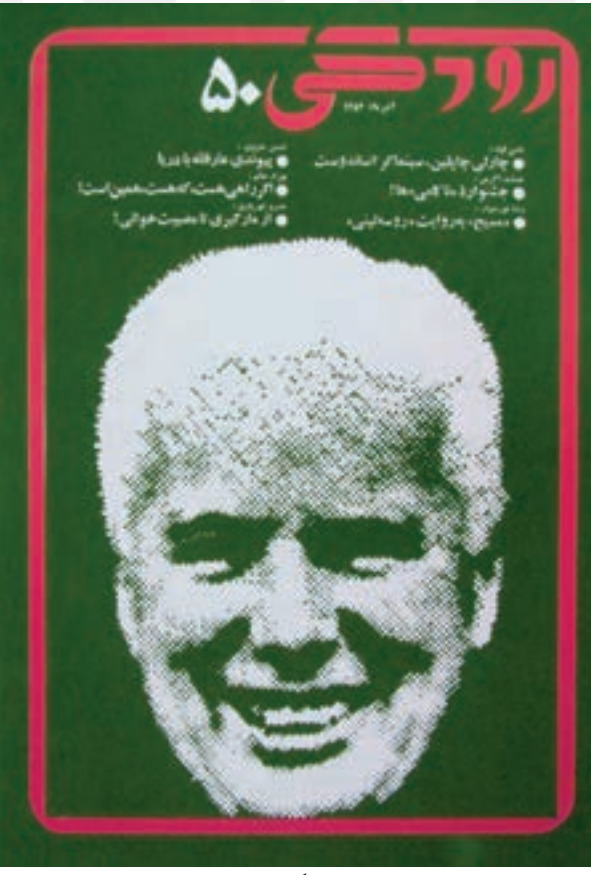

**شکل ٤٤ــ٦ــ تصويرروی جلدنشريۀرودکی، با بهکارگيری تکنيک ترامدارکردن تصوير ــ اثر مرتضی مميز**

در صنعت چاپ و ليتوگرافی برای ساده کردن تصوير و تبديل جزئيات دانههای خاکستری و رنگهای بههم پيوسته تصوير به لکههايی که به صورت شطرنجی و منظم به نظر میرسند، از روش دانهدار و بافتدار کردن تصوير استفاده میشود (شکل ۴۵ــ۶).

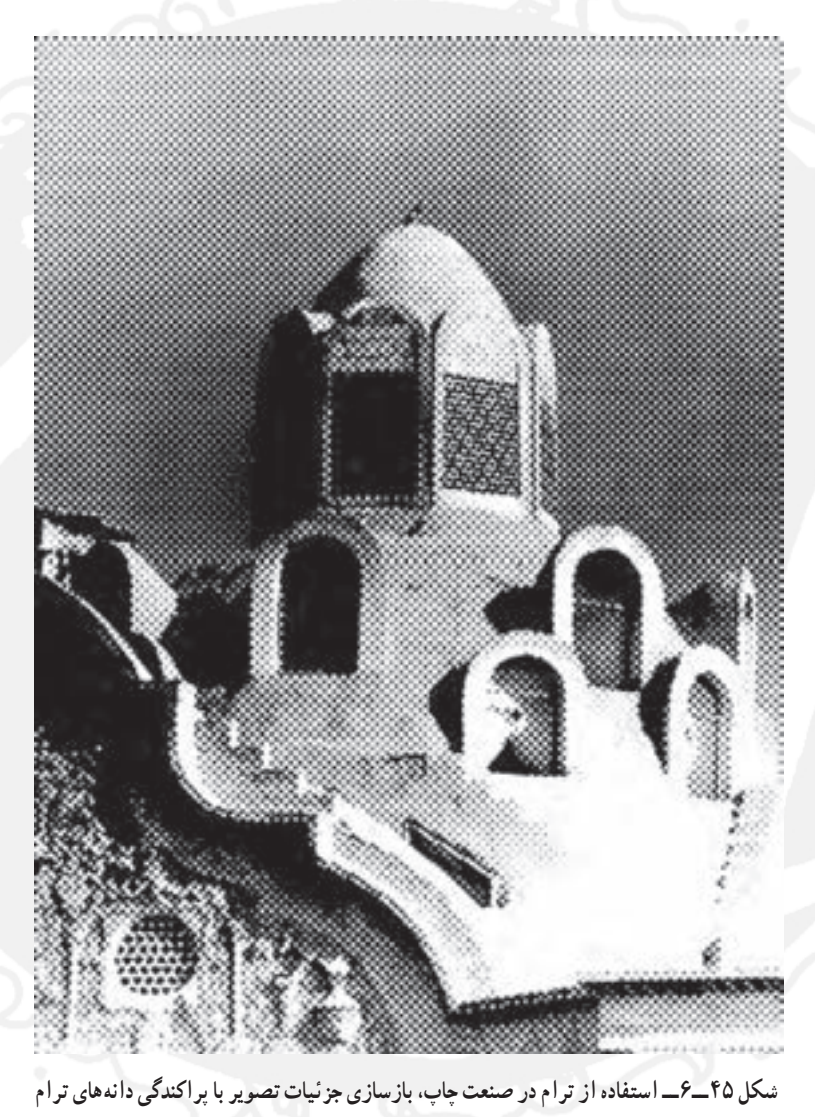

**را برروی سطح مختلف امکانپذير میسازد.**

اين دانهها اصطلاحا، ترام ناميده ميشوند. ترامها به شکلهای مختلفی از جمله دانههای مربع، شطرنجی، خطی، دوار، دانهدانههای نامنظم شبيه به دانههای فيلم وغيره ديده میشوند.

با افزودن ترام درصنعت چاپ، دامنههای خاکستری تصوير به نقاط سفيد و سياه تبديل می شود. در قسمتهای روشن تصوير نقاط تيره بسيار کوچک و کمی وجود دارد، بنابراين آن قسمتها سفيد ديده میشوند. در مناطقی که تراکم نقاط مشکی ترام بيشتر و اندازه آنها بزرگتر میشود، ذهن از تداخل سطوح سفيدونقاط مشکی،رنگ خاکستری را تصورمیکندوهرچه بر تراکمواندازهدانههای مشکی افزوده شود، آن فضاها تيرهتر به نظر مىرسند، بدين ترتيب در يک فاصلهٔ مناسب، چشم تغيير اندازهها و تراکم ترامها را به صورت خاکستریهای متنوع میبيند.

اين مسأله امکان چاپ تصاوير مختلف را بر روی سطوح مختلف کاغذی و غيرکاغذی فراهم اورده است. اکنون با پيشرفت روشها و فناوريهاي مربوط به صنعت چاپ، فرايند تهيهٔ تصاوير ترامدار دچار دگرگونیهای بنيادين شده و در موارد بسياری نيز برخی از امور پيش از چاپ و ليتوگرافی در چايخانهها حذف شده است.

# ترامدار کردن عکس در نرمافزار

نرمافزارهای ويرايش تصوير، حالتهای گوناگونی از ترامدار بر روی تصوير اجرا میکنند. فرايند کار به اين روش، بسيار ساده شده و مراحل چندگانهٔ تهيهٔ تصاوير ترامدار به شيوهٔ پيشين از بين رفته است. برای اجرای ترام بر روی عکس، نخست بايد عکس موردنظر را در نرمافزار باز کنيد. سپس در نوار فهرست (Image) را باز کرده و در گزينهٔ حالت (Mode)، عکس را به حالت (Gray scale) دراوريد.

پس از اين کار، در نوار فهرست، (Filter (را باز کنيد و در فيلتر (Sketch (بر روی گزينه (Halftone Pattern) کلیک کنید. پنجرهٔ مربوط به تنظیمات این گزینه باز میشود.<br>.

ٔ

اين گزينه، عکسها را به صورتهای گوناگونی به تصاوير ترامدار درمیآورد.

به کمک اهرم اندازه (Size)، میتوانید اندازهٔ ترامها و بهوسیلهٔ اهرم کنتراست، میزان کنتراست نصوير را تغيير دهيد. در قسمت (Pattern Type) نيز میتوان شکل ترامها را در سه گونهٔ دايرهای، نقطهای (شکلهای ۴۶ــ۶ و ۴۷ــ۶) و خطی (شکل ۴۸ــ۶) مشخص کرد. پس ازانجام اين تنظيمها، با فشردن دکمهٔ (ok)، عکس به صورت ترام شده در خواهد امد . توجه داشته باشيد که با افزايش ميزان کنتراست در تنظيم اهرم مربوطهعکس میتواندبه صورت کنتراست زياد و ترامدار نيز تبديل شود

عکاسی

دو

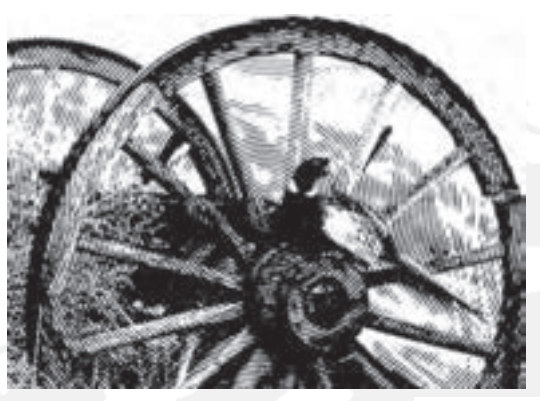

**٤٦ــ٦ــ ايجاد ترامدايرهای برروی تصوير درنرمافزار**

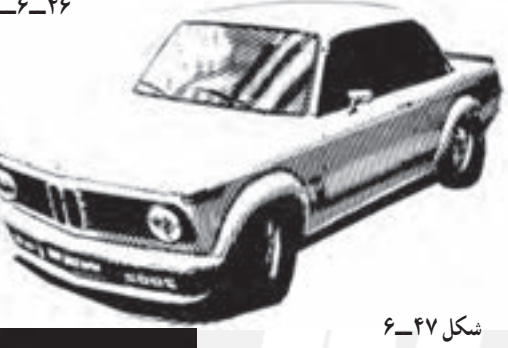

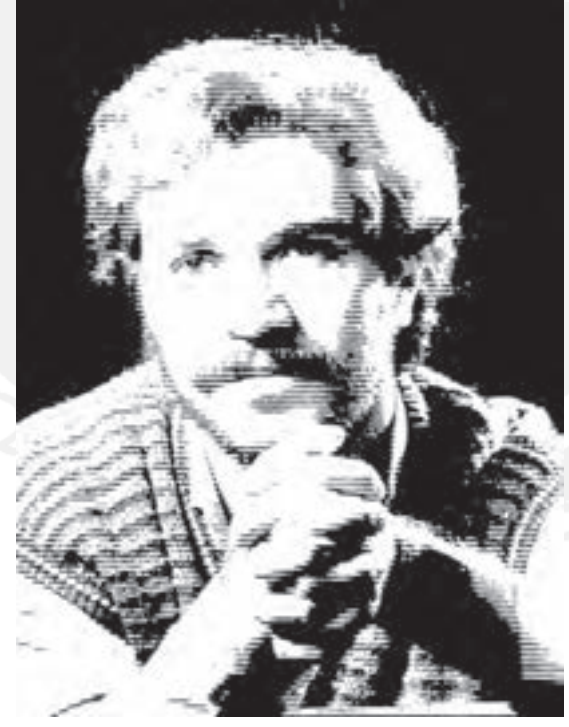

بخشدو

١٠٧

**شکل ٤٨ــ٦ــ ايجاد ترام خطی برروی تصوير درنرمافزار**

## دانهدار کردن تصوير برای ايجاد جلوههای ويژه

در روش عکاسی با فيلم، دانهدار کردن تصوير نهايی، با به کارگيری حساسيت زياد فيلمها، افزايش بيش از حدّ دمای محلول ظهور، قدرت محلول های ظهور و نوردهی بيش از حدّ معمول به فيلم در هنگام عکس برداری انجام میشد. پيدايی فناوری ديجيتال و کارهايی که پس از عکس برداری برروی اين عکسها با نرمافزارهای ويرايشتصوير انجام میشود، سببشده استتاروشهای پيشين، اندکاندک جای خود را به فناوریهای جديد بدهند. برای دانهدار کردن عکس در نرمافزار ويرايش تصوير، ابتدا بايد عکس را در نرمافزار باز کنيد. سپس از نوار فهرست، فيلتر (Filter (را باز کرده و در گزینهٔ (Texture) بر روی (Grain) کلیک کنید. پس از باز شدن پنجرهٔ مربوطه، با دو اهرم شدت (Intensity (میتوان ميزان تراکم دانهها و با اهرم کنتراست، ميزان تيرگی و روشنايی تصوير را تا حد نبديل عکس به يک تصوير پرکنتراست تنظيم کرد.در پنجرهٔ (Grain Type) نيز ميتوان جلوههای متنوعی ٔ از دانهها را بر روی تصوير ايجاد كرد. پس از پايان تنظيمها برای ايجاد اين حالت بر روی تصوير، كليد (ok (را فشار دهيد(شکلهای ۴۹ــ۶ و ۵۰ــ۶).

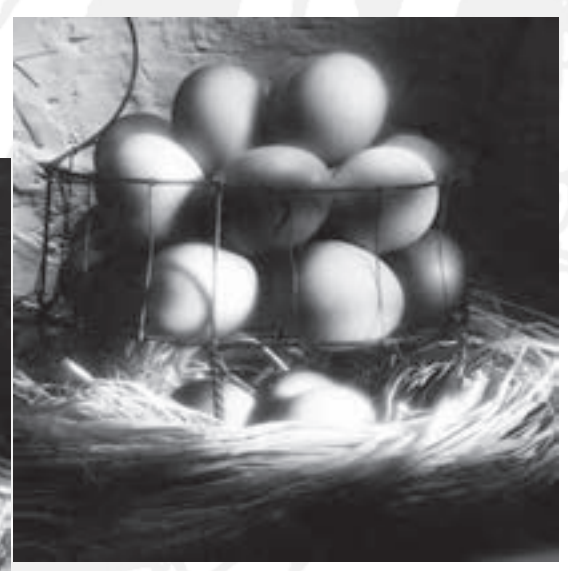

**شکل ٤٩ــ٦ تصوير معمولی**

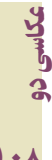

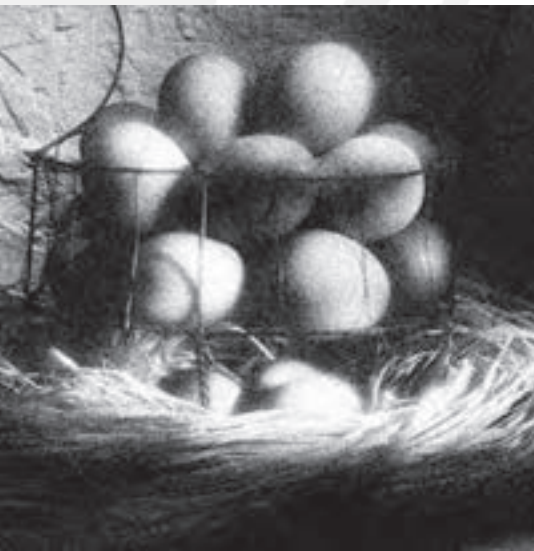

**شکل ٥٠ــ٦ــ دانهدار کردن تصوير برای ايجاد جلوهای متفاوت، در نرمافزار**

# مشبّک ' کردن عکس

يکي ديگر از روش،های ايجاد دانه بر سطح تصوير، روش مشبک کردن عکس است. اين روش که پيشتر با به هم ريختن و تَرَک برداشتن ژلاتين فيلم بر اثر تغيير ناگهاني دما در مراحل ظهور يا پس از ظهور فيلم انجام میشد، اکنون در نرمافزارهای ويرايش عکس به سادگی قابل انجام است.

برایمشبک کردن عکسدرنرمافزار، نخستعکسرادرنرمافزاربازکردهوازنوارفهرست، فيلتر (Filter) را باز کنيد. سپس در گزينهٔ (Sketch) بر روی شبکهبندی (Reticulation) کليک کنيد. با باز شدن پنجرة مربوطه مىتوان با سه اهرم بهنامهاى تراکم (Density)، تنظيم پيش زمينه (Foreground Level) و تنظيم پس زمينه (Background Level) تنظيمهای مربوط به مشبکسازی را از نظر رنگمايهها، اندازهٔ دانهها<br>. و حالتهایپسزمينه و پيشزمينه تصوير را انجام داد. پس از انجام تنظيمها برای ايجاد اين حالت بر روی عکس اصلی کليد (ok (را فشار دهيد (شکلهای ۵۱ــ۶ و ۵۲ــ۶).

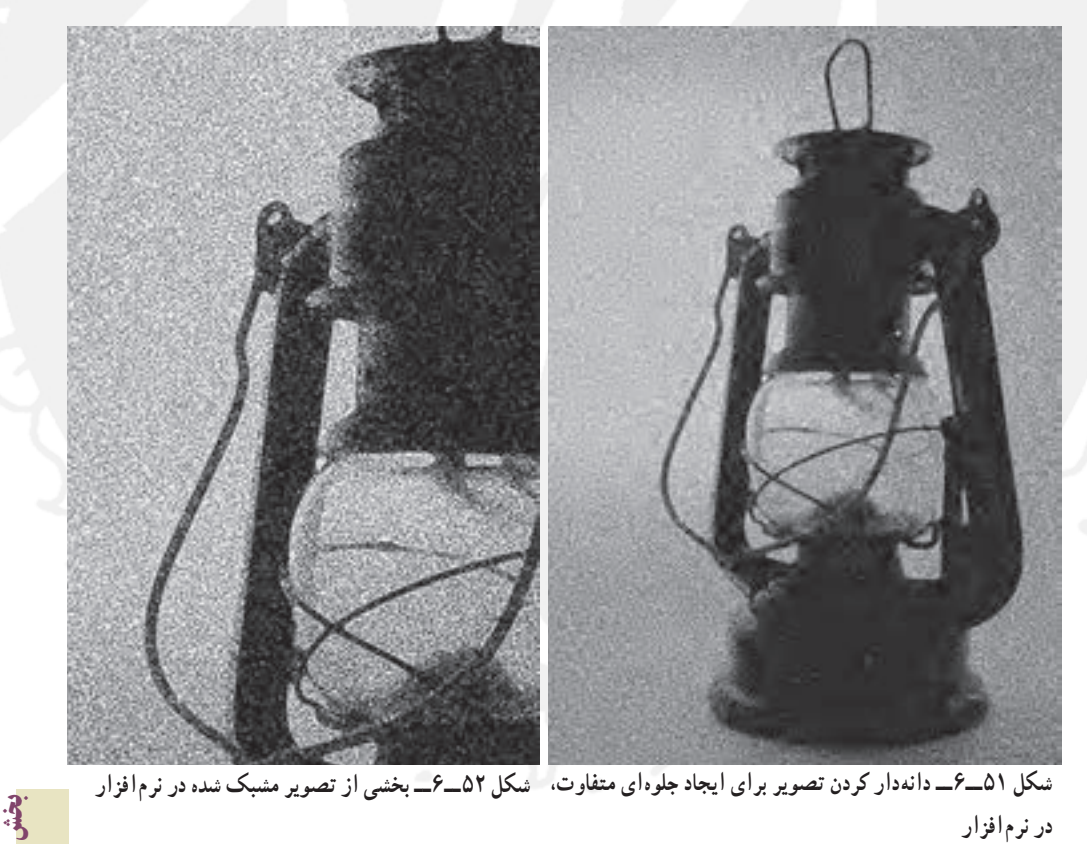

١- Reticulation

دو

برای بهتر ديده شدن اثر مشبکسازی برروی عکس، بهتر است تا بخشی از عکس انتخاب شود . در اين صورت، بافت مشبک شدهٔ تصوير، نمايانتر خواهد شد. موضوعهای ساده و دارای سطوح<br>-برای انجام اين روش مناسبترند.

## بافتدار کردن تصاوير

در نرم|فزارهای ویرایش عکس، تنوع پُرشماری از انواع بافتها را میتوانید تجربه کنید، برخی از اين بافتها به عنوان نمونه در نرمافزار قرار داده شده است و برخی را نيز میتوان با بهکارگيری تصوير بافتهای گوناگون باعکس ترکيب کرد. برای افزودن بافت برروی عکس در نرمافزار، نخست عکس را باز کنيد. سپس در نوار فهرست از گزينهٔ بافت (Texture). بر روی (Texturizer) کليک کنيد. پنجرهٔ تنظیمات باز میشود. در پنجرهٔ بافت (Texture) میتوان از چند بافت که به صورت پیشفرض قرار داده شده است يکي را برگزيده و در پنجرهٔ تنظيم نور (Light) جهت تابش نور پيشفرض به بافت<br>-را تعيين كنيد. با اهرم (Scaling) اندازهٔ ريزی و درشتی بافت و با اهرم (Relief) ميزان شدت و ضعف نمايش بافت را تنظيم کنيد. با علامت زدن در مربع (Invert (نيز بافت به صورت برجسته يا فرو رفته نمايان مىشود. پس از اين تنظيمها با فشار دادن دكمهٔ (ok)، تنظيمها بر روی عکس انجام خواهد شد (شکلهای ۵۳ــ،۶ ۵۴ ــ۶ و ۵۵ ــ۶).

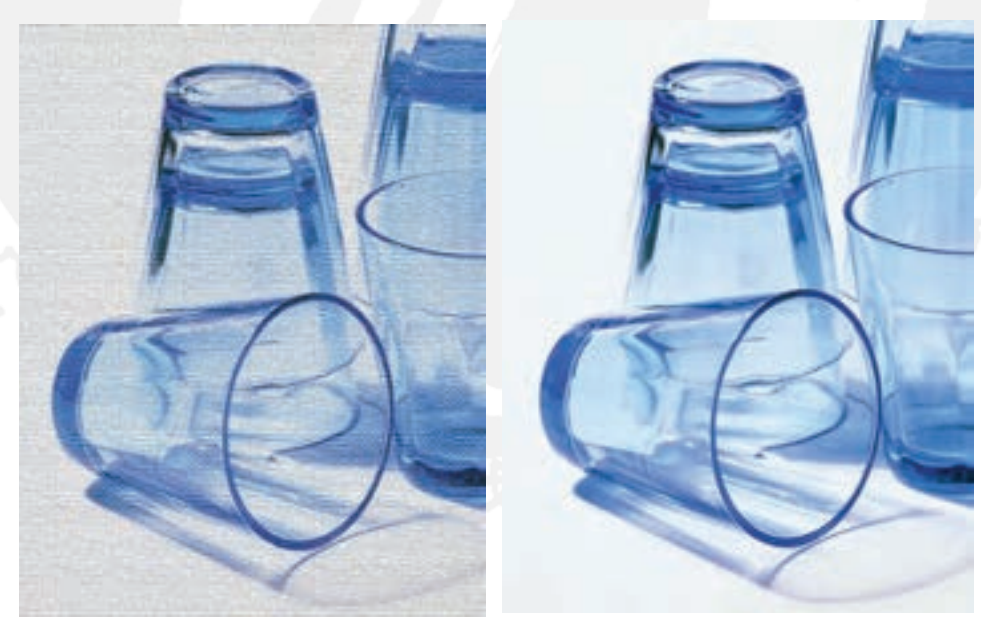

**شکل ٥٣ــ٦ــ تصوير معمولی شکل ٥٤ــ٦ــ در اين تصوير، بافت به کمک نرمافزار بر روی تصوير ايجاد شده است.**

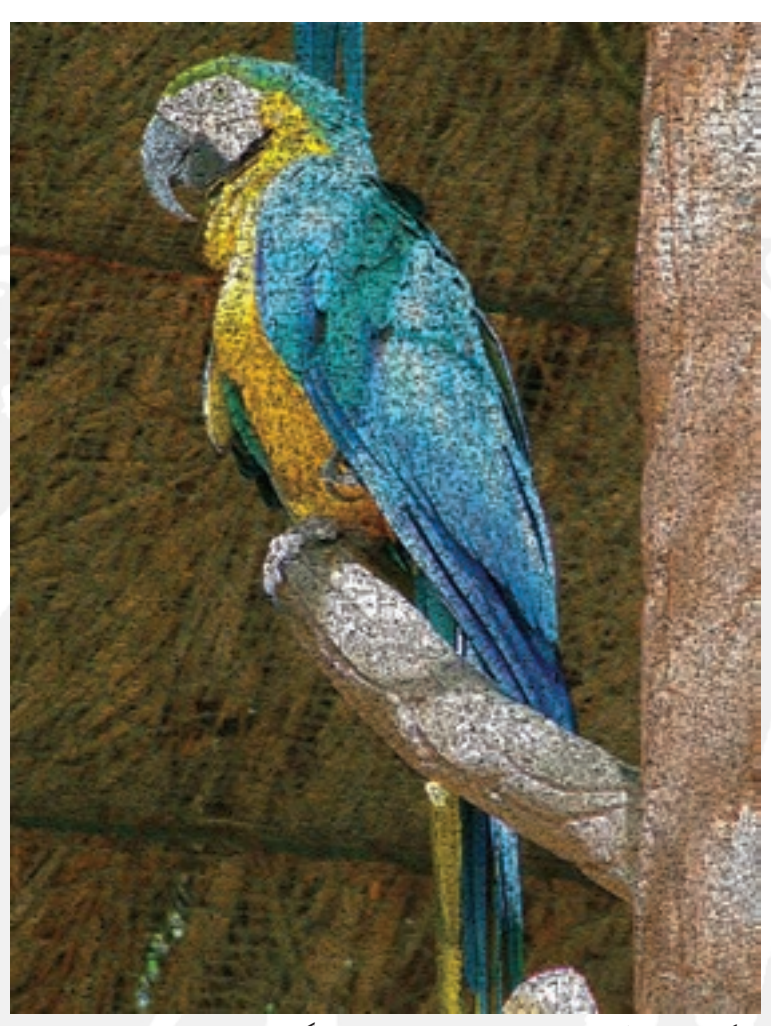

**شکل ٥٥ــ٦ــ ايجاد بافت برروی تصاوير، حالتی نقاشی گون به تصاوير میدهد.**

برای ايجاد بافت بر روی تصاوير در نرمافزار، روشهای ديگری نيز به کار گرفته میشود، به کمک فيلترهای ايجاد جلوههای ويژه میتوان انواع جلوههای بصری مشابه بافتهای گوناگون را برروی تصاوير ايجاد کرد (شکلهای ۵۶ــ۶ و ۵۷ ــ۶).

در بافتدارکردن تصاویر، نکتهٔ مهم، هماهنگی بافت ایجاد شده با موضوع درون تصویر است. بايدتوجه داشت کههر بافت برای موضوعی خاص جالب خواهد شدوبهکارگيری بافتهای گوناگون برای يک موضوع مناسب نيست.

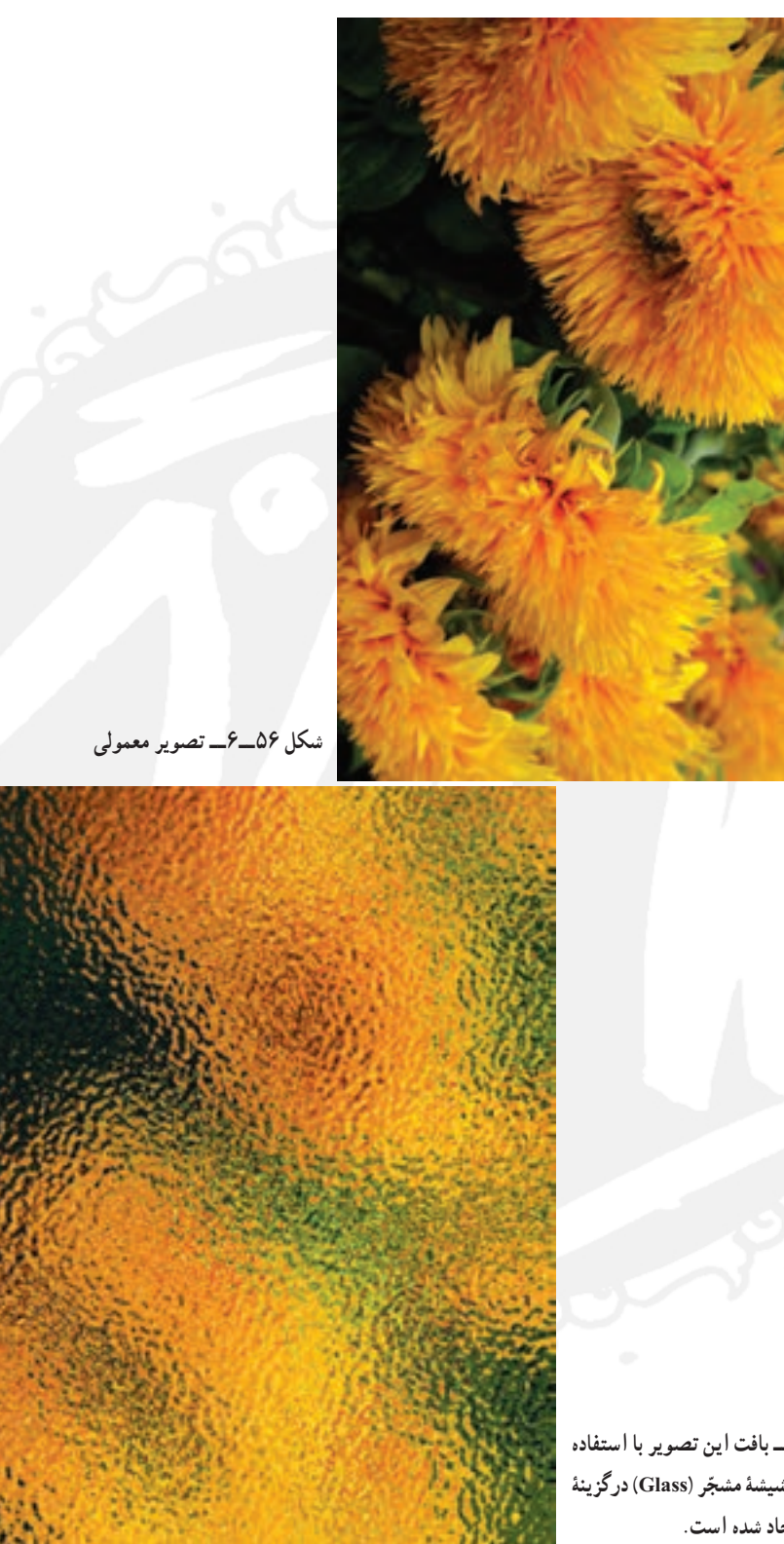

**شکل ٥٧ــ٦ــ بافت اين تصوير با استفاده ازفيلتر جلوۀ شيشۀ ّ مشجر (Glass (درگزينۀ (Distort (ايجاد شده است.** 

عکاسی دو١١٢

فتومونتاژ <sup>۱</sup>

يکی ديگر از روشهای بسيارجالب و تأثيرگذار درعکاسی، که از ترکيب کردن چند عکس ایجاد میشود. «فتومونتاژ» نام دارد. فتومونتاژ کاربردهای بسیاری در زمینهٔ عکاسی تبلیغاتی و بیان مفاهيم ذهنی در عکاسی دارد. اين روش در سالهای ميانی پيدايی عکاسی و در اواخر قرن نوزدهم ميلادی برای برطرف کردن اشکالات فنی مربوط به نبود توازن نوری ميان محيط های کمنور و بدنور بهکار گرفته شد. سپس در فاصلهٔ جنگ@ای جهانی اول و دوم در قرن بیستم کاربردهای بسیاری در زمينهٔ تبليغات سياسي و توليد اثار ضدجنگ پيدا کرد (شکلهای ۵۸ـ۶ و ۵۹ـ۶).در سال@ای ميانی ۲ و پايانی قرن بيستم، برخی از هنرمندان عکاس، اين شيوه را برای بيان مفاهيم شاعرانه و فراواقعگرا، در شکلهای گوناگونی بهکار بردند.

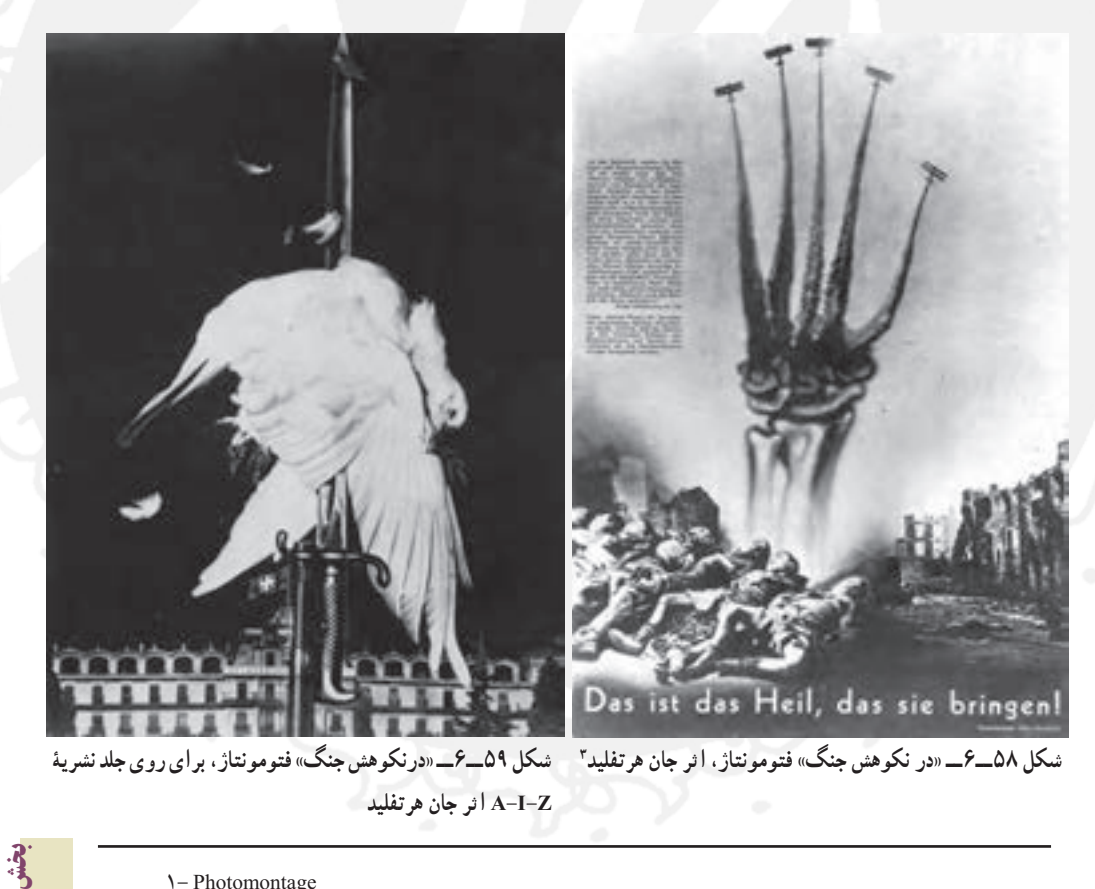

- ١- Photomontage
	- ٢- Surrealism
	- ٣- John Heartfield

دو

نصويرهای به دست امده از اين روش معمولاً نمايش دهنده فضاهای نامانوس، غيرطبيعی، توهمی، تخيلی و طنز است. اجرای چنين روشی ساده است اما به دقت و حوصله کافی نياز دارد. طبيعی است که درتلفيق تصويرها، ايده، طرح وفکر اصلی خمير مايه کاررا تشکيل میدهد، بهعبارتی ديگر اين نکته اساس استفاده از تمامی تکنيکهای عکاسی است. در واقع ايده اصلی ارزش واقعی عکس را تعيين میکندو میتواندنشاندهنده ذهن خلاق و تجسم قوی عکاس باشد (شکلهای ۶۰ــ۶ و۶۱ــ۶).

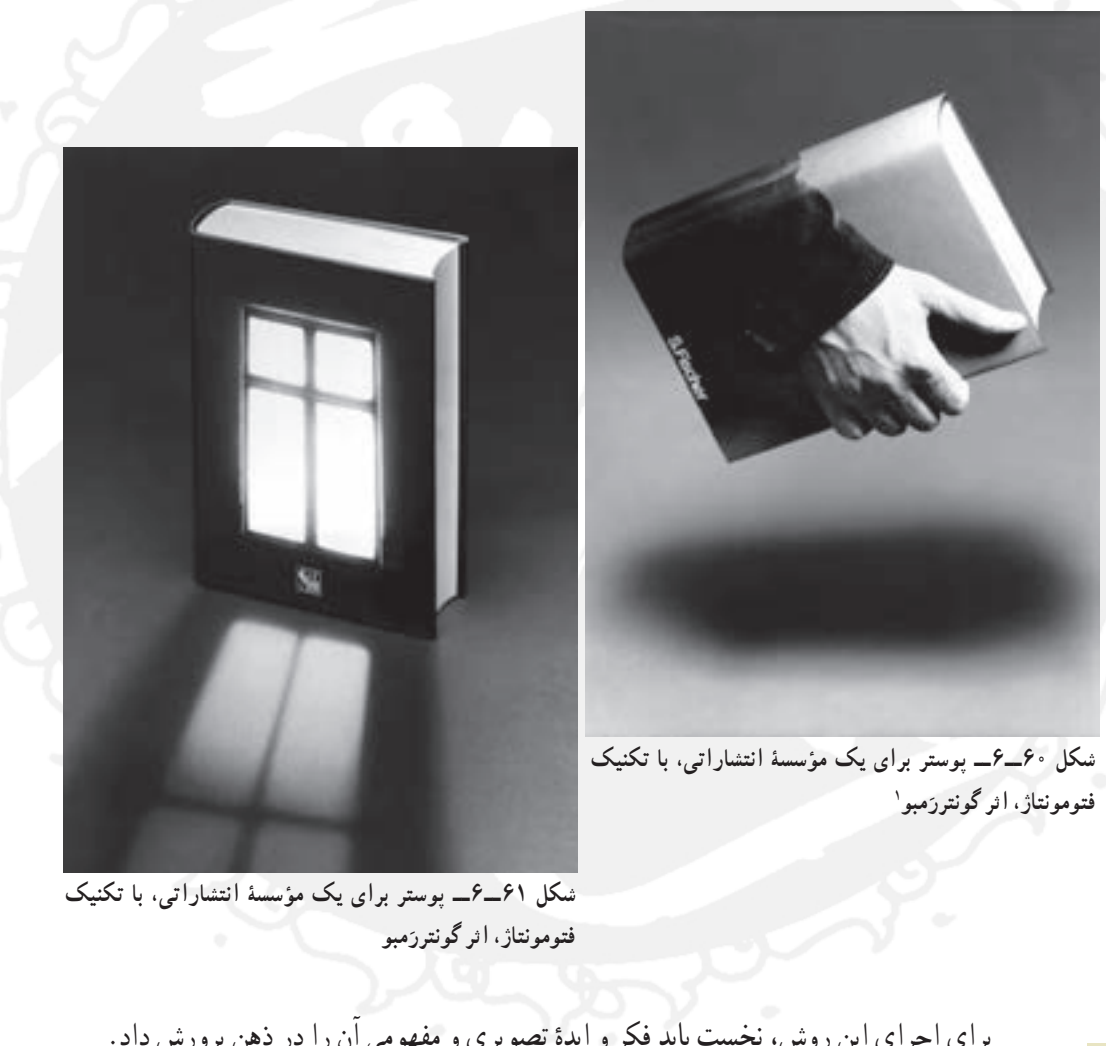

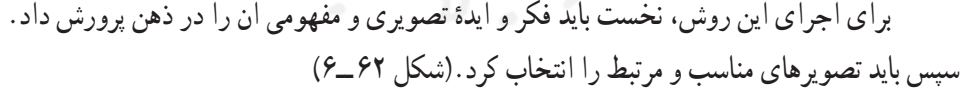

١- Gonter Rambow

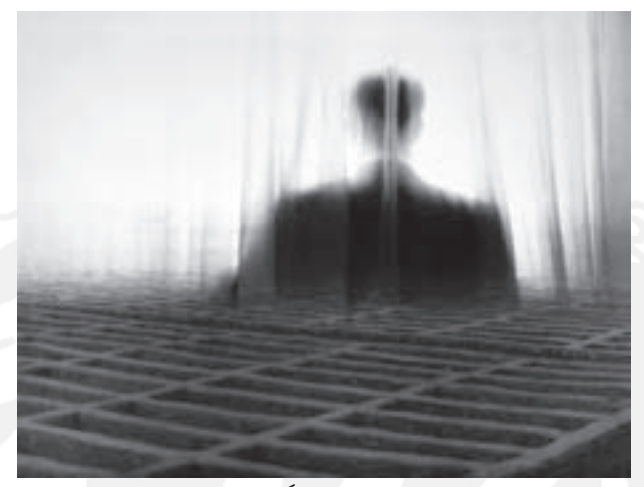

**شکل ٦٢ــ٦ــ فتومونتاژ، ترکيبی فرا واقعگرايانه**

برای اجرای اين روش، بهتر است تصاويری را که ازنظر اندازهوکيفيت در حديکسانی باشند، انتخاب کنيد. پس از آن، تصوير را در نرمافزار باز کرده و سپس از نوار فهرست در گزينهٔ پوشه، (File) صفحهٔ جديدی بزرگتر از اندازهٔ تصاوير انتخاب شده ايجاد كنيد. تصويرهای باز شده را در صفحهٔ جديد کپی کنید، در پنجرهٔ لایهها، حالت Multiply را برای تصاویر انتخاب کنید.<br>.

ٔ نرتيب قرارگيري تصاوير را در صفحهٔ اصلي تعيين کنيد و بخشهای اضافی تصاوير را به وسيلهٔ ابزار پاککن (Eraser) پاک یا محو کنید. در مرحلهٔ پایانی از نوار فهرست برروی لایهها کلیک کرده و گزينهٔ (Flatten Image) را انتخاب کنيد. با اين کار، لايهها ثابت شده و امکان تغيير و جابهجايی انها از بين میرود. (شکل ۶۳ــ۶).

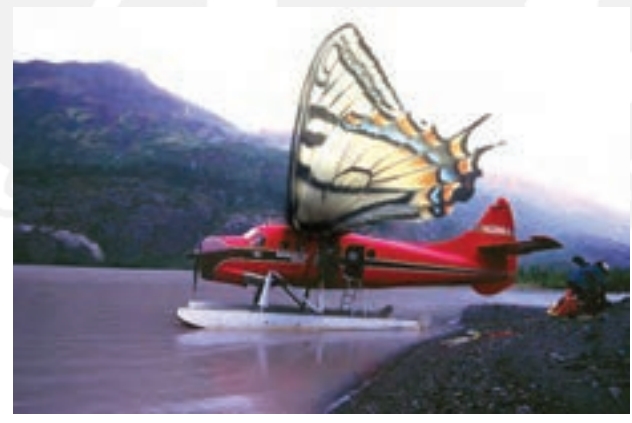

**شکل ٦٣ــ٦**

با اين تکنيک میتوان دنيای خيالانگيز و گستردهای از تصاوير ترکيبی را ايجاد کرد و فضاهای تصويری را که در جهان واقعيت امکان بروز آنها وجود ندارد در فضای مجازی پديد آورد (شکلهای  $(9 - 90, 9 - 97)$ 

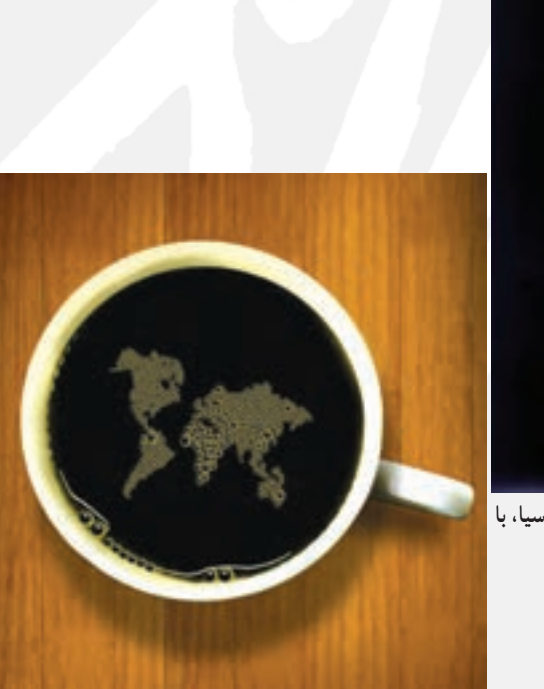

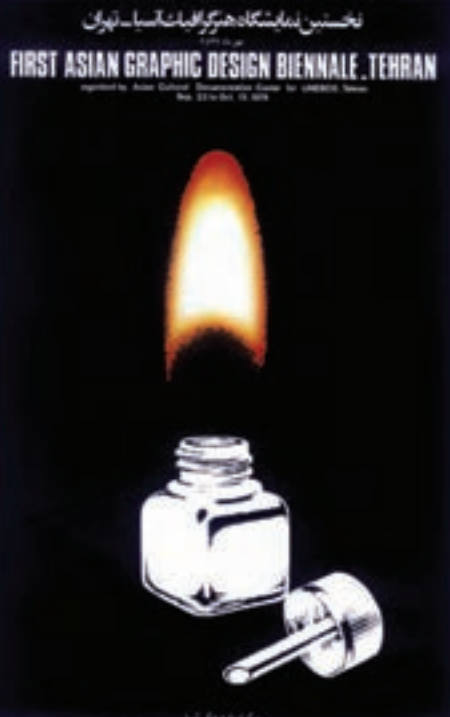

**شکل ٦٤ــ٦ــ پوستر برای نمايشگاه هنر گرافيک آسيا، با بهکارگيری تکنيک فتومونتاژ، اثر مرتضی مميز**

**شکل ٦٥ــ٦ــ فتومونتاژ، ترکيبی خلاق ازتصويرقارههای جهان با حباب هوا دريک فنجان قهوه**

با افزودن تعداد بيشتر تصويرها دريک اثر فتومونتاژ، گاه مفاهيم گسترده وعميقی پديدمیآيدکه درهيچ روشی بهجز فتومونتاژ، امکان پديدآمدن آن نيست.

عکاسیدو

#### تبديل عکس به طراحی

يکی از روشهايی که در آثارگرافيک کاربرد دارد، تبديل عکس به طرحی خطی، همانند طراحی است. دراين روش، سطوح رنگی وبسياریاز جزئياتتصويرحذفشدهو طرحی خطی ازتصويراصلی برجای میماند که جلوهٔ خاصی برای انجام اثار گرافیک بهدست میدهد.

روشهای گوناگونی برای تبديل يک عکس به طراحی در نرمافزارهای ويرايش عکس وجود دارد:

۱ـــ از نوار فهرست بر روی فيلتر کليک کرده و در گزينهٔ (Sketch) بر روی (Graphic Pen) کليک کنيد.

پنجرهٔ تنظیمات باز میشود. شکل کلی عکس در این فیلتر، همانند طراحی هاشوری با راپید یا<br>. قلم فلزی تا طراحی چون نقاط ترام مانندقابل تغيير است.

بااهرمهای(Stroke Length)میتواندامنهٔاین تغییرات را تعیین کردوبااهرم (Light/dask Balance) میتوانيدميزان روشنايی و تيرگی تصوير نهايی را تعيين کنيد. در پنجرهٔ (Stork Direction) نيز میتوانيد<br>. شکل هاشورها را در ۴ جهت تعيين کنيد .با فشار دادن دکمهٔ (ok)، تنظيمها بر روی عکس انجام ميشود (شکلهای ۶۶ ــ۶ و۷ ۶ــ۶).

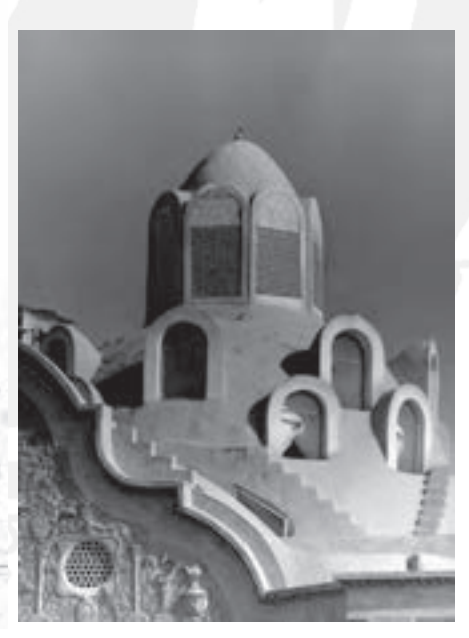

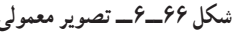

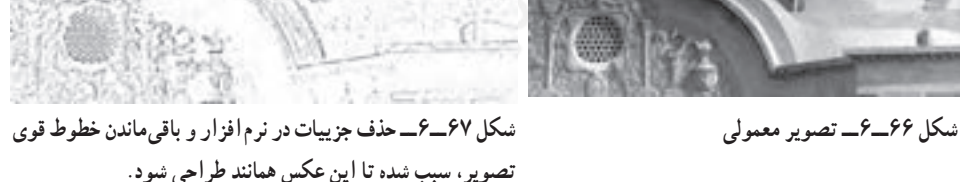

١١٧

۲ــ در روش دوم، از نوار فهرست بر روی فیلتر کلیک کنید و در گزینهٔ (Stylize) بر روی (Glowing Edge) کلیک کنید. پنجرهٔ تنظیمات باز میشود. با اهرم (Edge width) ضخامت خطوط را تعيين کنيد و با اهرم (Edge Brightness) نيز ميزان روشنايی و تيرگی خطوط و تمام سطح طراحی را تعيين کنيد. با اهرم (Smoothness (نيز میتوان جزئيات سطح تصوير را افزايش يا کاهش داد. پس از انجام تنظيمها کليد(ok (را فشار دهيد. تنظيمها بر روی تصويرانجام شده و تصويری نگاتيوبهدست میآيدبا کليدهای (I+ctrl (تصوير را به حالت پوزتيوبرگردانيد.

پس ازپايان اين بخش وبرای اينکه برخی جزئيات وبافت روی تصوير حذف شود، میتوانيداز ٔ نوار فهرست، گزينهٔ (Image) را باز کنيد و برخی تغييرات را در تيرگی و روشنی کلی تصوير در گزينهٔ (Adjustments (انجام دهيد (شکل ۶۸ــ۶).

۳ــدرروشسومنيزبرایتبديل عکسبه طراحی درنرمافزار،پيشفرضیهايی تعيين شدهوبدون هيچگونه تنظيمی توسط شما و فقط با انتخاب گزينهٔ (Find Edge) از فيلتر (Stylize) تصوير بهگونهای طراحی تبديل میشود(شکل ۶۹ــ۶).

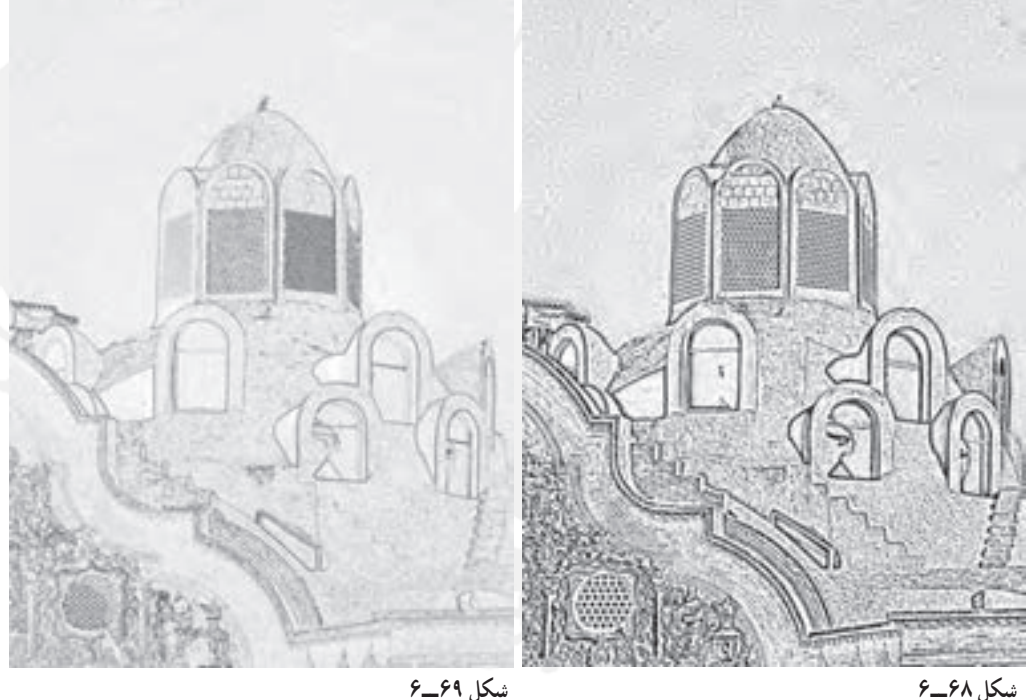

تبديل بخشی از عکس به طراحی

در اين روش، بخشي از عکس به طراحي تبديل ميشود و بقيهٔ تصوير تغيير نميکند. برای انجام اين روش، پس از باز کردن عکس در نرمافزار، بخشی را که قرار است به طراحی تبديل شود با ابزار ٔ کمند (Lasso) انتخاب کنيد. سپس از نوار فهرست فيلترها را باز کرده و از فيلتر (Pixelate) گزينهٔ (Mezzotint (يا يکی ديگر ازگزينههارا بهدلخواه انتخاب کنيد. دراين روش میتوانيدديگر جلوههای نصويری در فيلترهای گوناگون نرم|فزار را نيز بهکار بگيريد. دامنهٔ گستردهای از جلوههای تصويری در اين فيلترها میتواند حالتهای گوناگونی درعکس شما ايجاد کند (شکلهای ۷۰ــ۶ و ۷۱ــ۶).

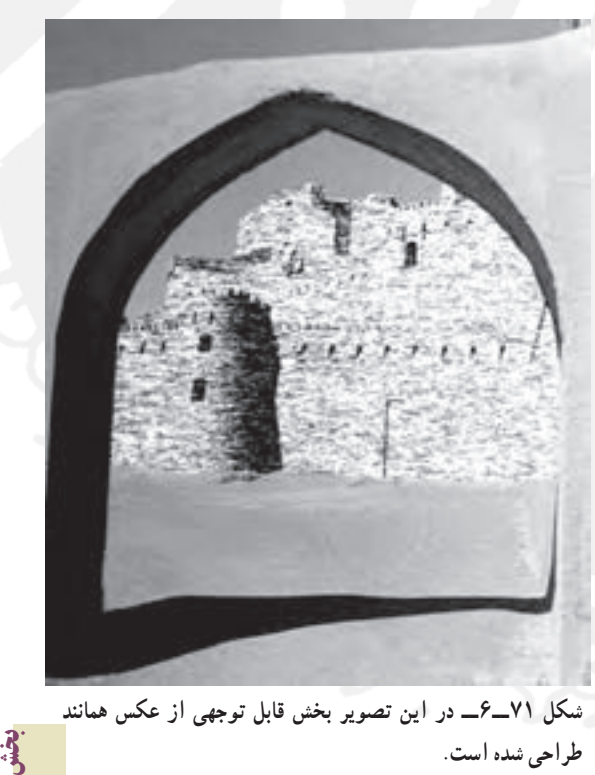

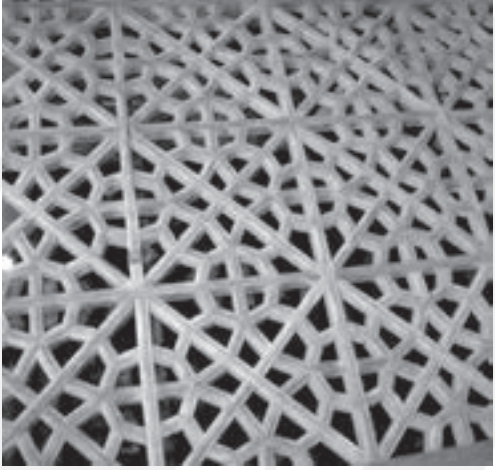

**شکل ٧٠ــ٦ــ تبديل بخشی از عکس به طراحی به کمک نرمافزار**

دو

#### تصاوير نيمه پيدا

برخی اوقات، برای تأکيد بر روی يک موضوع از موضوعهايی که در يک عکس قرار دارند لازم است تا تصوير آن آشکارتر بهنظر برسد، برای اين کار میتوان تصاوير ديگر را که مورد نظر نيستند کمرنگتر از موضوع اصلی و يا به صورتی نيمه پيدا نمايش داد. با اين کار موضوعی که موردنظر است بهصورت اشکارتر جلوه خواهد کرد و تصاوير ديگر نيز به صورتي نيمهپيدا در پسزمينهٔ تصوير با رنگمايههايی ضعيف نمايان خواهندبود. اين روش نيز درتوليدمحصولات گوناگون گرافيک تبليغاتی کاربرد بسيار دارد.

برایانجاماين روش،پسازبازکردن عکسدرنرمافزار،بخشی ازعکسکهقراراستبهصورت نيمهپيدا نمايان شودرا با ابزارکمند (Lasso (انتخاب کند. سپس ازنوارفهرست (Image (را بازکرده

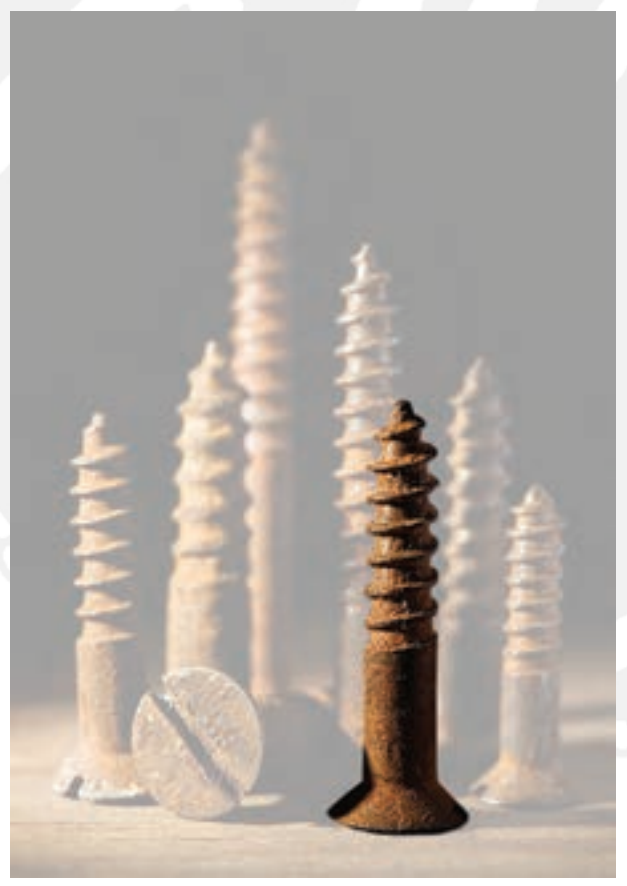

،(Adjustments) ٔ و از گزينه ابزار (Levels (را انتخاب کنيد. در قسمت (Levels Output (با اهرمی که به رنگ تيره در سمت ٔ چپ قرار دارد، میتوان رنگمايه قسمتهايی راکه ازپيشانتخاب کردهايد کاهش داده بهطوریکه به حد دلخواه برسد. در پايان نيز دکمه (ok (را برای انجام تغييرات در عکس نهايی فشار دهيد. (تصوير ۷۲ــ۶)

**شکل ٧٢ــ٦**

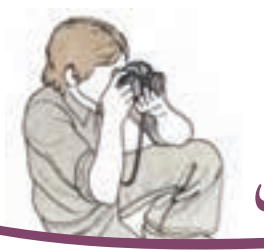

ارزشيابی نظری

۱ــ اسکنوگرافی را با مثال شرح دهيد.

۲ــ دو فتوگرام ديجيتال تهيه کنيد.

۳ــ با استفاده از نرمافزار جلوه حرکت قلممو را برای يک عکس انجام دهيد.

۴ــ دو عکس پرسنلی و دو عکس با دو موضوع متفاوت انتخاب کنيد و با استفاده از نرمافزار

از هريک از آنها با عکس دور سفيد دورسياه، تهيه کنيد.

۵ــ با کمک نرمافزار از عکسهای معمولی، تصاوير کنتراست زياد بهدست آوريد.

۶ــ يک عکس را انتخاب کرده، بخشی از آن را تبديل به نقشمايه کنيد.

۷ــ با تکرار نقشمايه تمرين ،۶ يک اثر گرافيکی (کاغذ بستهبندی، آستربدرقه و...) طراحی

کنيد.

۸ــ با شيوه پوستری کردن (پوستريزيشن) از عکس پوستر تهيه کنيد. ۹ــ يکی از عکسهای خود را با شيوۀ ايجاد بافت تغيير دهيد. ۱۰ــ يکی از عکسهای خودرا تبديل به عکس ترامدار کنيد. ۱۱ــ عکسها را تبديل به طراحی کنيد. ۱۲ــ تصويرهای بهدست آمده از تمرين ۱۱ و ۱۲ را باهم ترکيب کرده و يک اثر فتومونتاژ

ايجاد کنيد.

۱۳ــ از تصويرهای معمولی، تصاوير نيمهمحو تهيه کند.

کليه تمرينات را با عکسهايی که خودتان تهيه کردهايد انجام دهيد.

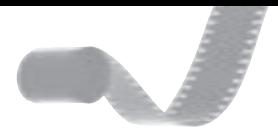

# نمايۀ پديدآورندگان عکسها

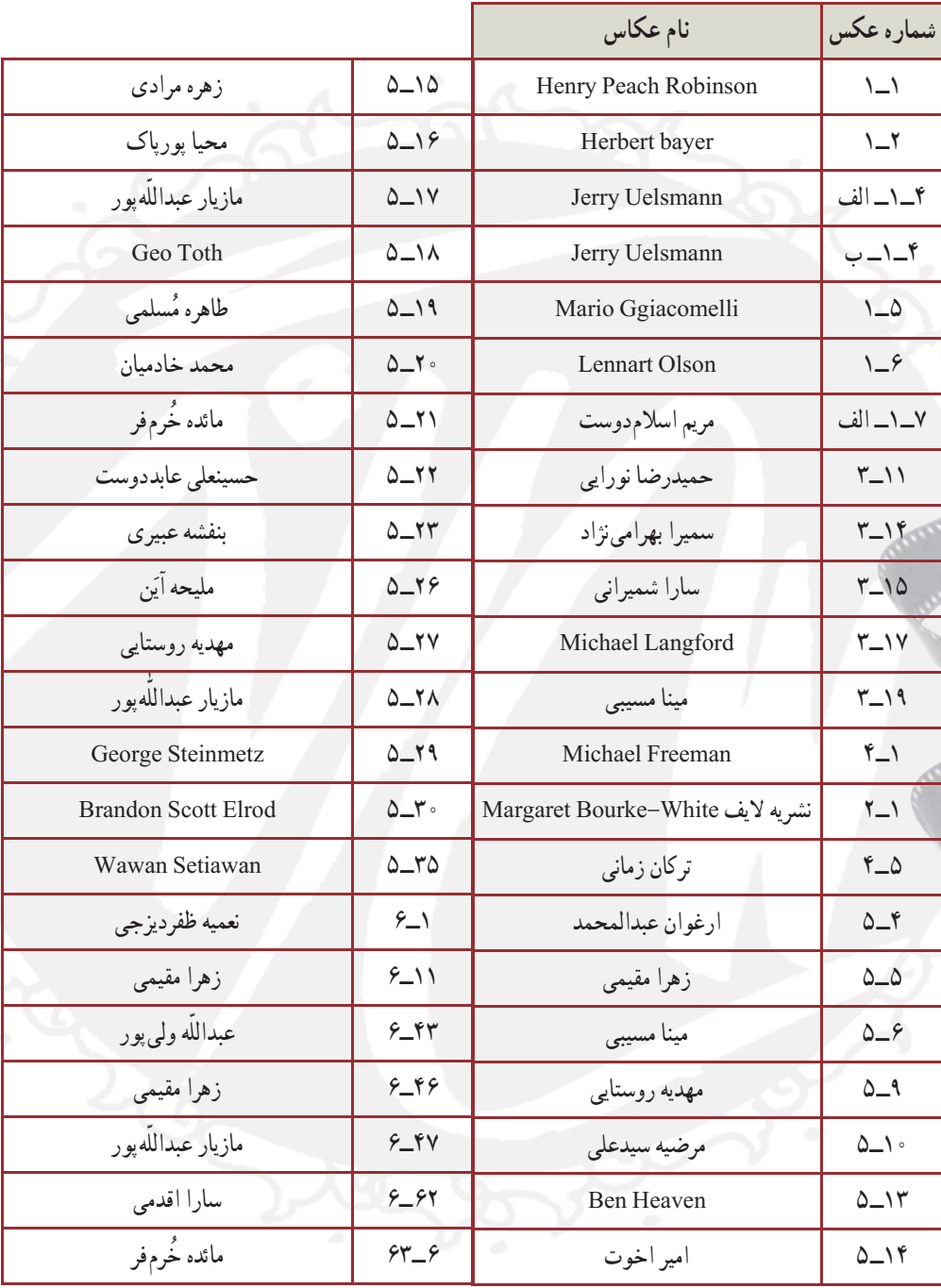

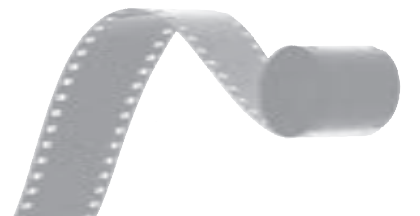

١٢٢

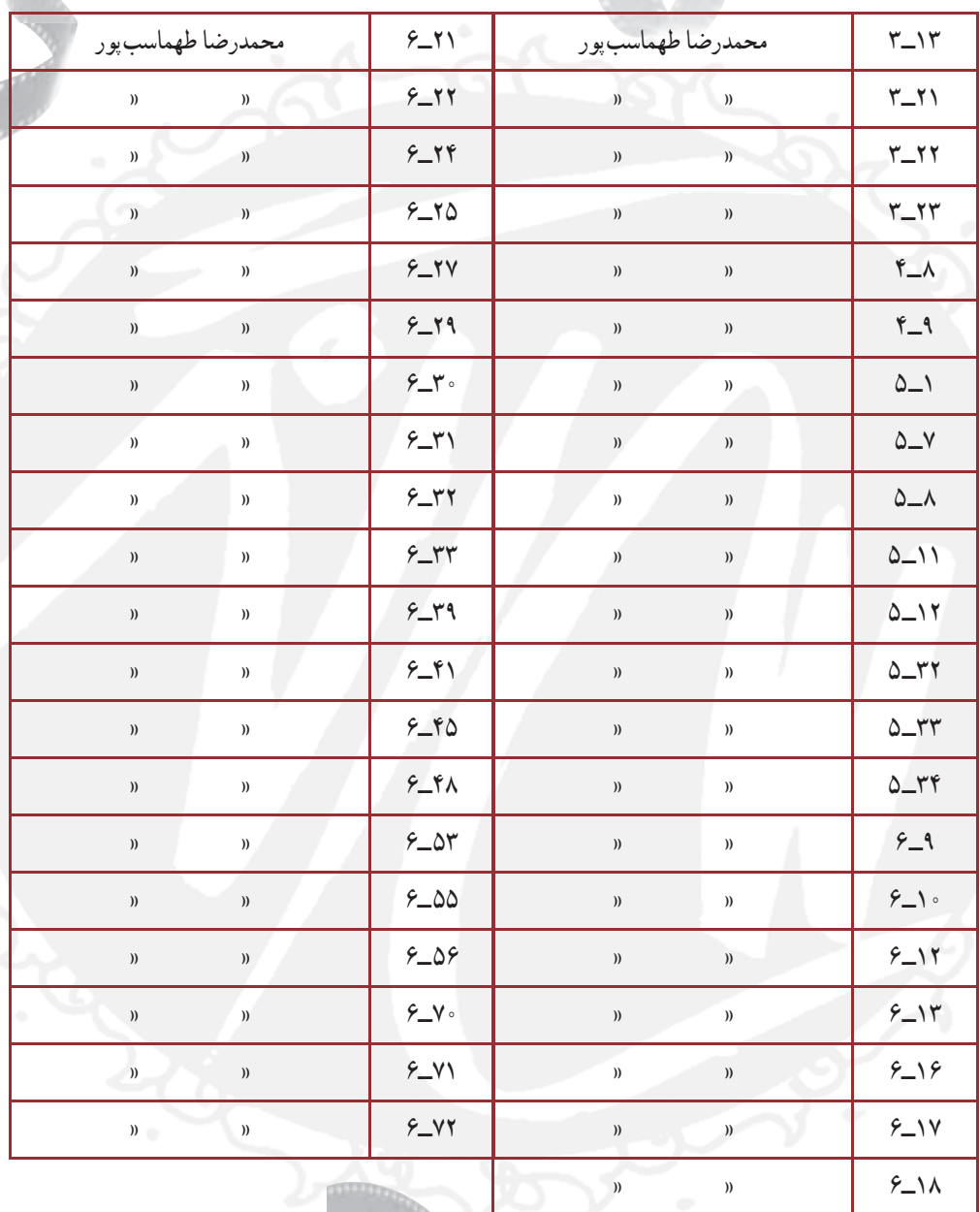

 دو١٢٣

بخش

فهرست منابع

۱ــ اخوت، امیر، اسفند ۱۳۶۶، نقاشی با نور، نشریهٔ عکس، شمارهٔ اول، سال دوم. ۲ــ خورشيدپور،علی، ،۱۳۸۶طراحان گرافيک معاصر ايران ( ۱۱)، چاپ اول، تهران، انتشارات يساولی.

۳ــعباسی، اسماعيل، ،۱۳۷۵ فرهنگ عکاسی، چاپ اول، تهران، انتشارات سروش. ۴ ــلامور، ژان، ،۱۳۶۴ صافیها در عکاسی سياه و سفيد و رنگی، پيروز سيار، چاپ اول، تهران، انتشارات سروش.

۵ ــ مميز، مرتضی، ۱۳۸۰ ــ طراحی روی جلد (۱۳۸۰ــ ۱۳۳۶)، چاپ اول، تهران، نشر ماهريز.

۶ــ مميز، مرتضی، ۱۳۸۴؛ طراحی، گرافيک، عکاسی، نقاشی (۱۳۸۴ــ۱۳۳۶)، چاپ اول، نهران، مؤسسهٔ فرهنگی پژوهشی چاپ و نشر نظر .

ٔ ،۷۷ سال ٔ دوربين عکاسی، شماره ۷ــ ۱۵بهمن ،۱۳۸۷فتوگرام، عکاسی بدون دوربين،نشريه هفتم.

۸- Ades, Dawn, ۱۹۸۶, Photomontage, Firstedition, London, Thames & Hodson Ltd.

۹- Davis,Douglas, ۱۹۸۷, Photography As Fine Art, Second edition, London, Thames

& Hodson Ltd.

۱۰- Langford. Michael,۱۹۸۹, Advanced photography,Fifth edition, London, Focal press.

11- Langford, Michael, 199, Basicphotography, Fifthe dition, London, Focal Press.

PHOTOGRAPHIC SPECIAL EFFECTS

Allan Horvath

HP. Books. U.S.A

DARK ROOM ART

Jerry Burchfield

AMPHOTO NEW YORK

HIGH CONTRAST

J. Seeley

CURTIN & LONDON, INC

DARK ROOM HAND BOOK

Michael Langford/ Alfred A. Knopf

NEW YORK

**• HOW TO CREATE PHOTOGRAPHIC SPECIAL** 

EFFECT.

Allan - Hervoth

HP. Books

PHOTOGRAPHICS

Robert d. Routh

PETERSEN. Canada

ــ تاسک، پطر / عکاسی در قرن بيستم/ ترجمه: محمد ستاری/ نشرنيما، مشهد ١٣٦٨ ــ هوليس، ريچارد/ تاريخچهای از طراحی گرافيک/ ترجمه : سيما مشتاقی/ سازمان چاپو انتشارات وزارت فرهنگ و ارشاد اسلامی/ تهران ١٣٨١ ــ برتون، بروس، کرايگ، جيمز/ سیقرن طراحی گرافيک/ ترجمه: ملک محسن/ قادری/ سازمان چاپ و انتشارات وزارت فرهنگ و ارشاد اسلامی/ تهران ١٣٨٢ ــ لينثن، نوربرت/ هنرمدرن/ ترجمه: علی رامين/ نشرنی/چ دوم/ تهران ١٣٨٣

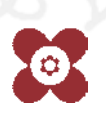